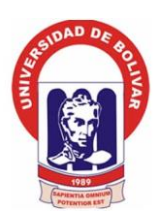

# **UNIVERSIDAD ESTATAL DE BOLÍVAR**

# FACULTAD DE CIENCIAS DE LA SALUD Y DEL SER HUMANO

ESCUELA DE ADMINISTRACIÓN PARA DESASTRES Y GESTIÓN DEL RIESGO

# **PROYECTO DE INVESTIGACIÓN**

PREVIO A LA OBTENCIÓN DEL TÍTULO DE INGENIERO EN ADMINISTRACIÓN PARA DESASTRES Y GESTIÓN DE RIESGOS

# **TEMA:**

# MODELAMIENTO DEL COMPORTAMIENTO ESTRUCTURAL ANTE AMENAZA SÍSMICA EN LA UNIDAD EDUCATIVA ROBERTO ALFREDO ARREGUI.

# **AUTOR:**

# JONATHAN ANDRÉS GUACHILEMA FLORES

# **DIRECTOR DE TITULACIÓN**

ING. GINO NOBOA

2019

## <span id="page-1-0"></span>**DEDICATORIA**

Esta tesis la dedico a Dios ya que me ha permitido culminar con éxito mis estudios académicos y lograr mis metas propuestas.

A mi madre que me ha inculcado buenos valores y principios, por ello es la motivación más grande para poder conseguir esta meta tan importante para mí.

A mi familia en general quienes me apoyaron constantemente y me brindaron su confianza, dándome fuerzas para seguir adelante.

**Jonathan Andrés Guachilema Flores**

# <span id="page-2-0"></span>**AGRADECIMIENTO**

Agradezco a mi madre ya que durante mi carrera académica siempre estuvo pendiente de mí, nunca dejo de alentarme e inculcarme buenos valores para que sea una persona de bien.

Al Ing. Gino Noboa, quien fue uno de los pilares fundamentales para la elaboración de mi tesis. A demás agradezco a todos los docentes de la carrera de Administración para Desastres y Gestión de Riesgos por impartir sus conocimientos y experiencias profesionales durante el transcurso de mi carrera.

**Jonathan Andrés Guachilema Flores**

# <span id="page-3-0"></span>**TÍTULO O TEMA:**

MODELAMIENTO DEL COMPORTAMIENTO ESTRUCTURAL ANTE AMENAZA SÍSMICA EN LA UNIDAD EDUCATIVA ROBERTO ALFREDO ARREGUI.

## <span id="page-4-0"></span>**CERTIFICADO DE SEGUIMIENTO AL PROYECTO INVESTIGATIVO, EMITIDO POR EL TUTOR**

#### Guaranda, 12 de julio del 2019

El suscrito Ingeniero Gino Noboa. Director de proyecto de investigación de grado de la Facultad de Ciencias de la Salud y del Ser Humano de la Universidad Estatal de Bolívar, en calidad de Docente-Tutor.

#### **CERTIFICA:**

L.

Que el proyecto de investigación titulado: "MODELAMIENTO DEL COMPORTAMIENTO ESTRUCTURAL ANTE AMENAZA SÍSMICA EN LA UNIDAD EDUCATIVA ROBERTO ALFREDO ARREGUI", realizado por el Señor: Jonathan Andrés Guachilema Flores, ha sido debidamente revisado e incorporado las observaciones realizadas durante las asesorías: en tal virtud, autorizo su presentación para la aprobación respectiva de acuerdo al reglamento de la Universidad.

Es todo en cuanto certificar en honor a la verdad, facultando a los interesados dar el presente documento el uso legal que estimen conveniente.

**ING. GINO NOBOA** 

### DIRECTOR DE PROYECTO DE INVESTIGACIÓN DE GRADO

#### <span id="page-5-0"></span>**RESUMEN EJECUTIVO**

El presente proyecto de investigación denominado: "Modelamiento del comportamiento estructural ante amenaza sísmica en la Unidad Educativa Roberto Alfredo Arregui" tuvo como objetivo principal modelar el comportamiento estructural de la unidad mediante la utilización del programa CYPECAD, para lo cual se tuvo que determinar los parámetros requeridos del software, para luego analizar el comportamiento y establecer el nivel de vulnerabilidad de la edificación y recomendar protocolos de actuación ante un evento sísmico.

En este proyecto de investigación se realizó una revisión exhaustiva del análisis sísmico estructural donde se demostró que su estructura de configuración convexa presenta una notable vulnerabilidad, referente a los diferentes modos de vibración a estudiar, llegando a exponer su comportamiento estructural frente a las pérdidas de acciones sísmicas probablemente suscitadas.

Se utilizó el software de aplicación estructural CYPECAD para la rapidez del estudio, ya que este programa es uno de los más utilizados en este tipo de trabajos, posee la preeminencia de tener los códigos de diseño sismo resistente que se encuentran establecidos en el Código Ecuatoriano de la Construcción (NEC-2014).

Además se recomendó protocolos de actuación ante un evento sísmico considerando otras vulnerabilidades que afectan de manera directa al establecimiento educativo, cabe mencionar que es importante efectuar dicha intervención exhaustiva en gestión de riesgos debido a que la Unidad Educativa es una estructura esencial dentro de la cuidad, con esto se aporta al desarrollo sostenible y se fortalece la resiliencia institucional educativa.

### <span id="page-6-0"></span>**INTRODUCCIÓN**

A nivel mundial lo terremotos han provocado cuantiosos daños materiales, pérdidas humanas y miles de personas damnificadas, ejemplos de estos son los terremotos de Taiwán suscitado en el año 2016 cuyos daños estimados se acercan a los 14.000 millones de dólares, dejando 50.000 damnificados y 53.000 edificios dañados; en la India en el 2013 provocó 166.836 heridos, destruyó cerca de 339.000 viviendas (USGS, 2013). Los desastres dejan en evidencia que los programas de evaluación de riesgo no se han aplicado para evitar o mitigar estas pérdidas, a pesar del gran avance que se tiene de ellos, dicha situación prevalece en la mayoría de los países en vías de desarrollo, cuya peligrosidad sísmica en muchos casos es muy alta, como en el caso de Ecuador.

La mayoría de las pérdidas humanas, materiales y económicas provocadas por terremotos han sido causadas por un deficiente comportamiento sísmico de las estructuras, llegándose muchas veces a colapsos parciales e incluso totales. Por otra parte si la ocurrencia de los fenómenos sísmicos está aún fuera del control de la ciencia, es necesario mejorar el comportamiento sísmico de las estructuras existentes para mitigar los efectos negativos de los terremotos (Mena, 2010).

De esta necesidad surge el estudio de vulnerabilidad sísmica de estructuras de la Unidad Educativa Roberto Alfredo Arregui, la cual se merece una atención prioritaria con miras a cualquier plan de mitigación de futuros desastres por sismos. Mediante el programa CYPECAD se pretende analizar el comportamiento estructural de la Unidad Educativa para determinar el nivel riesgo ante sismos al cual se encuentra expuesto, para que de esta manera se pueda contribuir con estrategias de reducción de riesgos.

El presente proyecto investigativo se divide en cinco capítulos:

CAPITULO 1: En esta sección se describe el problema a estudiar, los objetivos, la justificación del proyecto investigativo y las limitaciones que presenta el trabajo.

CAPITULO 2: En este capítulo se encuentra la teoría científica que respalda y fundamenta el trabajo investigativo, la cual incluye las bases teóricas, conceptuales, la base legal y la terminología utilizada dentro del proyecto.

CAPITULO 3: Comprende el diseño metodológico, la población y muestra del trabajo investigativo, además contiene las técnicas de procesamiento de datos utilizados para cada uno de los objetivos propuestos.

CAPITULO 4: En este capítulo se establecen los resultados o logros alcanzados según los objetivos propuestos en el trabajo de investigación.

CAPITULO 5: Finalmente se describen las conclusiones y recomendaciones que han surgido en el trabajo de investigación.

# **TABLA DE CONTENIDO**

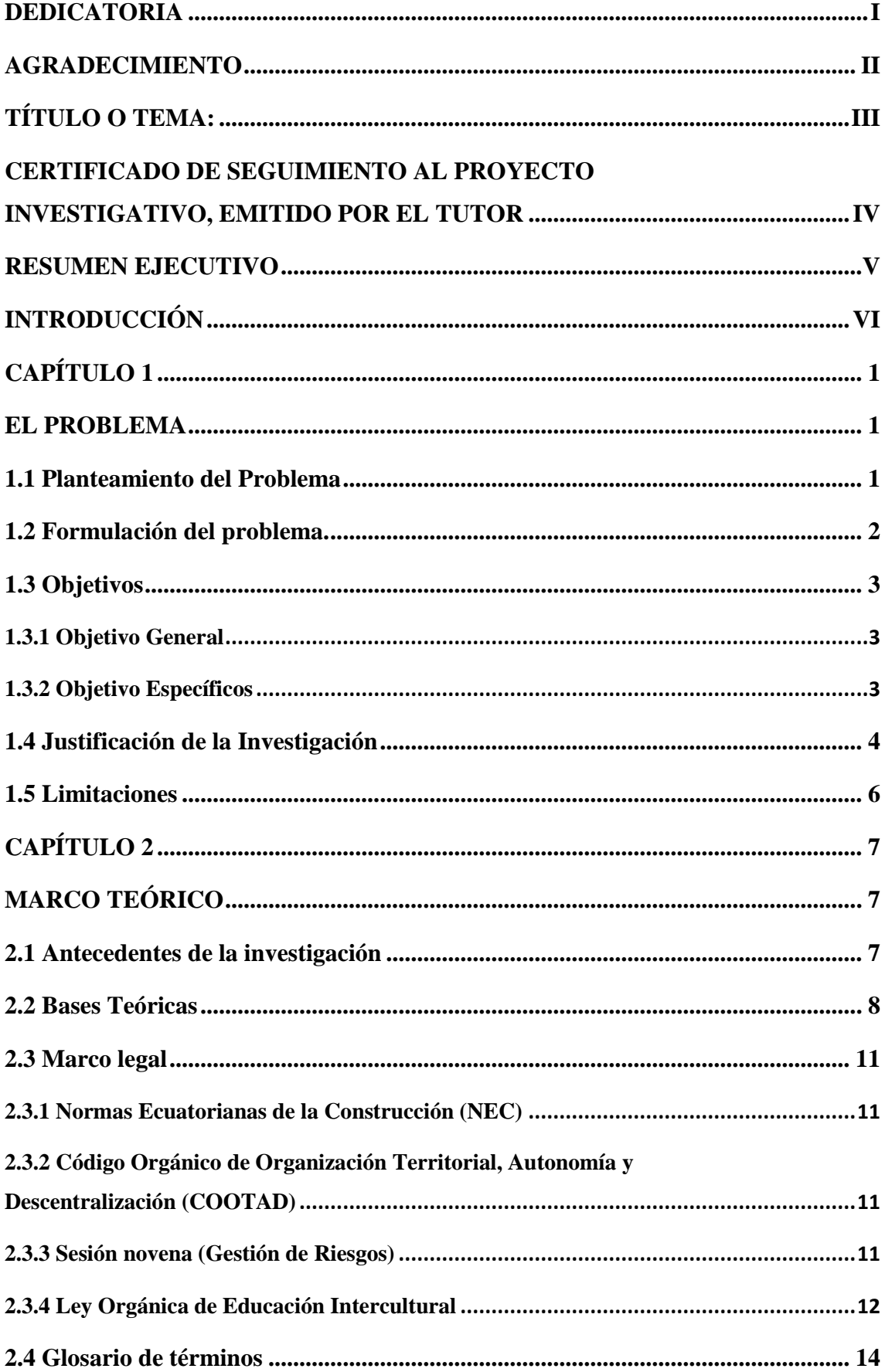

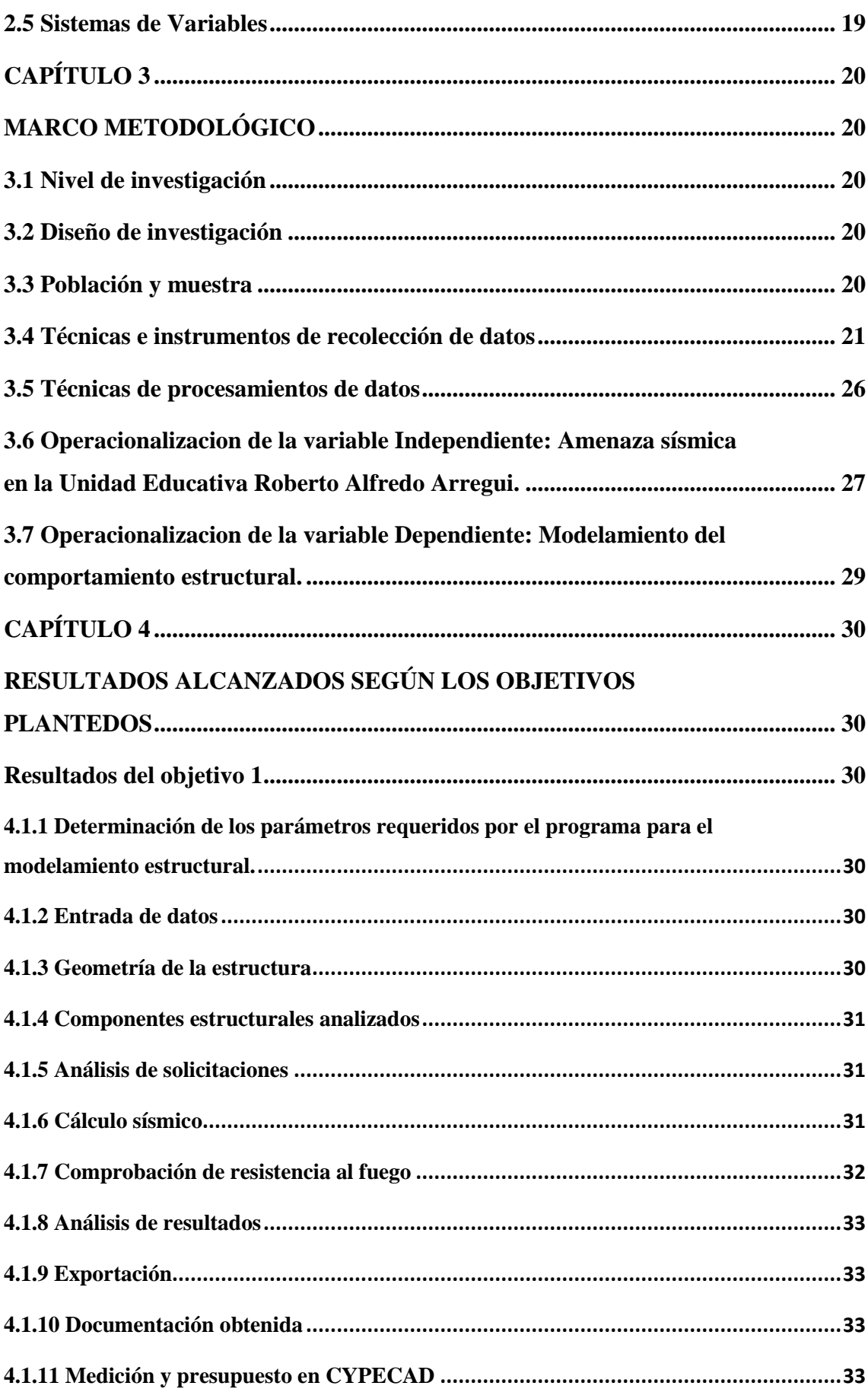

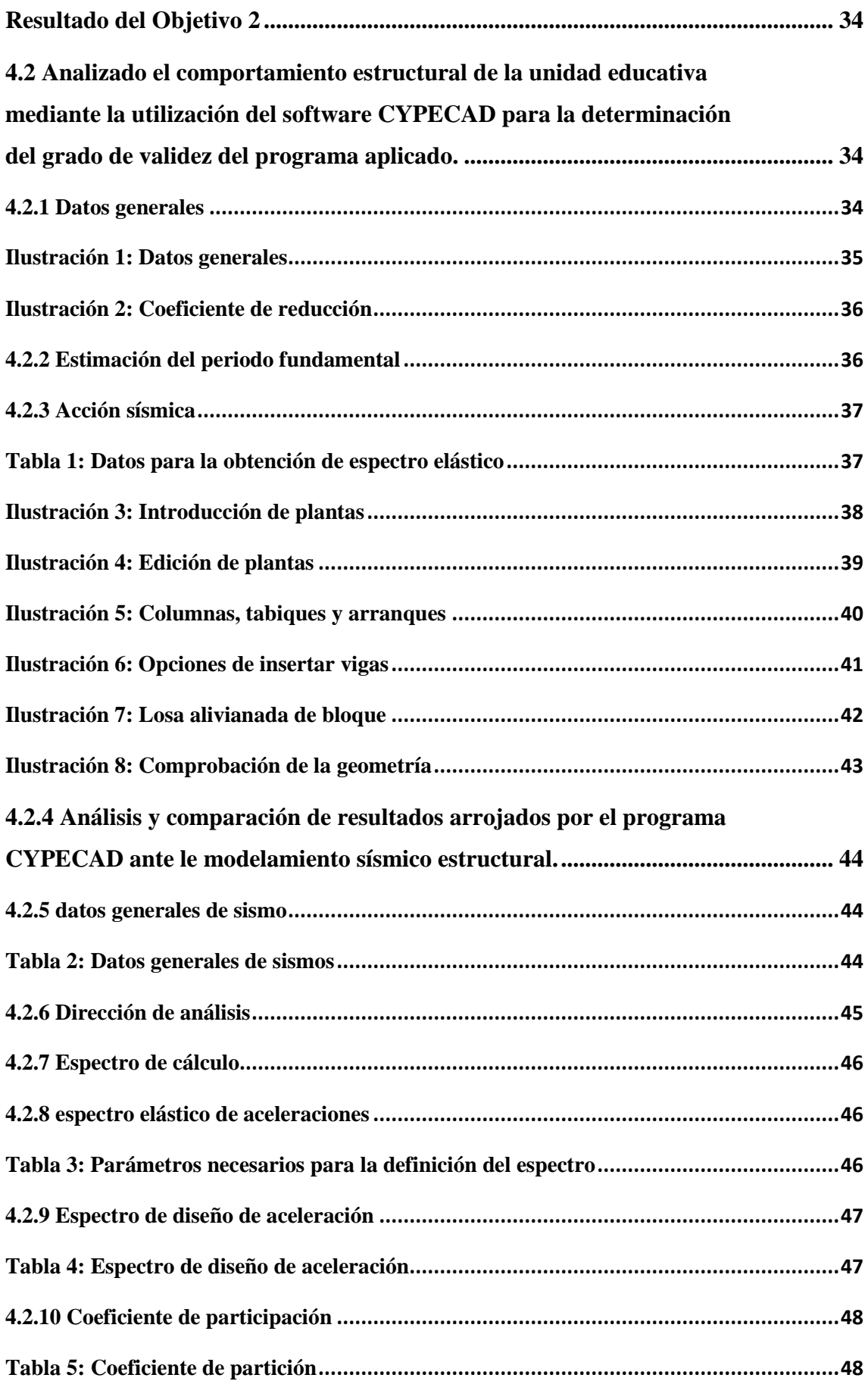

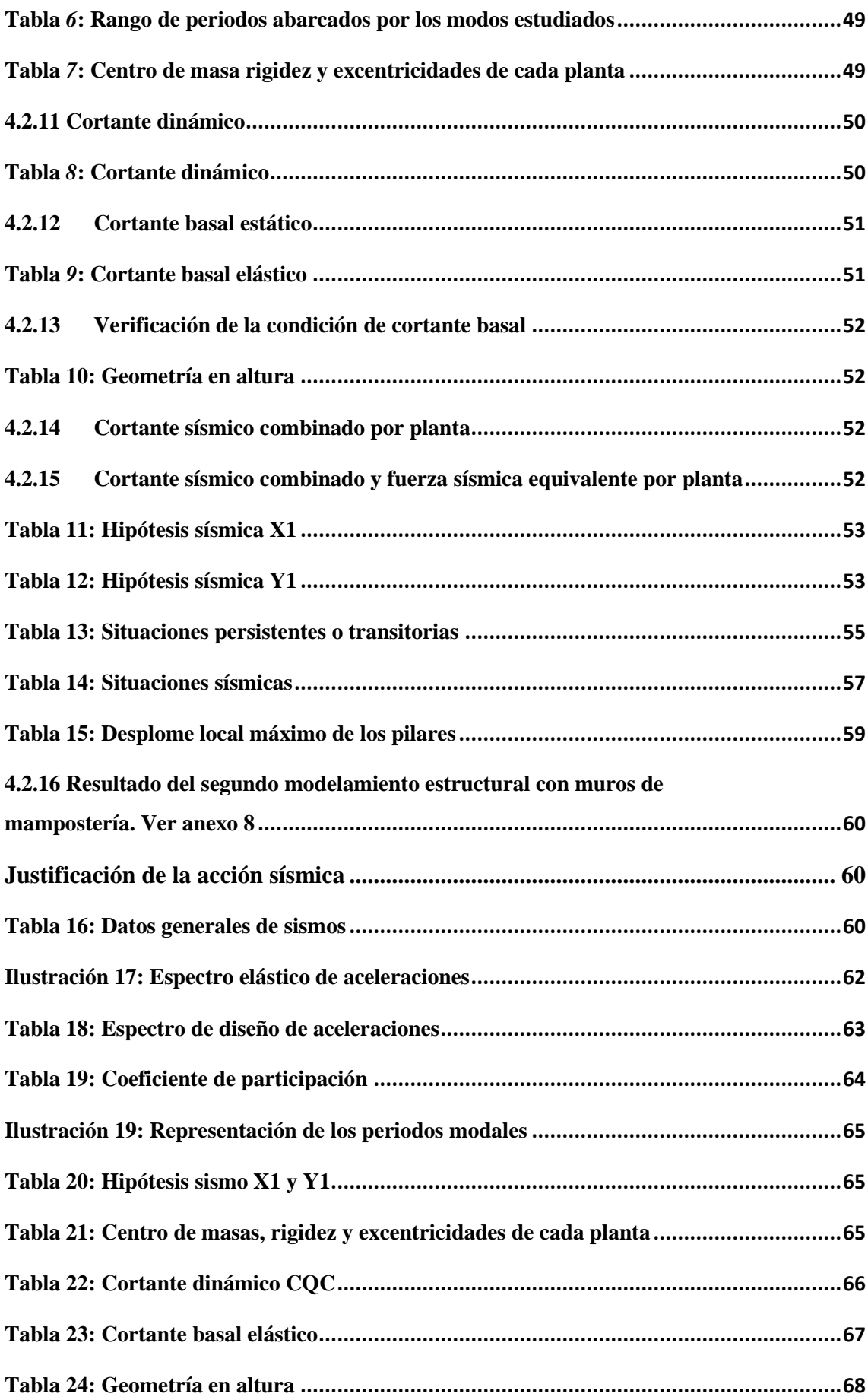

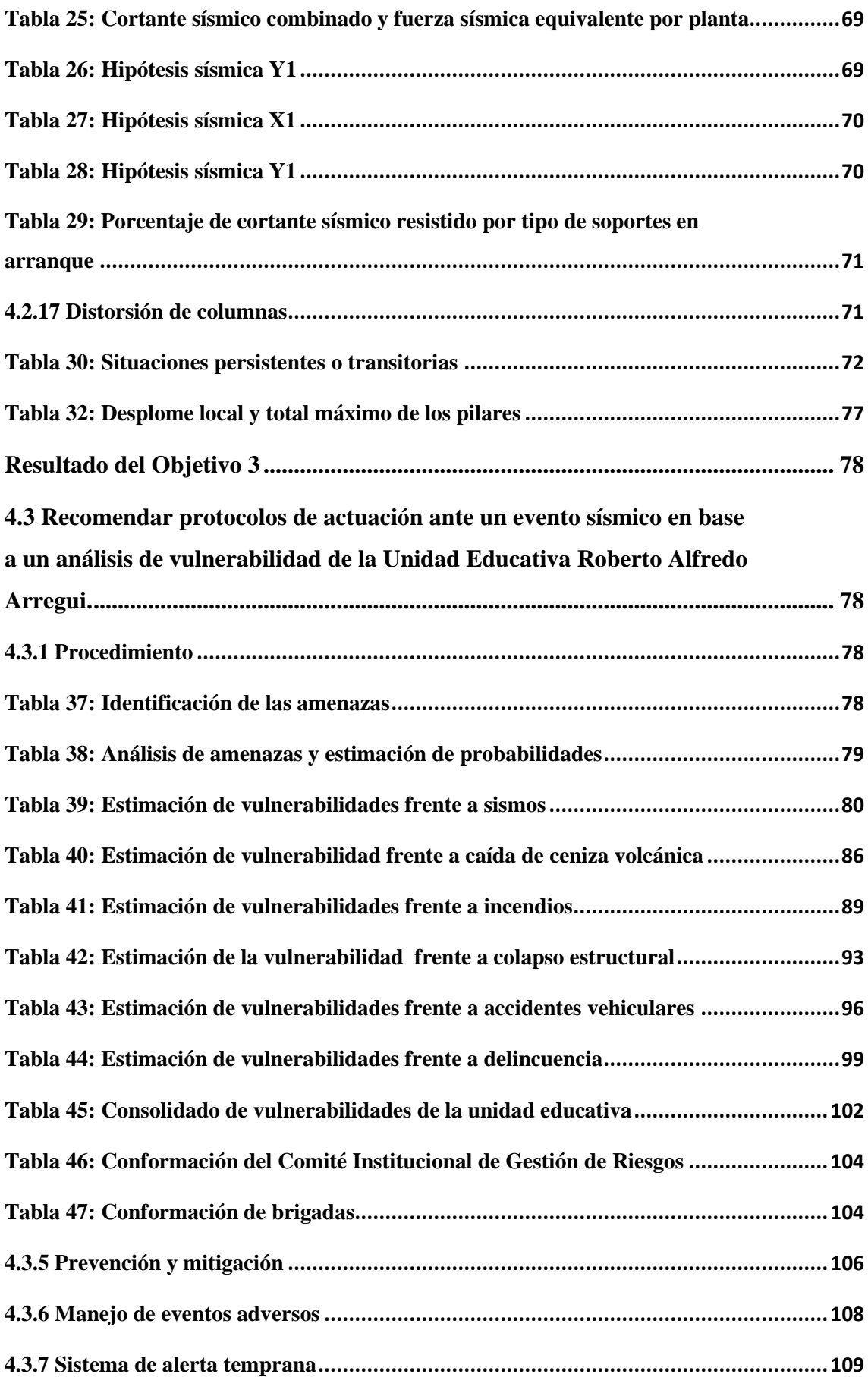

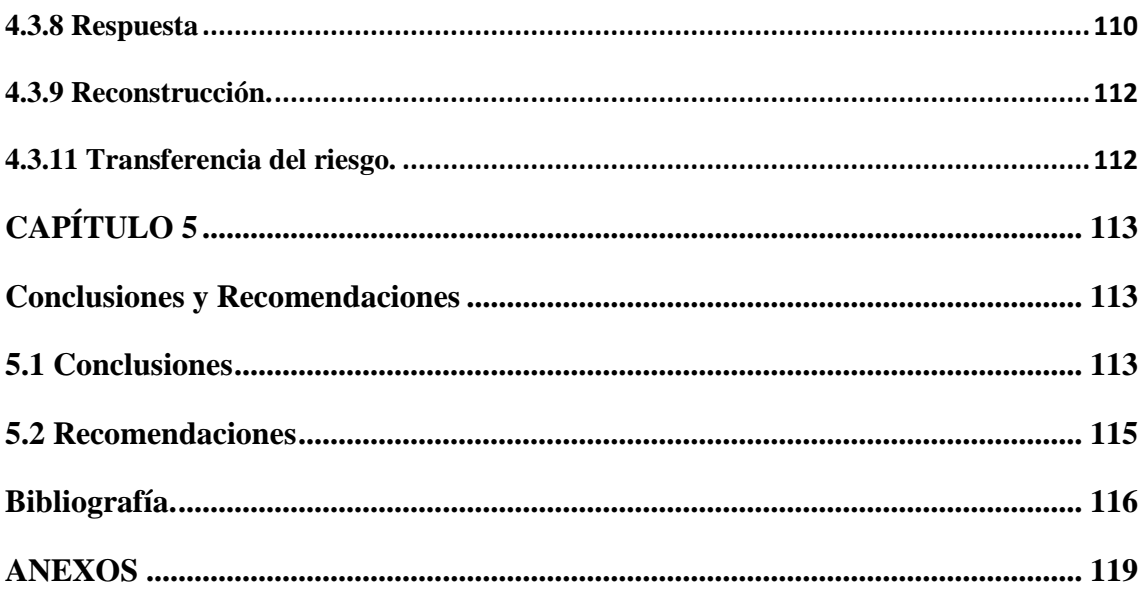

# **ÍNDICE DE TABLAS**

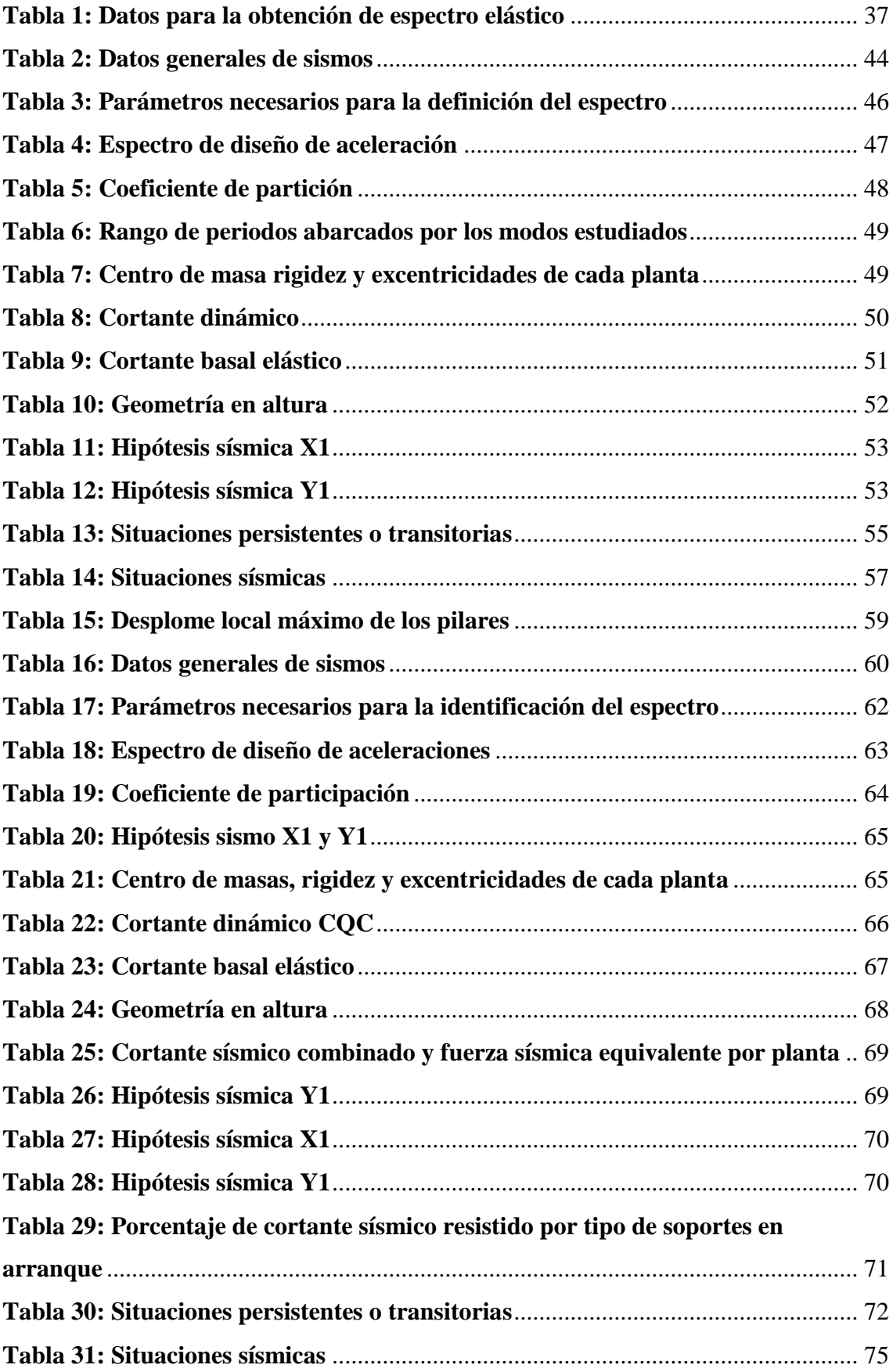

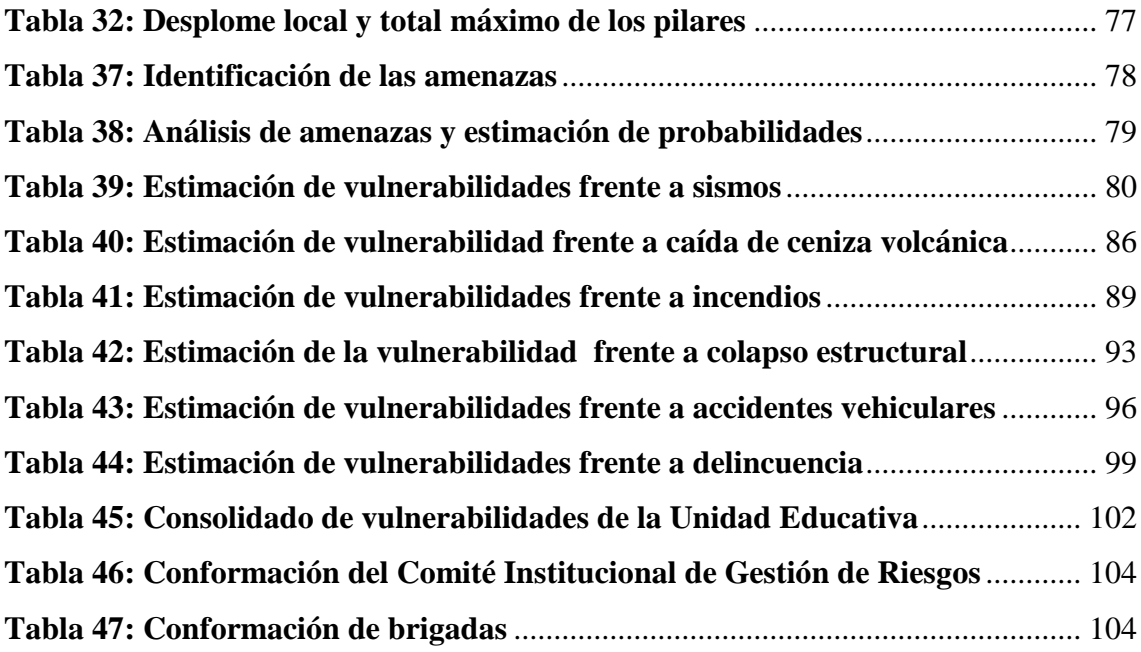

# **ÍNDICE DE ILUSTRACIONES**

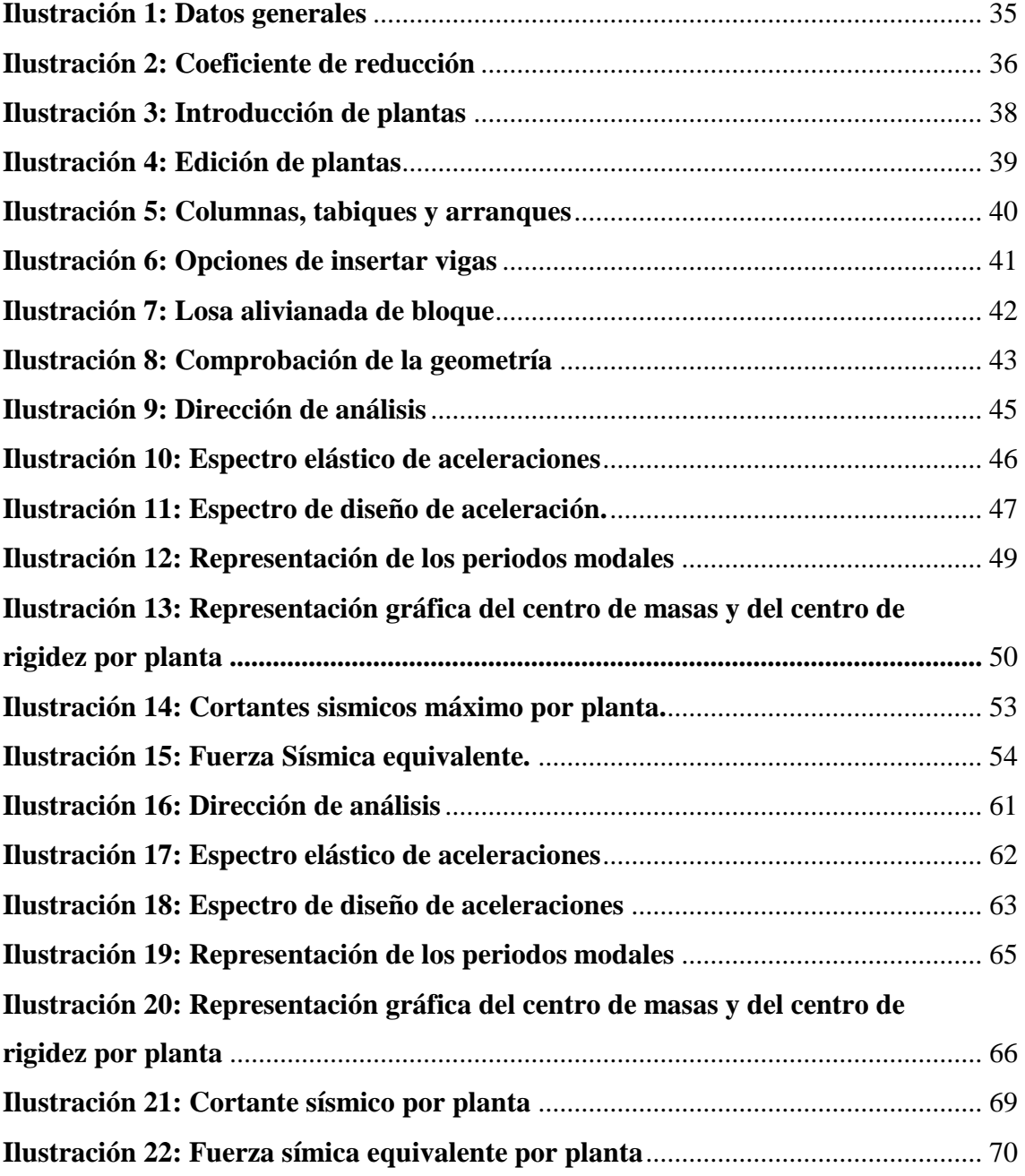

# <span id="page-17-0"></span>**CAPÍTULO 1**

#### <span id="page-17-1"></span>**EL PROBLEMA**

#### <span id="page-17-2"></span>**1.1 Planteamiento del Problema**

La actividad sísmica puede ocasionar daños en los elementos estructurales a tal punto que pueden llegar a colapsar, por lo tanto se necesita verificar rápidamente las estructuras después del evento para que de esta manera no se comprometa la integridad de los habitantes y la edificación pueda ser habitable (Safak & Boatwright, 1988).

"Las normas sismoresistente son un conjunto de regulaciones obligatorias y apoyadas por una serie de organizaciones técnicas privadas, profesionales y académicas" (MADS, 2012). En consecuencia, se ha implementado normas y procedimientos de seguridad para realizar análisis de fallas o deficiencias estructurales y no estructurales, dichas normas se utilizan para tomar la mejor decisión sobre reforzamiento y reparación de estructuras para que de esta manera se pueda brindar una seguridad adecuada y eficiente ante próximos eventos.

El avance tecnológico ha permitido el desarrollo de diversos programas especializados para el análisis y diseño de estructuras que además de ser seguras y económicas, permite el cálculo de las mismas. "Muchos profesionales que se dedican al cálculo estructural sismo resistente utilizan una variedad de programas de las cuales aprovechan para el diseño de sus estructuras" (Lopez, 2017). Su vasta confiabilidad en la presentación de resultados ha creado gran acogida entre los profesionales del área, en las que se aplican normas apropiadas para el análisis requerido de los proyectos, entre ellos se encuentra el programa CYPECAD.

La falta de estudio del análisis estructural de la unidad educativa Roberto Alfredo Arregui frente a una amenaza sísmica es un alto factor de riesgo que incide en la seguridad de la población puesto que no cuenta con los estudios necesarios ni protocolos de actuación frente al impacto sísmico, la cual constituye un grave problema ya que docentes, estudiantes y personal administrativo desconocen las medidas y acciones de seguridad en caso de suscitarse un evento sísmico.

Con la finalidad de mitigar daños mayores, se estima ineludible que se realice el modelamiento del comportamiento estructural ante amenaza sísmica mediante el uso del modelamiento del programa informático CYPECAD, para ello es necesario determinar los parámetros requeridos del programa, analizar el comportamiento estructural, y recomendar protocolos de actuación ante sismos.

# <span id="page-18-0"></span>**1.2 Formulación del problema.**

¿Cómo se comporta la estructura de la Unidad Educativa "Roberto Alfredo Arregui" de la ciudad de Guaranda, frente a una amenaza sísmica?

# <span id="page-19-0"></span>**1.3 Objetivos**

# <span id="page-19-1"></span>**1.3.1 Objetivo General**

 Modelar el comportamiento estructural ante amenaza sísmica en la Unidad Educativa Roberto Alfredo Arregui.

# <span id="page-19-2"></span>**1.3.2 Objetivo Específicos**

- Determinar los parámetros requeridos por el programa para el modelamiento estructural.
- Analizar el comportamiento estructural de la unidad educativa mediante la utilización del software CYPECAD para la determinación del grado de validez del programa aplicado.
- Recomendar protocolos de actuación ante un evento sísmico en base a un análisis de vulnerabilidad de la Unidad Educativa Roberto Alfredo Arregui.

#### <span id="page-20-0"></span>**1.4 Justificación de la Investigación**

De acuerdo con el Informe global de evaluación sobre reducción de riesgo de desastre de Naciones Unidas (UNISDR, 2011). El riesgo que se deriva de las amenazas naturales y socio naturales aumentó en forma significativa entre 1990 y 2011; en especial en los países de bajos y medios ingresos y con economías en rápido crecimiento. En efecto, el desarrollo económico contribuye en ocasiones a configurar nuevas condiciones de riesgo, en la medida en que puede incrementarse la exposición de la población, la infraestructura y las actividades económicas en áreas propensas a la ocurrencia de fenómenos naturales y socio naturales peligrosos.

En nuestro País las medidas de construcción sismo resistente no se han aplicado debidamente. La incertidumbre que se genera sobre el desempeño estructural de una edificación se debe a la falta de aplicación de las normas tanto en diseño como construcción, esto ocasiona que las mismas tengan deficiencias por ende generan desconfianza para ser usables o habitables (Díaz, 2013).

Las edificaciones usadas como unidades educativas son fundamentales para el desarrollo académico eficiente de los estudiantes y fundamental para lograr resultados positivos, de allí la importancia y esencial de determinar la capacidad real de la estructura para prevenir e intervenir la vulnerabilidad sísmica (Castro, 2014).

Es importante el análisis sísmico de una estructura para garantizar el diseño adecuado y entender la respuesta de una edificación, puesto que es fundamental para poder determinar el modo adecuado en el nivel de daño que se produzca en una estructura". (Jimenez, 2014).

Edificaciones, Infraestructura Pública y Privada: Actualmente no se dispone de estudios de vulnerabilidad física detallados, sin embargo se podría considerar que la mayor parte de edificaciones no cumplen las normas sismo resistentes, dadas por el Código Ecuatoriano de la Construcción (NEC., 2013). En el centro histórico (declarado como Patrimonio Cultural) de la ciudad de Guaranda, la mayor parte de construcciones, son estructuras de adobe y tapial, con antigüedad de entre 50 a 100 años, en este sector se concentran las edificaciones públicas como GAD cantonal, Gobernación, Corte de Justicia, Ministerios, entre otras, además se ubica la actividad comercial, financiera y de servicios (hoteles, restaurantes), este sector se consideraría como una zona vulnerable ante posibles sismos; en las diferentes zonas residenciales.

Con la presente investigación los beneficiados directos serán los estudiantes, docentes, y personal administrativo que laboran en la institución además traerá un buen aporte para la adquisición de nuevos conocimientos en el reforzamiento estructural de edificaciones, a más de fundamentos teóricos que ayudarán a futuras investigaciones, es por ello que se realiza el análisis de la vulnerabilidad estructural de la Unidad en base a un modelamiento informático CYPECAD de la Unidad Educativa Roberto Alfredo Arregui de la cuidad de Guaranda.

# <span id="page-22-0"></span>**1.5 Limitaciones**

La investigación está limitada en lo que respecta:

- La falta de cooperación de personas expertas en el tema y recopilación de documentos técnicos referentes al proyecto, ya que este tipo de trabajos son de información limitada y confidencial.
- Limitado estudio específico sobre modelamientos estructurales dentro de nuestro país, para la identificación de vulnerabilidad estructural de las edificaciones.
- Escaso presupuesto en las instituciones para realizar este tipo de proyectos, puesto que su costo es muy elevado.

# <span id="page-23-0"></span>**CAPÍTULO 2**

### <span id="page-23-1"></span>**MARCO TEÓRICO**

#### <span id="page-23-2"></span>**2.1 Antecedentes de la investigación**

El riesgo sísmico es muy alto en nuestro país a esto se suma las construcciones ilegales de las cuales no se toman en cuenta la normativa, la evaluación y análisis estructural que son aspectos importantes a considerar para evitar pérdidas como las que se reportaron durante el sismo ocurrido el 16 de abril del 2016 con epicentro en las Parroquias de Pedernales y Cojimíes (Pabon, 2017).

En el año 2007 mediante un informe sísmico publicado por del Instituto Geofísico de la Escuela Politécnica Nacional (IGEPN) menciona que el cantón Guaranda se ha visto afectada en varias ocasiones por sismos de intensidades VIII (Escala MSK), en eventos registrados como los de 1674 por una falla local, los 1797 y 1911 originados por una falla geológica en Pallatanga (una de las más activas del país) y la de 1942 ocasionada en al noroeste de Guaranda lo que indujo fuertes afectaciones en la ciudad y centros poblados del cantón (MIDUVI, 2011).

La Unidad Educativa Roberto Alfredo Arregui se encuentra inmerso en este tipo de afectaciones, el terremoto suscitado el 16 de abril del 2016 provocó cuantiosos daños en el establecimiento entre ellos, cuarteamientos y roturas de vidrios. En el año 2013 el establecimiento sufrió inundaciones debido a las intensas precipitaciones sumado a esto que no disponen de un drenaje adecuado para el manejo de aguas residuales. Hasta la fecha no se ha realizado estrategias de mejora con el fin de mitigar los efectos negativos de las amenazas.

Debido a que las estructuras necesitan contar con un análisis sismo resistente en cualquier sitio que se construyan, se han desarrollado programas avanzados relacionados al cálculo estructural lo cual se ha incrementado a gran escala en los últimos tiempos, en la que es necesario que el calculista conozca y aplique técnicas actuales para un correcto análisis estructural.

El software CYPECAD se ha convertido en una instrumento eficaz para los profesionales del cálculo estructural la cual ha permitido efectuarse proyectos en gran medida reduciendo tiempo y costo, además el programa contiene leyes y reglamentos esquematizados para su mejor uso y análisis (Elnashai, 2008).

## <span id="page-24-0"></span>**2.2 Bases Teóricas**

## **Descripción del Cantón Guaranda**

El cantón Guaranda se encuentra gestionado por el Gobierno Autónomo Descentralizado del cantón Guaranda.

## **Localización geográfica y aspectos generales del cantón y ciudad Guaranda**

Se encuentra localizado en la parte Este y Norte de la provincia de Bolívar, Cuyos aspectos generales del área cantonal se detallan a continuación:

- Población: 91.877 habitantes (INEC, 2010)
- Superficie: 1.897 Km2
- Área urbana: 26%; área rural: 74% (INEC, 2010)
- El 52% mujeres y el 48% hombres (INEC, 2010)
- Densidad: 0.49 habitantes/hectárea
- Parroquias rurales: Facundo Vela, Julio Moreno, Santa Fe, San Lorenzo, San Simón, San Luis de Pambil, Salinas, Simiatug.

## **Límites:**

- Norte: Provincia de Cotopaxi
- Sur: Cantón San José de Chimbo
- Este: Provincias de Chimborazo y Tungurahua
- Oeste: Cantones: Caluma, Las Naves, Echeandía

### **Suelo**

Los suelos son de origen volcánico en la parte este, proceden de cenizas, tobas y otros materiales piroclásticos, son suelos ligeramente ácidos y de alta capacidad para fijación. Son sedimentarios en la parte oeste de las estribaciones de la Cordillera Occidental y relativamente húmedos, con un horizonte de acumulación de arcillas. (PDOT Cantón Guaranda, 2014)

### **Clima**

Por los diferentes niveles altitudinales existe una variedad de climas determinados. Esto produce la variación en la precipitación pluvial entre 500 y 2000 milímetros anuales; las temperaturas varían entre los 2ºC, 10ºC, 18ºCy 24ºC. (PDOT Cantón Guaranda, 2014).

#### **El origen de los sismos en Ecuador**

El territorio ecuatoriano está atravesado en su mayoría por conjuntos de fallas geológicas, de las cuales unas son más activas que otras, cuya cantidad, magnitud y frecuencia de los eventos generados por una falla geológica determinada es variable, lo que provoca que ciertas regiones sean más activas que otras.

El sistema principal destral de fallas se encuentra dentro de los principales sistemas de fallas geológicas que atraviesan nuestro territorio, desde el nororiente hasta el golfo de Guayaquil, dicho sistema ha provocado la mayoría de los grandes terremotos en la región Interandina, el otro sistema importante es el denominado de fallas inversas, de las estribaciones de la cordillera real. Las profundidades de los sismos provocados por fallas tectónicas, varían desde superficiales hasta profundidad media, la cual es el rango de profundidad de la mayoría de los sismos del Ecuador.

### **Abreviaturas**

**NEC:** Norma Ecuatoriana de la Construcción.

**PDOT:** Plan de Desarrollo y Ordenamiento Territorial

**SENPLADES:** Secretaria Nacional de Planificación y Desarrollo

**MIDUVI:** Ministerio de Desarrollo Urbano y Vivienda

**INEC:** Instituto Nacional de Estadística y Censo

**USGS:** Servicio Geológico de los Estados Unidos

**IGPN:** Instituto Geofísico de la Politécnica Nacional

**MADS:** Ministerio del Ambiente y Desarrollo Sostenible

**IDIGER:** Instituto Distrital de Gestión de Riesgo y Cambio Climático

**T**: Periodo de vibración en segundos.

**Lx, Ly**: Coeficientes de participación normalizados en cada dirección del análisis.

**Lgz**: Coeficiente de participación normalizado correspondiente al grado de libertad rotacional.

**Mx, My**: Porcentaje de masa desplazada por cada modo en cada dirección del análisis.

**R**: Relación entre la aceleración de cálculo

**A**: Aceleración de cálculo, incluyendo la ductilidad.

**D**: Coeficiente del modo. Equivale al desplazamiento máximo del grado de libertad dinámico.

#### <span id="page-27-0"></span>**2.3 Marco legal**

#### <span id="page-27-1"></span>**2.3.1 Normas Ecuatorianas de la Construcción (NEC)**

Remitida mediante acuerdo ministerial Nro. 0028, el 19 de agosto del 2014 y su actualización mediante acuerdo ministerial Nro. 0047 el 15 de diciembre del 2014, se tomó en cuenta una de las siete guías prácticas de ejecución de las normas ecuatorianas de la construcción (NEC-2015) para la correcta aplicación de la normativa.

# <span id="page-27-2"></span>**2.3.2 Código Orgánico de Organización Territorial, Autonomía y Descentralización (COOTAD)**

**Art. 54.-** "Regular y controlar las construcciones en la circunscripción cantonal, con especial atención a las normas de control y prevención de riesgos y desastres <sup>1</sup>(Ministerio Coordinador de la Policía y Gobiernos Autónomos Descentralizados., 2011)

**Art. 57.-** Expedir la ordenanza de construcción que comprenda las especificaciones y normas técnicas y legales por los cuales deban seguirse en el cantón la construcción, reparación, transformación y demolición de edificios y de sus instalaciones.

### <span id="page-27-3"></span>**2.3.3 Sesión novena (Gestión de Riesgos)**

**Art. 389.-** El Estado protegerá a las personas, las colectividades y la naturaleza frente a los efectos negativos de los desastres de origen natural o antrópico mediante la prevención ante el riesgo, la mitigación de desastres, la recuperación y mejoramiento de las condiciones sociales, económicas y ambientales, con el objetivo de minimizar la condición de vulnerabilidad. (Constitución, 2008)

El Sistema Nacional Descentralizado de Gestión de Riesgo está compuesto por las unidades de gestión de riesgo de todas las instituciones públicas y privadas en los ámbitos local, regional y nacional. El Estado ejercerá la rectoría a través del organismo técnico establecido en la Ley. Tendrá como funciones principales, entre otras:

1. Identificar los riesgos existentes y potenciales, internos y externos que afecten al territorio ecuatoriano.

1

<sup>1</sup> Normativa Ecuatoriana de la Construcción (NEC, 2015).

<sup>2</sup> Código Orgánico de Organización Territorial, Autonomía y Descentralización (COOTAD, 2011); Art. 54 y 57.

<sup>3</sup> Sesión Novena: Gestión de Riesgos; Art. 389.

2. Generar, democratizar el acceso y difundir la información suficiente y oportuna para gestionar adecuadamente el riesgo.

3. Asegurar que todas las instituciones públicas y privadas incorporen obligatoriamente y en forma transversal la gestión de riesgo en su planificación y gestión.

4. Fortalecer en la ciudadanía y en las entidades públicas y privadas capacidades para identificar los riesgos inherentes a sus respectivos ámbitos de acción, informar sobre ellos, e incorporar acciones tendientes a reducirlos.

5. Articular las instituciones para que coordinen acciones a fin de prevenir y mitigar los riesgos, así como para enfrentarlos, recuperar y mejorar las condiciones anteriores a la ocurrencia de una emergencia o desastre.

6. Realizar y coordinar las acciones necesarias para reducir vulnerabilidades y prevenir, mitigar, atender y recuperar eventuales efectos negativos derivados de desastres o emergencias en el territorio nacional.

7. Garantizar financiamiento suficiente y oportuno para el funcionamiento del Sistema, y coordinar la cooperación internacional dirigida a la gestión de riesgo.

Art. 390.- Los riesgos se gestionarán bajo el principio de descentralización subsidiaria, que implicará la responsabilidad directa de las instituciones dentro de su ámbito geográfico.

Cuando sus capacidades para la gestión del riesgo sean insuficientes, las instancias de mayor ámbito territorial y mayor capacidad técnica y financiera brindarán el apoyo necesario con respeto a su autoridad en el territorio y sin relevarlos de su responsabilidad (Constitución., 2008)

### <span id="page-28-0"></span>**2.3.4 Ley Orgánica de Educación Intercultural**

A través del Ministerio de Educación las instituciones educativas públicas y privadas en todos los niveles deben capacitarse en temas de prevención, mitigación, gestión y manejo de riesgos y desastres de origen natural tales como: eventos sísmicos, erupciones volcánicas, inundaciones, tsunamis, deslaves, efectos de fenómenos climatológicos, entre otros, a fin de crear una cultura de prevención entre el alumnado y sus familias (LOEI,  $2017$ )<sup>2</sup>

 $\overline{a}$ <sup>4 y 5</sup> Sesión Novena: Gestión de Riesgos; Art. 390 - Ley Orgánica de Educación Intercultural (LOEI, 2017)

# <span id="page-30-0"></span>**2.4 Glosario de términos Análisis estructural**

Es un procedimiento que facilita resultados globales como reacciones, desplazamientos, esfuerzos, curvaturas, elongaciones, así como también determina el comportamiento a nivel local tensiones, deformaciones, etc. El análisis estructural es muy importante y fundamental para aproximar el comportamiento real de la estructura, ya que de esta manera podemos precisar y asegurar la no superación del estado limite y así realizar el diseño de la estructura para que resista cualquier evento sísmico (NEC.., 2016).

La Norma Ecuatoriana de Construcción (NEC) propone varios tipos de análisis estructural como son:

### **Análisis dinámico lineal**

Considera varios grados de libertad con una matriz de rigidez lineal, y se tiene varios periodos de vibración y el primero va a ser fundamental, su acción sísmica se simula a través de espectros de aceleraciones o desplazamientos.

#### **Análisis estático lineal**

Es aplicable a estructuras regulares, sólo toma en cuenta un solo grado de libertad por planta y se obtiene un solo periodo de vibración y su acción sísmica simulada es a través del cortante basal el cual se distribuye en cada uno de los pisos (Sarmiento, 2012).

#### **Comportamiento estructural**

Se define como comportamiento estructural al modo de como pueda responder una estructura ante solicitaciones externas como los eventos sísmicos, este comportamiento depende de muchos factores como: las condiciones geológicas, la calidad de los materiales y de los procesos constructivos, otros factores importantes que inciden en este comportamiento son: la intensidad y duración del sismo (Noriega, 2011).

#### **CYPECAD**

Es un software creado en la década de los 80s por la empresa española CYPE Ingenieros S.A con la finalidad de realizar cálculos y dimensionamientos de estructuras de hormigón armado, dicho programa permite un análisis bi y tridimensional de la estructura incluida la cimentación, además se encuentra adaptada las ultimas normativas de varios países.

#### **El daño sísmico**

Pretende representar el deterioro físico de los diferentes elementos o el impacto económico asociado. En este sentido, es común referirse a daño físico y daño económico (Yepez, 1996). El daño físico que puede sufrir una edificación generalmente se califica como:

Estructural: depende del comportamiento de los elementos que forman parte del sistema resistente tales como; vigas, pilares, muros forjados, etc. Se relaciona con las características de los materiales que la componen, su configuración y ensamblaje, el tipo de sistema resistente y las características de la acción. Se cuantifica mediante el índice de daño correspondiente a cada uno de los elementos estructurales, cuya ponderación sobre parte o la totalidad de la estructura, permite la definición de los llamados índices de daño globales.

No estructural: asociados a los elementos arquitectónicos y los sistemas mecánicos, eléctricos, sanitarios, así como del contenido de la edificación. Se relaciona con los niveles de deformación y distorsión que sufre la estructura y en ocasiones, con las aceleraciones a las que está sometida durante el proceso.

Daño económico: se define como la relación entre los costes de reparación y los costes de reposición, e incluyen tanto los costes de daño físico directo como los costes de daños indirectos intenta representar el daño en términos de pérdidas económicas o costes financieros tomando en cuenta la aceleración de los diferentes componentes estructurales y no estructurales y generalmente se hace a través de métodos empíricos, teóricos y empíricos.

#### **Estabilidad estructural**

La probabilidad del colapso ante la ocurrencia de posibles replicas son mínimas en la que el sistema de cargas verticales continua garantizando la estabilidad del edificio. . (Meli, 2012).

#### **Estados o grados de daños**

Una primera alternativa para describir el nivel de daño consiste en definir diferentes estados de daño de la edificación. Para ello, se emplean términos o definiciones cualitativas que sirven como indicadores del grado de daño global de la edificación o del nivel de perturbación que sufre el mantenimiento de sus funciones. Constituyen una medida discreta de nivel de deterioro que puede sufrir la edificación. Existe una diversidad de escalas de estados de daño utilizados por diferentes autores (Singhal & Kiremidjian, 2012). Que intentan describir de la mejor manera posible la naturaleza y extensión del daño sufrido por los componentes estructurales; sin embargo la mayoría de los trabajos han utilizado cinco estados de daños básicos identificados a través de los siguientes calificadores: ninguno, menor, moderado, severo, y colapso.

#### **Estructura**

Elemento estructural que ayuda en la resistencia de cargas verticales, sísmicas y de cualquier otro tipo (NEC, 2015).

#### **Factor z**

Constituye el incremento máximo en roca esperada para el sismo de diseño, mencionada como división del incremento de la gravedad (NEC, 2015).

#### **Fisura**

Rotura de distinta profundidad, espesor y longitud que surgen en los elementos de la superficie, exhibiéndose externamente como un desarrollo (Peña & Meza, 2008).

#### **Patologías Estructurales**

"Estudia los problemas que se presentan en las estructuras después de su ejecución, abarcando todas las imperfecciones visibles y no visibles de la edificación construida" (Singh, 1995).

### **Peligro Sísmico**

Se define peligro sísmico a la medida de la frecuencia de los sismos y su intensidad para un sitio determinado y un periodo especifico de tiempo, donde los parámetros como; aceleración, velocidad, magnitud son cuantificadas. Para obras de gran importancia como edificios de gran altura o presas para centrales hidroeléctricas, etc., se debe realizar estudios de riesgo sísmico, y para pequeñas obras se puede diseñar con estudios de una zonificación sísmica de cada país o región.

La estimación de la peligrosidad sísmica, parte de la definición de tres elementos principales que son:

- Caracterización de la fuente sísmica.
- Caracterización de la atenuación del movimiento.
- Caracterización del efecto de sitio.
- Zonificación sísmica en el Ecuador.

## **Peligrosidad sísmica**

Los parámetros como aceleración, velocidad, desplazamiento, magnitud son cuantificados en la que se determina la probabilidad de excedencia, intrínsecamente de un periodo especifico de tiempo y de una región determinada, de movimientos del suelo (NEC, 2015).

## **Rigidez**

Cualidad de un componente estructural para resistir esfuerzos sin adquirir grandes imperfecciones y desplazamientos (NEC, 2015).

### **Seguridad**

Corresponde a la capacidad esperada de la estructura con la aplicación de códigos normales, los daños en los elementos estructurales y no estructurales son mitigados y de esta manera se garantiza la estabilidad de la edificación.

## **Vulnerabilidad**

Son las características y circunstancias de una comunidad, sistema o bien que los hacen susceptibles o propensos a los efectos dañinos de una amenaza (CIIFEN, 2009).

### **Vulnerabilidad Estructural**

Para un análisis de vulnerabilidad estructural se debe tener muy en cuenta lo siguiente: configuración arquitectónica, irregularidades en elevación y en planta, ya que estas son consideradas debilidades de una estructura.

### **Vulnerabilidad Funcional**

"Analiza la susceptibilidad de edificaciones esenciales que ante un evento sísmico deben mantener su funcionalidad y operatividad tales como hospitales, escuelas, etc. Evalúa aspectos de infraestructura, sistemas de agua, luz, gas, accesibilidad, etc." (Paula, 2013).

### **Vulnerabilidad no Estructural**

En el análisis de la vulnerabilidad no estructural en edificaciones consiste en tomar en cuenta como valor principal que se encuentra de la edificación, es decir se toma mayor importancia al contenido de la edificación, que a la estructura en sí (Romero, 2016).

#### **Vulnerabilidad sísmica**

El objeto de la vulnerabilidad sísmica es determinar las debilidades de una edificación que podrían ocurrir durante un evento sísmico de determinadas características, por lo general se evalúan las edificaciones en los entornos urbanos, debido a que allí se concentra la mayor parte de las infraestructuras. La vulnerabilidad sísmica no solo depende de la edificación en estudio sino también del lugar donde se va a implantar.

"Un análisis de vulnerabilidad se realiza a través de funciones de vulnerabilidad o fragilidad, que relacionan probabilísticamente una medida de intensidad sísmica con una medida de daño en la edificación" (NECSERE, 2015).

### **Zonas sísmicas**

Se encuentra catalogado como amenaza sísmica alta todo el territorio ecuatoriano con excepción del nororiente que presenta una intermedia amenaza sísmica (NEC, 2015).

# <span id="page-35-0"></span>**2.5 Sistemas de Variables**

# **Variable Independiente**

Amenaza sísmica en la Unidad Educativa Roberto Alfredo Arregui.

# **Variable dependiente**

Modelamiento del comportamiento estructural.
# **CAPÍTULO 3**

## **MARCO METODOLÓGICO**

#### **3.1 Nivel de investigación**

El nivel de profundidad de la investigación está dado como:

#### **Exploratorio**

Sirve para aumentar el grado de familiaridad con fenómenos relativamente desconocidos, debido a que es el primer trabajo investigativo enfocado en el análisis estructural que se realiza en la Unidad Educativa Roberto Arregui se pretende examinar el tema de investigación para ayudar en la preparación de nuevos estudios, dicho método conlleva a posibles variables en el análisis del proyecto para establecer prioridades para investigaciones posteriores.

#### **Descriptivo**

Se obtendrá datos a través del programa CYPECAD y estudios adicionales al tema de estudio, para que de esta manera se establezcan rangos y valores considerando el fenómeno, componentes y definiendo las variables para describir su comportamiento y capacidad de resistencia ante los posibles sismos que afecten la Unidad Educativa Roberto Arregui.

#### **3.2 Diseño de investigación**

En el presente trabajo se analizará estructuralmente a la Unidad Educativa Roberto Alfredo Arregui mediante la utilización del programa CYPECAD el cual arroja resultados cuantitativos que permite reducir tiempos para garantizar y optimizar resultados para un mejor análisis para el comportamiento estructural, previamente se debe realizar un levantamiento de información tanto arquitectónico como estructural y determinar los parámetros requeridos por el programa, además de obtener los ensayos no destructivo para determinar la resistencia a comprensión simple del hormigón utilizado.

#### **3.3 Población y muestra**

La población y muestra del proyecto será la Unidad Educativa Roberto Alfredo Arregui ubicada en la avenida Guayaquil, calle Gabriel Ignacio de Veintimilla de la Cuidad de Guaranda, provincia Bolívar. La estructura de la unidad educativa tiene un área total de 192 m2 con una antigüedad de 39 años, su diseño de estructura es sencilla de elevación y planta, en su configuración estructural cuenta con 2 vigas transversales separadas a "6m c/d" y 7 columnas verticales separadas a "4.50m c/d", dando origen a espacios o sitios de trabajos de 9x6m2, el material predominante es el hormigón armado.

#### **3.4 Técnicas e instrumentos de recolección de datos**

Las técnicas e instrumentos utilizados son las siguientes:

Para la obtención del primer objetivo se utilizó el método de recolección de información secundaria para determinar los parámetros requeridos por el programa CYPECAD. Este método es de carácter documental que puede ser utilizado no sólo por el investigador que la hace, sino por otros investigadores, la fidelidad de lo que en ella se consigna asegura su utilización por varias personas y en cualquier momento, como tal determina en gran medida la calidad de la información, siendo esta la base para las etapas subsiguientes y para los resultados.

Para la obtención del segundo objetivo el cual fue analizar el comportamiento estructural, el método aplicado fue experimental ya que se procedió a ingresar los datos recopilados de la estructura para efectuar el modelamiento estructural, para determinar la vulnerabilidad sísmica en el programa CYPECAD, permitiendo identificar la forma de la estructura y establecer los periodos de vibración, de tal forma que permita contribuir a un mejoramiento de la edificación.

Para la obtención del tercer objetivo el cual fue recomendar los protocolos de actuación ante sismos, se utilizó la metodología de análisis de riesgos por colores que permitió identificar los riesgos existentes en la Unidad Educativa, mediante la utilización de fichas de campo estandarizados para posteriormente conformar el comité institucional de gestión de riesgos. Este método se utiliza para identificar de una forma general y cualitativa tanto las amenazas como las vulnerabilidades de personas y recursos, con la finalidad de determinar el nivel de riesgo con códigos de colores. Una vez realizado el análisis se podrá implementar diferentes acciones en cuanto a prevención, mitigación y respuesta.

Se lo puede implementar y adaptar a cualquier tipo de establecimientos, puesto que nos dará resultados cualitativos, mediante el análisis se observará la necesidad de profundizar más en ciertos aspectos.

## **Simbología**

En la siguiente tabla se observa la simbología a implementarse:

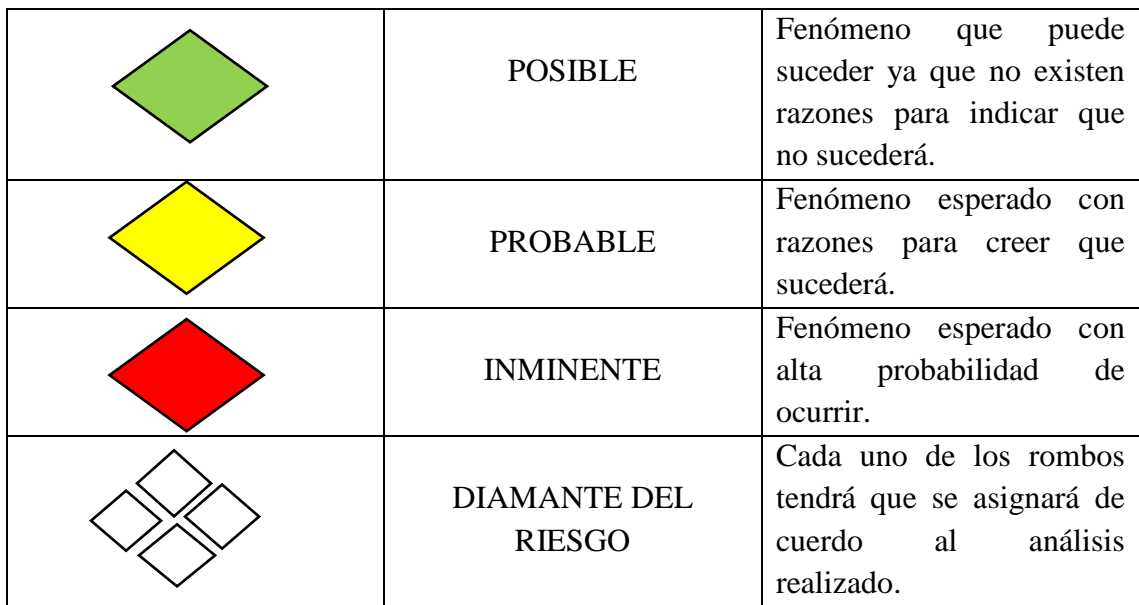

**Fuente:** IDIGER, 2016 **Elaborado por:** Guachilema, 2019

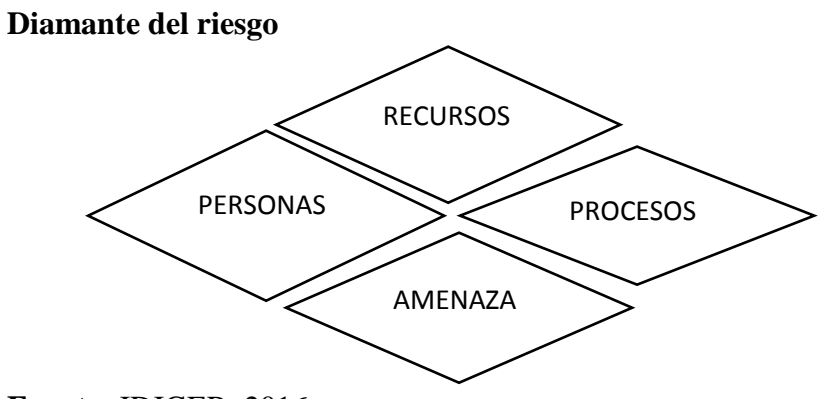

**Fuente:** IDIGER, 2016 **Elaborado por:** Guachilema, 2019

## **Contenido del análisis de riesgos por colores**

Dentro del contenido se manejarán diferentes tablas, en la primera se detallará la identificación, descripción, y análisis de amenazas, dicha tabla se calificará de acuerdo a los colores mencionados en la simbología.

En la tabla primera tabla se utilizarán los siguientes datos:

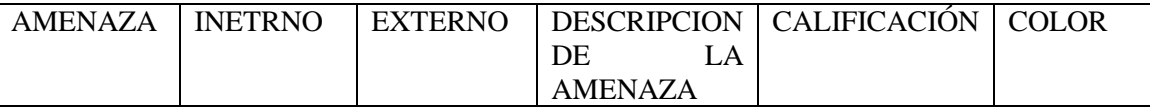

En la primera columna se establece el tipo de amenaza, en la segunda y tercera columna se describe si es de origen interno o externo, en la cuarta columna se describe lo máximo lo máximo posible sobre el evento, posteriormente se realiza la calificación y en la última columna se coloca el color de acuerdo a la calificación.

La siguiente tabla que se muestra corresponde a las vulnerabilidades, la cual se compone de tres elementos y cada uno se analizará desde tres aspectos.

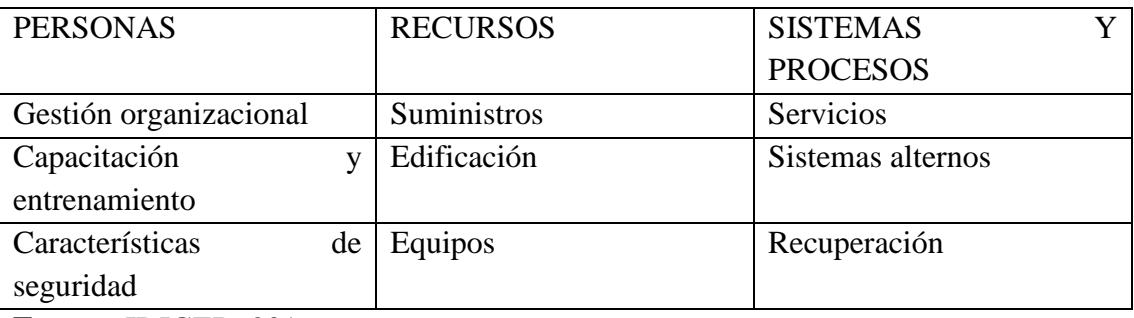

**Fuente:** IDIGER, 2016

**Elaborado por:** Guachilema, 2019

En el análisis de vulnerabilidad se manejarán varias preguntas que se formularán, seguido de la respuesta que tendrá tres opciones, "SI", "NO", y "PARCIAL", finalmente se determina la calificación a cada una de las respuestas, las cuales se establecen mediante los siguientes criterios: "SI" calificación= 1; "PARCIAL" calificación= 0,5; y "NO" calificación= 0, una vez concluido se sacará el promedio de todas las calificaciones. La tabla tendrá además una columna de observaciones en el caso de ser necesario.

Para el análisis de vulnerabilidad de los recursos, sistemas y procesos se lo efectúa de la misma manera y con las mismas calificaciones de la tabla anterior.

Una vez obtenida las calificaciones de las vulnerabilidades se lo interpretará de la siguiente manera y de acuerdo a las siguientes condiciones:

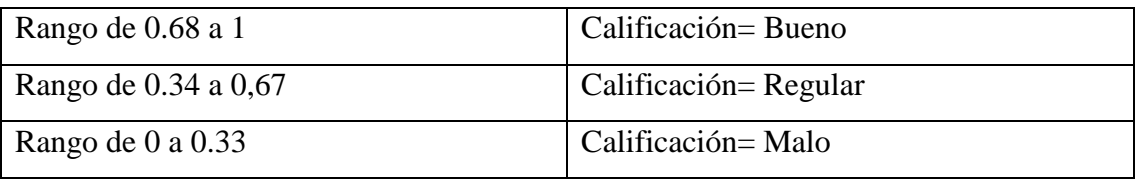

**Fuente:** IDIGER, 2016 **Elaborado por:** Guachilema, 2019

Para la interpretación de la vulnerabilidad total por cada elemento resulta de la sumatoria de los subtotales y se interpreta de acuerdo a la siguiente tabla:

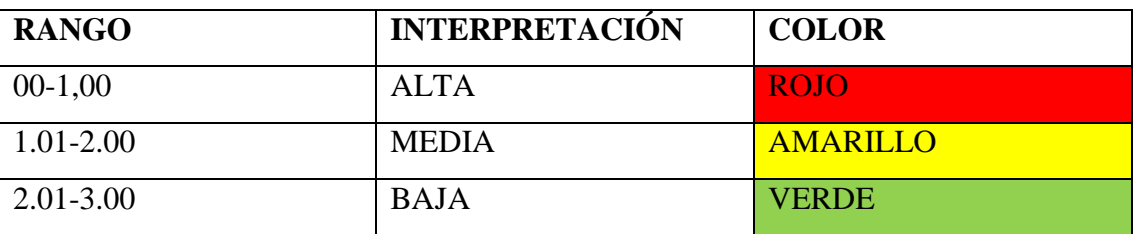

**Fuente:** IDIGER, 2016 **Elaborado por:** Guachilema, 2019

## **Consolidado de análisis de vulnerabilidad**

Cuando se haya identificado y analizado las amenazas y vulnerabilidades se procede a definir el nivel de riesgo, las cuales serán combinadas utilizando el diamante de riesgo, formada por cuatro rombos que representan a las amenazas, personas, recursos, sistemas y procesos, cada una poseerá un color acorde al análisis desarrollado y la calificación del riesgo.

Se establecerá acorde a la siguiente tabla:

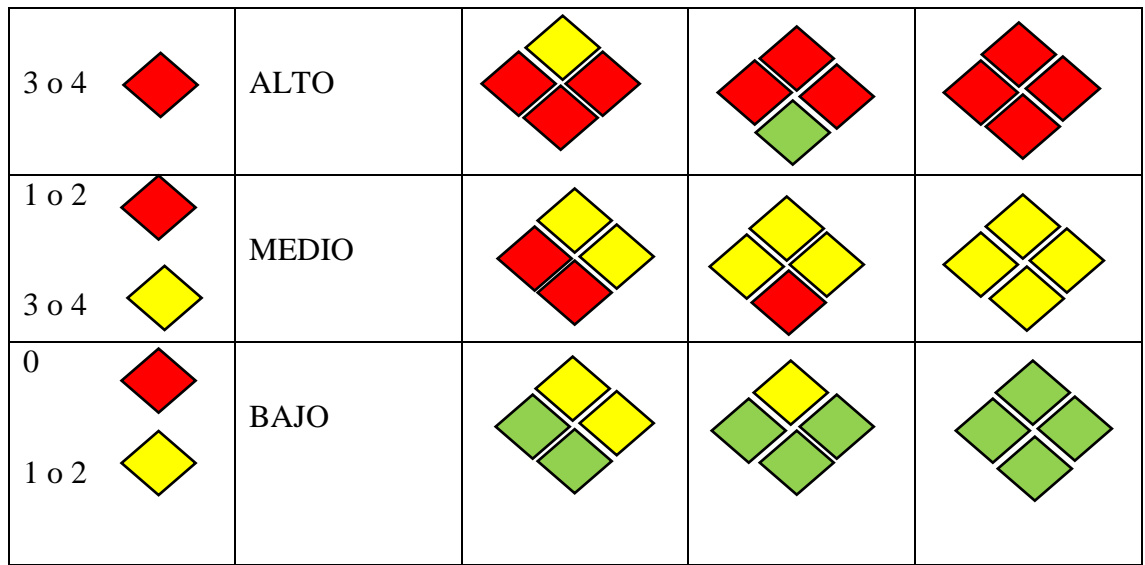

**Fuente:** IDIGER, 2016 **Elaborado por:** Guachilema, 2019

## **3.5 Técnicas de procesamientos de datos**

Para el procesamiento de datos del primer objetivo se utilizó guías de programas para la utilización y manejo del software CYPECAD, la cual se procedió a realizar un análisis documental para posteriormente seleccionar los elementos más esenciales y acordes al tema de estudio para determinar los parámetros requeridos por el programa.

Para el procesamiento de datos del segundo objetivo se utilizó datos y gráficos estadísticos que fueron ingresados a través del programa CYPECAD en la que posteriormente arrojó resultados cuantitativos, además se utilizó herramientas adicionales como Excel que facilitó la tabulación de datos estadísticos. En el trabajo de campo se utilizó el esclerómetro cuyo instrumento fue fundamental para la medición de resistencia de la edificación.

Para el procesamiento de datos del tercer objetivo se utilizó fichas estandarizadas que determinan el nivel de vulnerabilidad tanto en recursos, personas y sistemas, para ello fue necesario procesar la información en hojas de cálculo Microsoft Excel.

**3.6 Operalizacion de la variable Independiente:** Amenaza sísmica en la Unidad Educativa Roberto Alfredo Arregui.

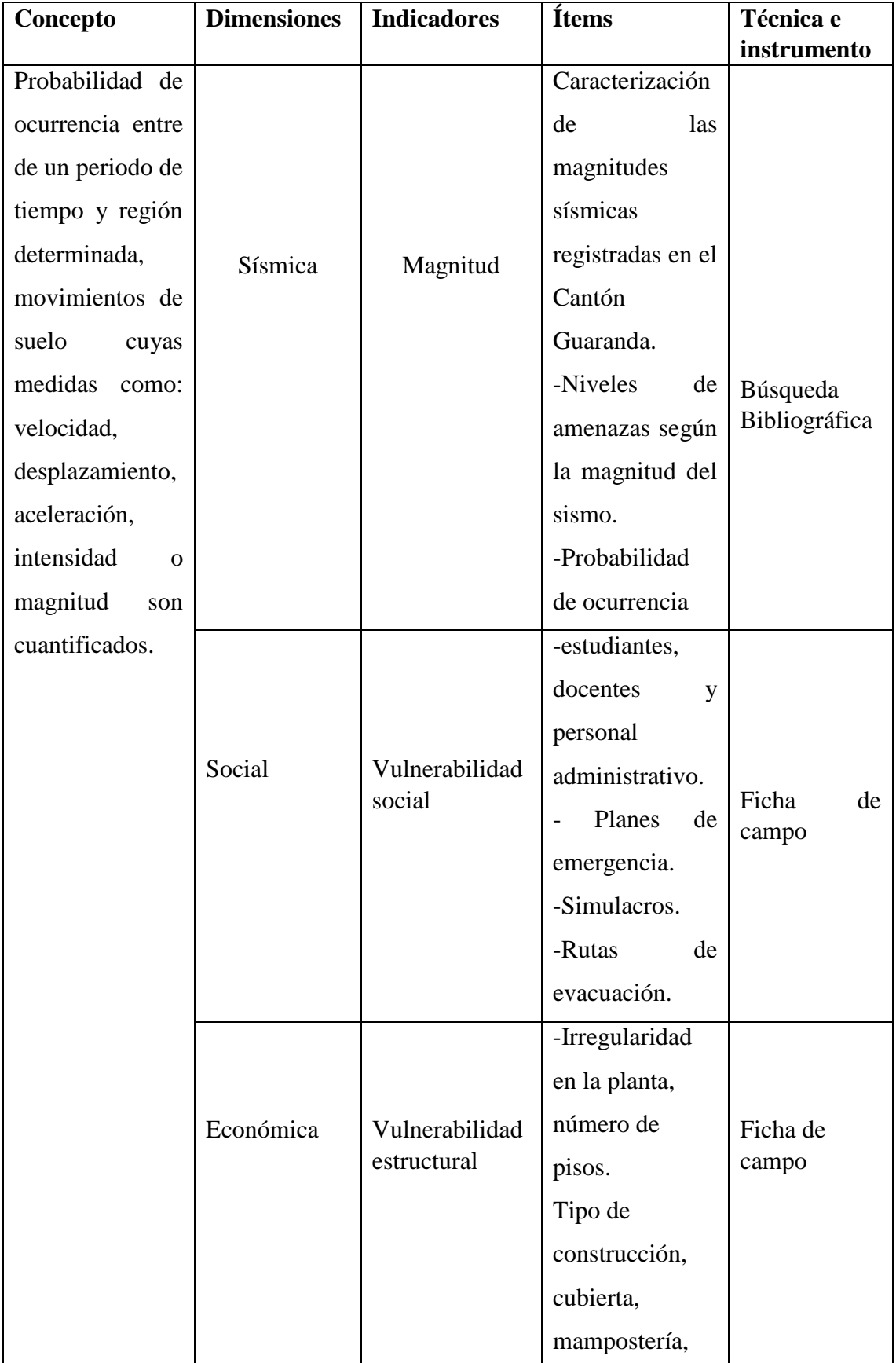

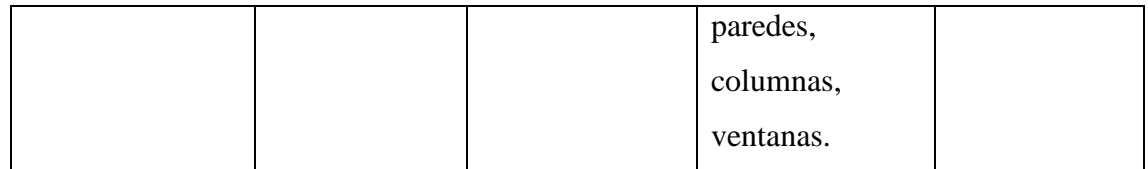

**Elaborado por:** Guachilema, 2019 **Fuente:** Trabajo de campo

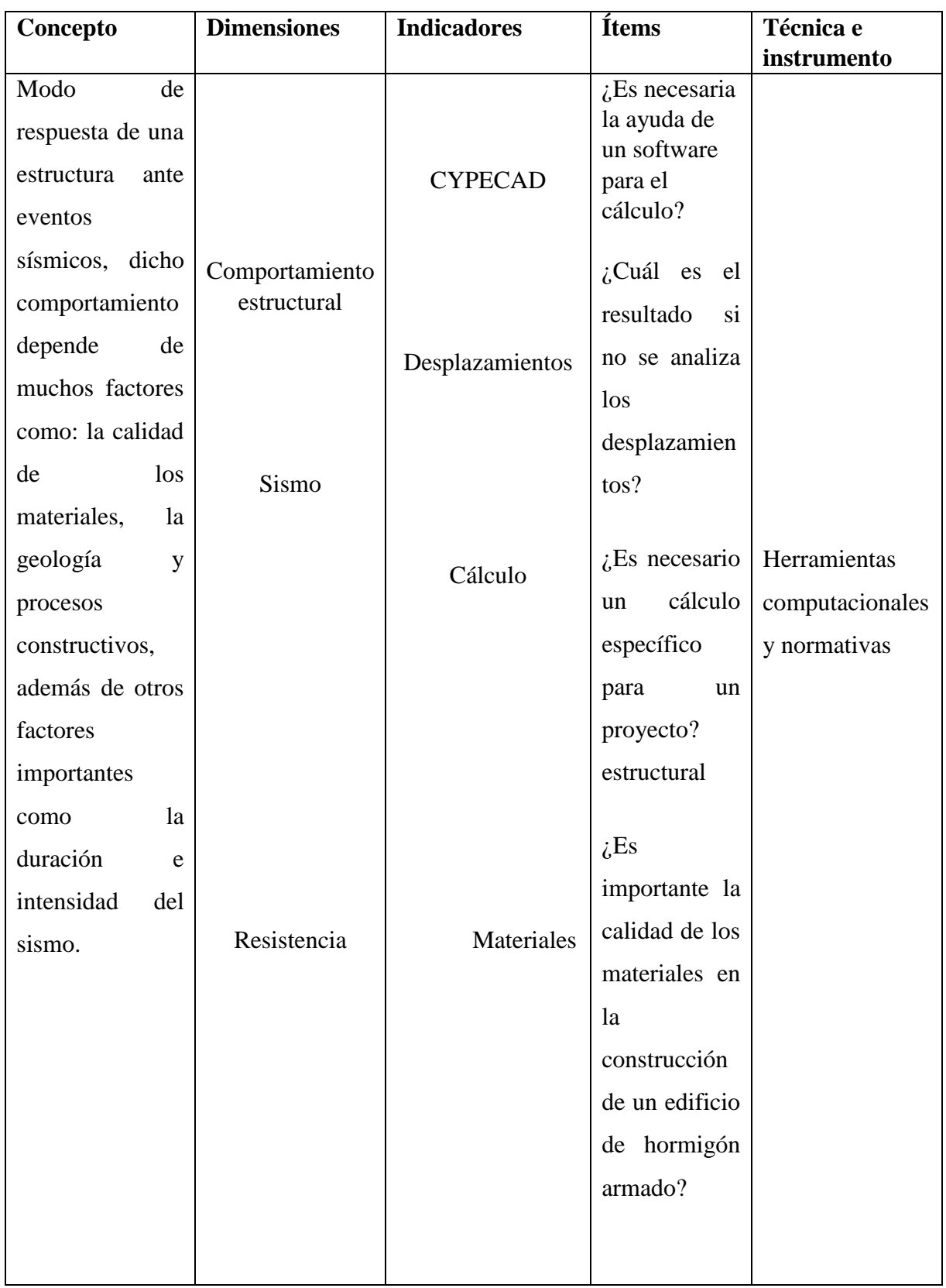

**3.7 Operalizacion de la variable Dependiente:** Modelamiento del comportamiento estructural.

**Elaborado por:** Guachilema, 2019 **Fuente:** Trabajo de campo

# **CAPÍTULO 4**

## **RESULTADOS ALCANZADOS SEGÚN LOS OBJETIVOS PLANTEDOS**

## **Resultados del objetivo 1**

## **4.1.1 Determinación de los parámetros requeridos por el programa para el modelamiento estructural.**

## **4.1.2 Entrada de datos**

En este parámetro se eligen las acciones sísmicas (análisis modal y estructural), seleccionando las características según lo descrito en las normas NEC 2015, Cabe mencionar que no se analizó con las acciones de viento ya que para estas acciones se debe llevar a cabo el proceso de metrado para poder construir de manera más eficiente, además las cargas de viento varían con la localidad geográfica, las alturas sobre el nivel del terreno, los tipos del terreno y algunos otros factores.

## **4.1.3 Geometría de la estructura**

A través de las vistas en planta de los distintos niveles de la estructura se efectúa la introducción geométrica, del mismo modo que se representa los planos en obra.

Con el programa CYPECAD se puede introducir los datos de una estructura de varios modos diferentes:

- **Representación de ficheros en formato IFC generados por programas CAD/BIM:** A través de ficheros en formato IFC creados por los programas CAD/BIM admite importar a CYPECAD, la información que se extrae de un fichero puede ser: pilares, vigas de contornos exteriores y huecos inferiores, distribución y cargas de plantas.
- **Descripción de la información de ficheros DXF o DWG:** A través de un asistente que facilita que el programa describa los ficheros en formato DWG y DXF, menciona unas condiciones y complementa una serie de datos para crear la estructura del trabajo.
- **Estructuras 3D completas:** Se pueden situarse sobre los elementos como: vigas, arranques y pilares o reticulares en la que se vincula a la estructura CYPECAD a través de las conexiones.<sup>3</sup>
- **Con apoyo de DXF o DWG usados como plantillas:** Con una exactitud máxima de milímetros es viable aplicar las capturas a los elementos del dibujo

1

<sup>1</sup> CYPE Ingenieros; http://cypecad.cype.es/

en formato DWG o DXF, para que se acoplen a las posiciones que posee dichos ficheros.<sup>4</sup>

 **Introducción por coordenadas globales o relativas:** El programa además permite la introducción de pilares y vigas por coordenadas o a cualquier otro punto.

#### **4.1.4 Componentes estructurales analizados**

En este parámetro el programa requiere varios elementos a analizar tales como; soportes, escalares, cimentación, vigas, forjados, y estructuras 3D integradas,

**Soportes:** Las columnas pueden ser de hormigón armado rectangulares y circulares, metálicos y mixtos de hormigón y acero.

**Escalares:** A través del método de los elementos finitos el software calcula las escalares teniendo en cuenta las dos hipótesis usuales para el cálculo de escalares cuyas conjeturas son: Sobre carga de uso y cargas permanentes.

**Cimentación:** Puntualizando el factor de balasto al aplicar la teoría de winkler esta puede ser flotante o fija.

**Vigas:** Pueden ser de hormigón, metálicas, mixtas y de madera, la Unidad Educativa Roberto Alfredo Arregui se encuentra construida de hormigón armado.

**Forjados:** Pueden ser, prefabricado, prefabricados pretensados, de vigueta de hormigón (genéricas), in situ, metálicos y armados.

**Estructuras 3D completadas:** Pueden ser de metal o madera, hecha por nudos y barras con seis grados de libertad que se enlaza a la estructura principal de la construcción.

## **4.1.5 Análisis de solicitaciones**

Mediante el método matricial de rigidez se efectúa el cálculo espacial en 3D, creando todos los elementos que delimitan la estructura, muros pilares y forjados.

#### **4.1.6 Cálculo sísmico**

1

Se efectúa a través de un análisis espectral integro que define cada modo como una suposición y verifica la expansión modal y la combinación modal para la elaboración de esfuerzos, para el método de diseño sísmico por capacidad de vigas y soportes de

<sup>2</sup> CYPE Ingenieros; http://cypecad.cype.es/

hormigón, el software calcula la capacidad de flexión y a cortante de determinadas normas, en este caso se lo efectuará con las normas NEC 2015.

- **Criterios de diseño sísmico por capacidad para losas:** Mediante las comprobaciones por desplazamiento que efectúa CYPECAD se observa automáticamente las distintivas geométricas y mecánicas de pilares y vigas de hormigón.
- **Cálculo sísmico con amplificación de esfuerzos en plantas diáfanas o con tabiquería menos rígida que el resto de plantas:** En las plantas que desee el usuario, el programa CYPECAD admite introducir factores de adición de momentos y cortantes para muros, vigas, pilares y pantallas en las plantas que desee el usuario a parte de la norma seleccionada.
- **Interacción de la estructura con los elementos constructivos:** Tiene en cuenta varios modelos de comportamiento de la edificación sobre distintas situaciones o estados de dichos elementos, el programa posee una herramienta informática que realiza un análisis dinámico de edificaciones expuestas a acciones sísmicas que contienen el efecto de los compendios constructivos no estructurales, implementado en las particiones y cerramientos de un edificio.
- **Espectro sísmico especificado por el usuario:** La normas sismo resistentes proveen los criterios que se efectúan dentro de una determinada área para la consideración de la acción sísmica en el programa, como ya se había mencionado las normas NEC 2015, fueron las que se implementó en el siguiente trabajo.

#### **4.1.7 Comprobación de resistencia al fuego**

Con este parámetro de comprobación de resistencia al fuego, el programa CYPECAD realiza para barras de acero y barras de madera.

#### **4.1.8 Análisis de resultados**

- **Editor avanzado de pilares:** Indica cualquier información respecto con su dimensionamiento.
- **Editor avanzado de vigas:** Suministra al beneficiario una gran validez en la verificación y trasformación del dimensionamiento de las vigas metálicas y de hormigón.<sup>5</sup>

## **4.1.9 Exportación**

- **Exportación en formato IFC:** Accede la información generada y creada en CYPECAD la cual puede reconocerse en programas CAD/BIM.
- **Exportación a TEKLA Structures y a CIS/2:** Se exporta los pilares, las vigas y el despiece de uniones, y de sus estructuras 3D integradas.

## **4.1.10 Documentación obtenida**

- **Planos:** El usuario tiene la facilidad de configurar en distintos formatos y tamaños de papel.
- **Listados:** Se podrá obtener el listado de obras, composiciones utilizadas en el cálculo de medición, envolventes, cortas, armados, ménsulas, y cimentación de todos los elementos.

## **4.1.11 Medición y presupuesto en CYPECAD**

Se puede editar o imprimir el presupuesto de la estructura calculada en el software, además se puede exportar y generar a cualquiera de las versiones operativas de Arquímedes o al formato estándar FIEBDC.<sup>6</sup>

**.** 

<sup>3</sup> CYPE Ingenieros; http://cypecad.cype.es/

<sup>4</sup> CYPE Ingenieros; http://cypecad.cype.es/

## **Resultado del Objetivo 2**

**4.2 Analizado el comportamiento estructural de la unidad educativa mediante la utilización del software CYPECAD para la determinación del grado de validez del programa aplicado.**

- El riesgo sísmico tiene que ver con el peligro sísmico descrito para todo el territorio nacional y con la vulnerabilidad de las edificaciones que se reducirá con la aplicación obligatoria de criterios y métodos de diseño.
- Las NEC SE DS establece un conjunto de requisitos mínimos para el diseño de estructuras de edificación que están sujetas a los efectos de terremotos que podrían presentarse en algún momento de su vida útil.
- Para las estructuras de ocupación especial y edificaciones esenciales, además de los requisitos aplicables a las estructuras de uso normal, se aplicarán verificaciones de comportamiento inelástico para diferentes niveles de terremotos.
- La resistencia mínima de diseño para todas las estructuras deberá basarse en las fuerzas sísmicas de diseño establecidas en las NEC SE DS o El nivel de desempeño sísmico establecido en el mismo. [Ver anexo 7](#page-139-0)

## **4.2.1 Datos generales**

- En la ventana de datos generales, admite exponer el nombre, descripción, normativas a manejar en el cálculo, definición de materiales, opciones de armado, coeficientes de pandeo, hipótesis de carga, y demás acciones que serán consideradas en el cálculo del edificio como son: sismo, viento y fuego.
- Se trabajó con la norma NC-SE-DS 2014 ECUATORIANA tanto para hormigones como para el acero.

Para el cálculo se consideró las siguientes características:

Hormigón: f\* c=210 Kgr/ $m^2$ 

Acero fy= 210 Kgr/ $m^2$ 

 En las estructuras no se utilizará las opciones de perfilaría, madera, aluminio y pernos, por lo tanto, no se necesita una asignación especial.

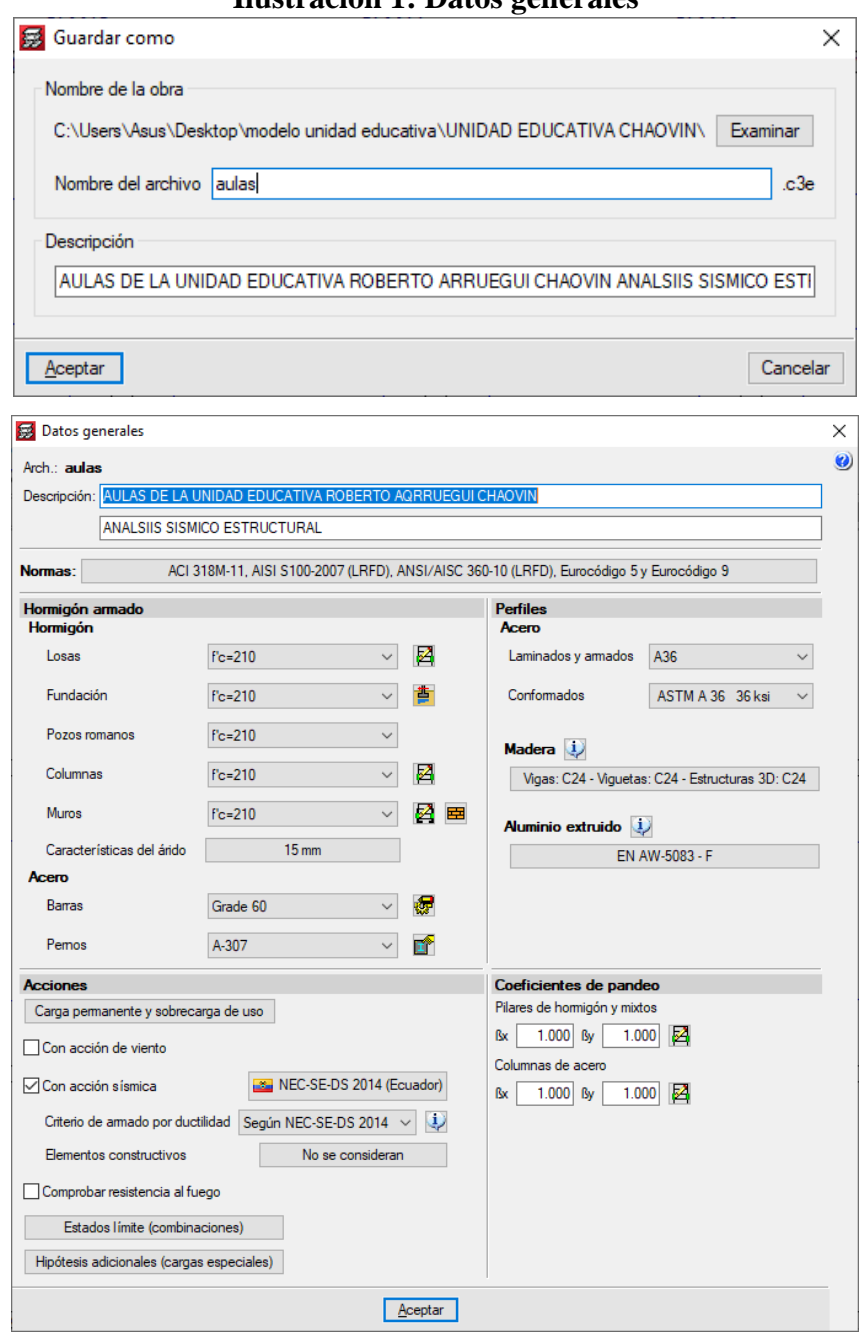

## **Ilustración 1: Datos generales**

 **Fuente:** CYPECAD **Elaborado por:** Guachilema, 2019

#### **Ilustración 2: Coeficiente de reducción**

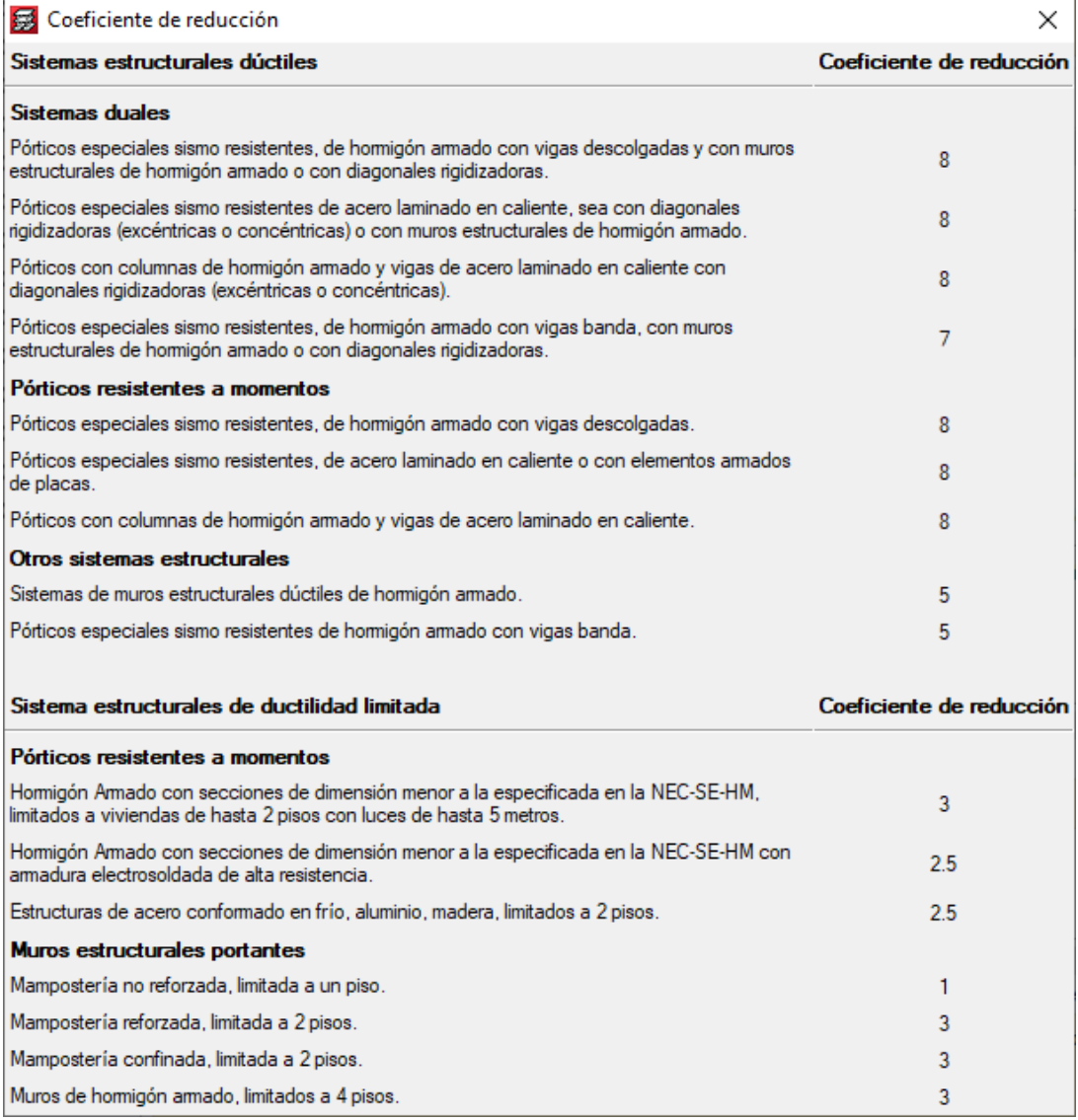

**Fuente:** CYPECAD

**Elaborado por:** Guachilema, 2019

#### **4.2.2 Estimación del periodo fundamental**

Debe conseguirse a partir de las facultades de su medio de resistencia sísmica en la dirección estimada y entorno a los principios de la dinámica estructural. De manera alterna, en su totalidad las normas sísmicas disponen el uso de otros procedimientos para evaluar el periodo esencial:

- Como fórmulas prácticas proporcionadas en su articulado.
- Como otras técnicas, siempre que estén apropiadamente sustentados tanto analítica o experimentalmente.

Con el valor del periodo fundamental estimado, se calcula el cortante estático correspondiente en la base de la estructura, a partir del cual se pueden concordar los resultados eficientes a unas mínimas normativas prescritas, si se aplica el método dinámico, o bien crear la distribución de fuerzas laterales estáticas equivalentes, en el caso de aplicar el método estático.

## **4.2.3 Acción sísmica**

El capítulo 2 de la norma ecuatoriana de la construcción nos da los siguientes parámetros:

| Zona          | IV           | Tabla 2.1 | sísmica<br>Amenaza  |
|---------------|--------------|-----------|---------------------|
|               |              |           | alta                |
| Z             | 0.35         | Tabla 2.2 | Guaranda-Bolívar    |
|               |              |           | Perfiles de suelos  |
| Tipo de suelo | $\mathbf C$  | Tabla 2.3 | muy denso o roca    |
|               |              |           | blanca              |
| $Fa=$         | 1.23         | Tabla 2.5 | Tipo de suelo y     |
|               |              |           | factores de sitio   |
| $Fd=$         | 1.35         | Tabla 2.6 | Tipo de suelo y     |
|               |              |           | factores de sitio   |
| $Fs=$         | 1.25         | Tabla 2.7 | Tipos de suelo y    |
|               |              |           | factores<br>del     |
|               |              |           | comportamiento      |
|               |              |           | inelástico.         |
| $r =$         | $\mathbf{1}$ |           | Para tipos de suelo |
|               |              |           | A, B, O C           |

**Tabla 1: Datos para la obtención de espectro elástico**

**Fuente:** NEC, 2015 **Elaborado por:** Guachilema, 2019

- Se escoge el coeficiente de reducción, dentro de las normas establecidas en el programa CYPECAD, según el sistema estructural a analizar.
- En la pestaña "entrada columnas" se procederá a insertar "plantas/grupos" estableciendo la altura correspondiente a cada planta los cuales están establecidos previamente en la configuración de la estructura de estudio.

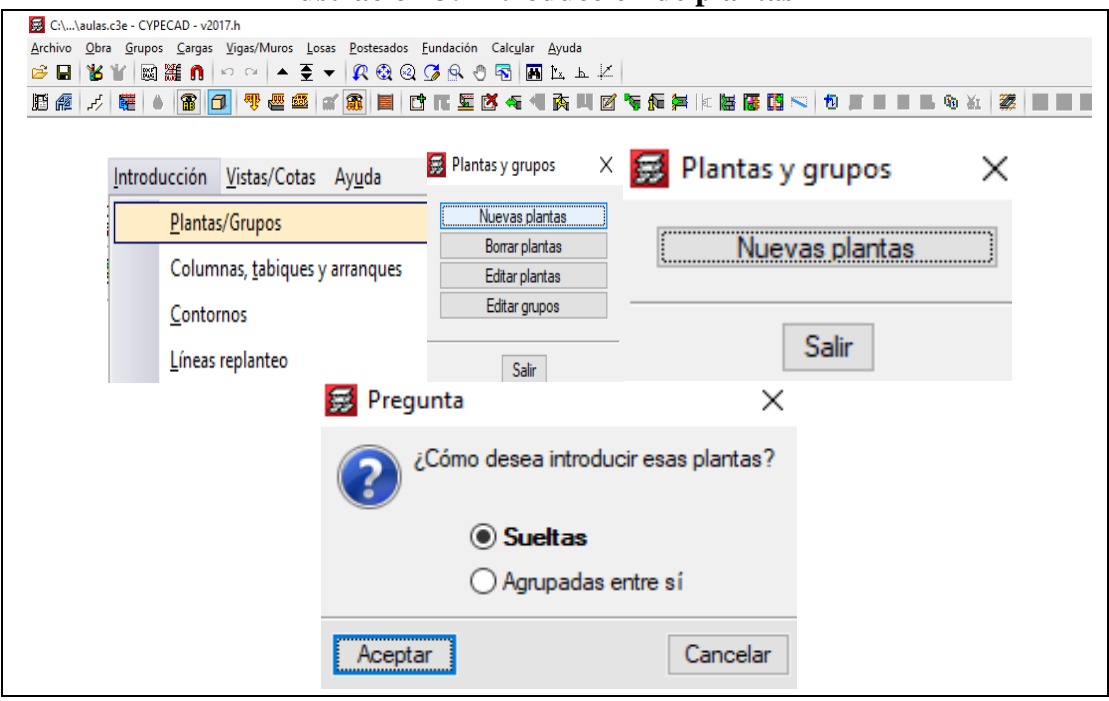

#### **Ilustración 3: Introducción de plantas**

## **Fuente:** CYPECAD  **Elaborado por:** Guachilema, 2019

- Se procede a editar el número de plantas de la estructura de acuerdo a la cota, en nuestro caso insertaremos 3 plantas, donde la cota para la fundación va desde "- 1.40" a "5.76", correspondiendo para la primera planta la cota de "1.40" a "3.06", segunda planta de "3.06" a "5.76".
- Se colocarán las "columnas/tabique" con sus dimensiones especificadas dentro de la configuración del sujeto de estudio, para culminar con la pestaña "entrada columna", finalizando con introducción de "líneas de replanteo" para poder avanzar a la pestaña de vigas ubica en la parte inferior izquierda de la venta del programa.
- Se insertarán y editan las columnas de acuerdo a sus dimensiones establecidas en los planos estructurales para nuestro caso sus dimensiones son de "30cmx40cm". [Ver anexo](#page-136-0) 1
- Se insertará las líneas de replanteo tanto en eje vertical "1,2,3,4,5,6 &7" como n eje horizontal. "A, B".

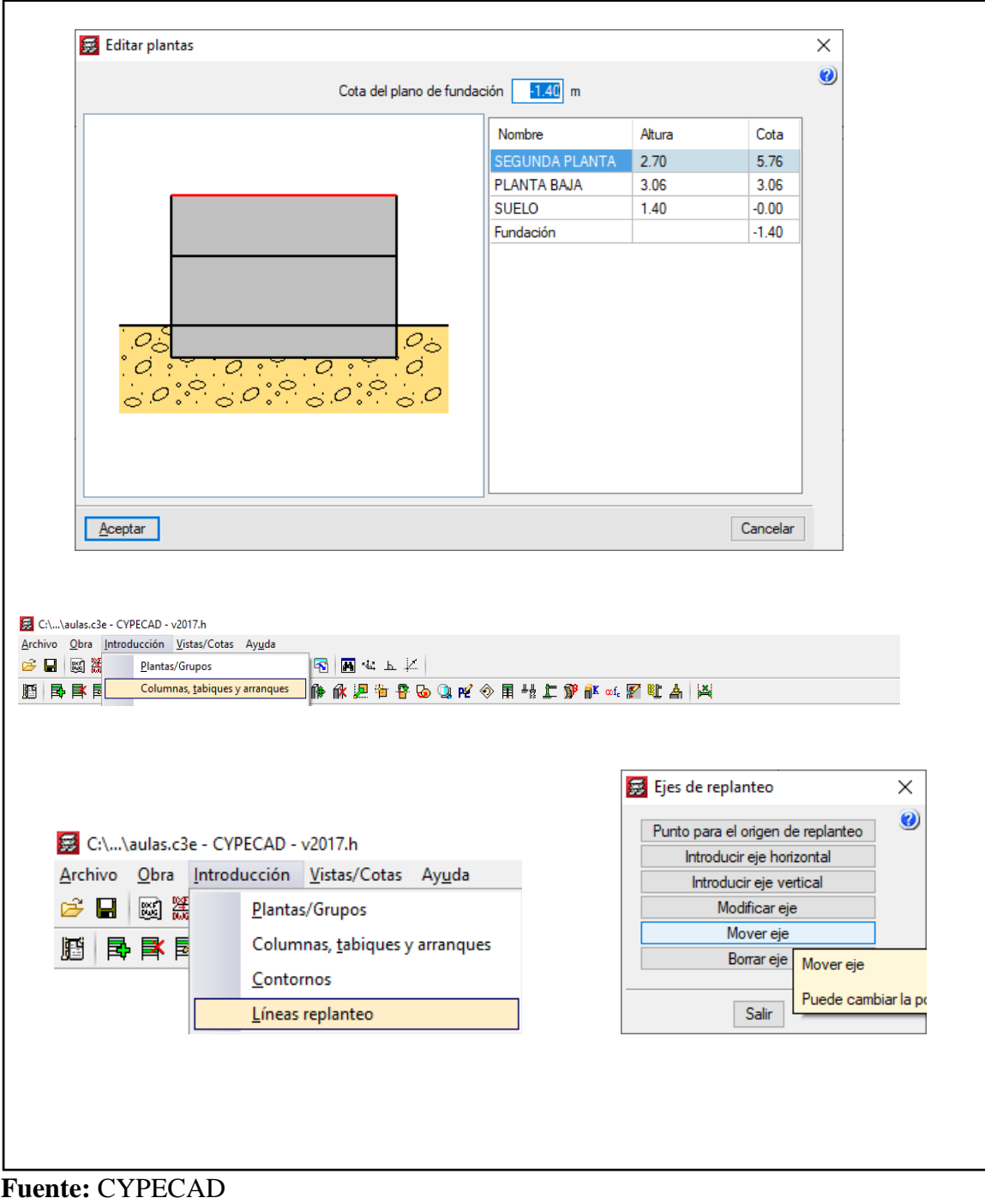

# **Ilustración 4: Edición de plantas**

 **Elaborado por:** Guachilema, 2019

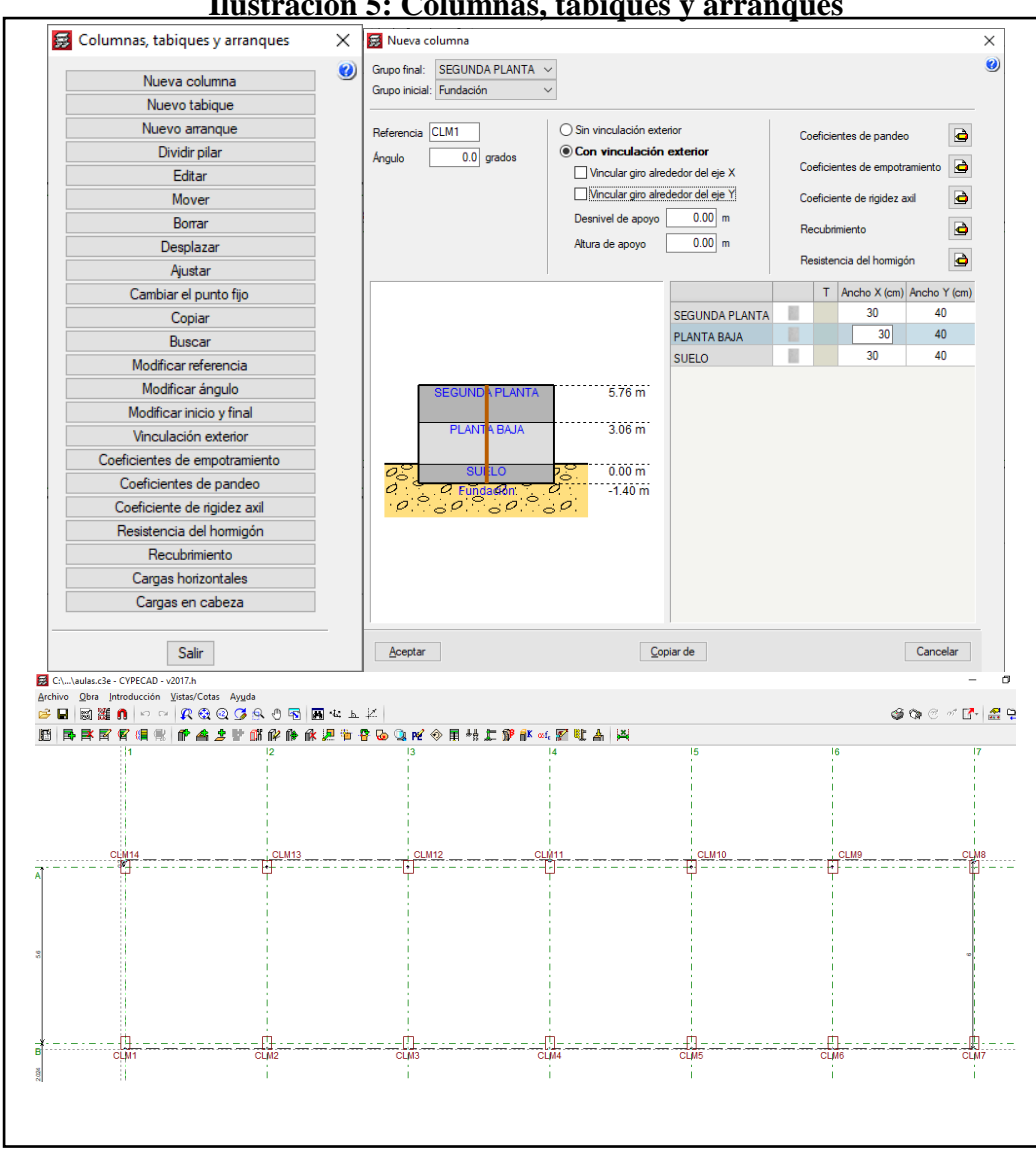

#### **Ilustración 5: Columnas, tabiques y arranques**

#### **Fuente:** NEC, 2015  **Elaborado por:** Guachilema, 2019

- Pasando a la pestaña vigas se podrá insertar lo que corresponde a vigas, losas, fundación, muros de mampostería y cálculo de la estructura para su modelación en 3D.
- Se insertan las vigas con las dimensiones especificadas en los planos de la estructura "30x40". [Ver anexo 2](#page-136-1)
- Se insertan vigas no estructurales (zuncho) en los ejes horizontales para el diseño de volados y corredores de la Institución.
- Se crea y se introducen losas casetonadas: al introducir las losas casetonadas debemos dimensionarla de acuerdo a las dimensiones de "20x15x40", alivianadas de bloque conformada por dos piezas de poli estireno. [Ver anexo 5](#page-138-0)

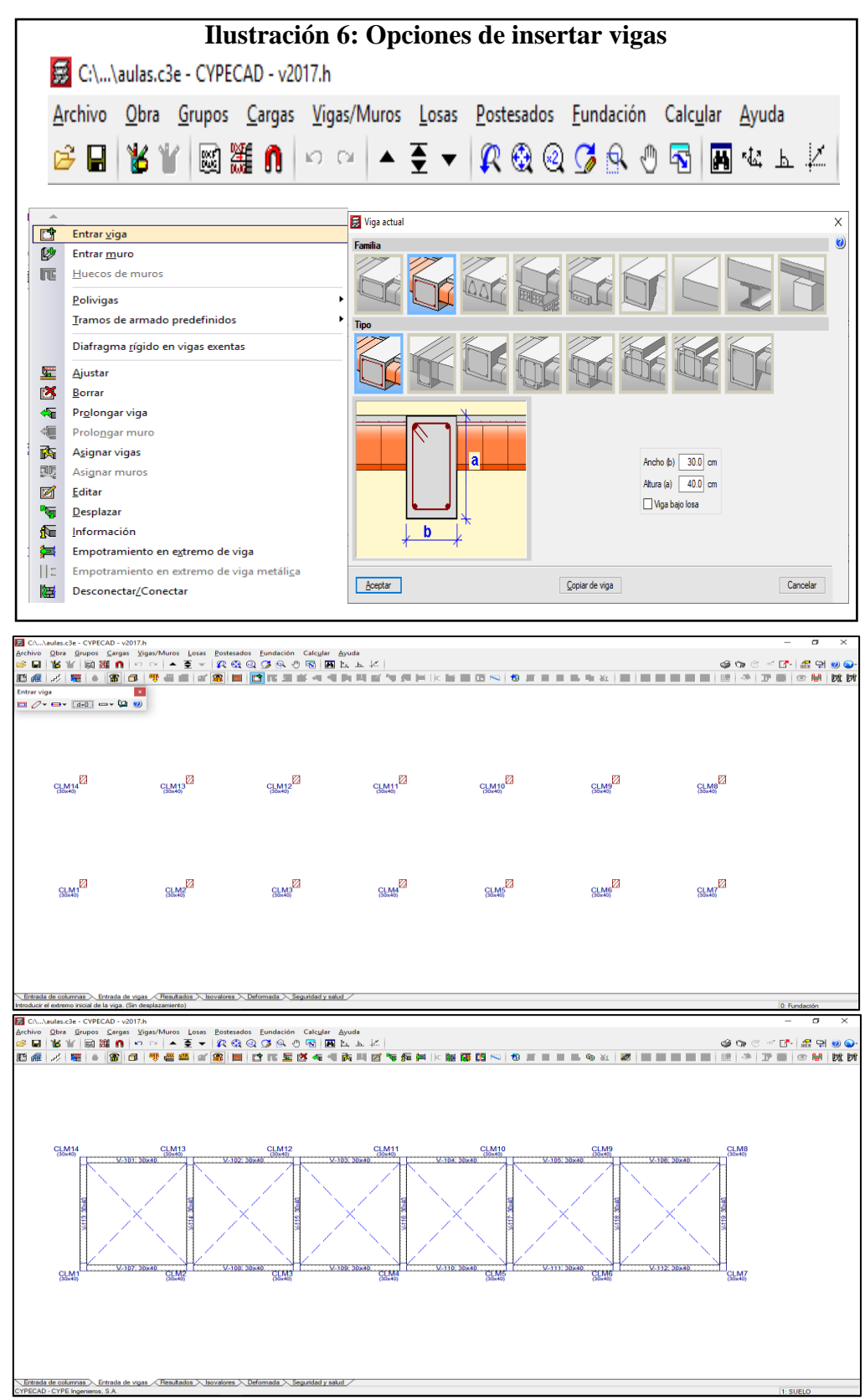

 **Fuente:** NEC, 2015  **Elaborado por:** Guachilema, 2019

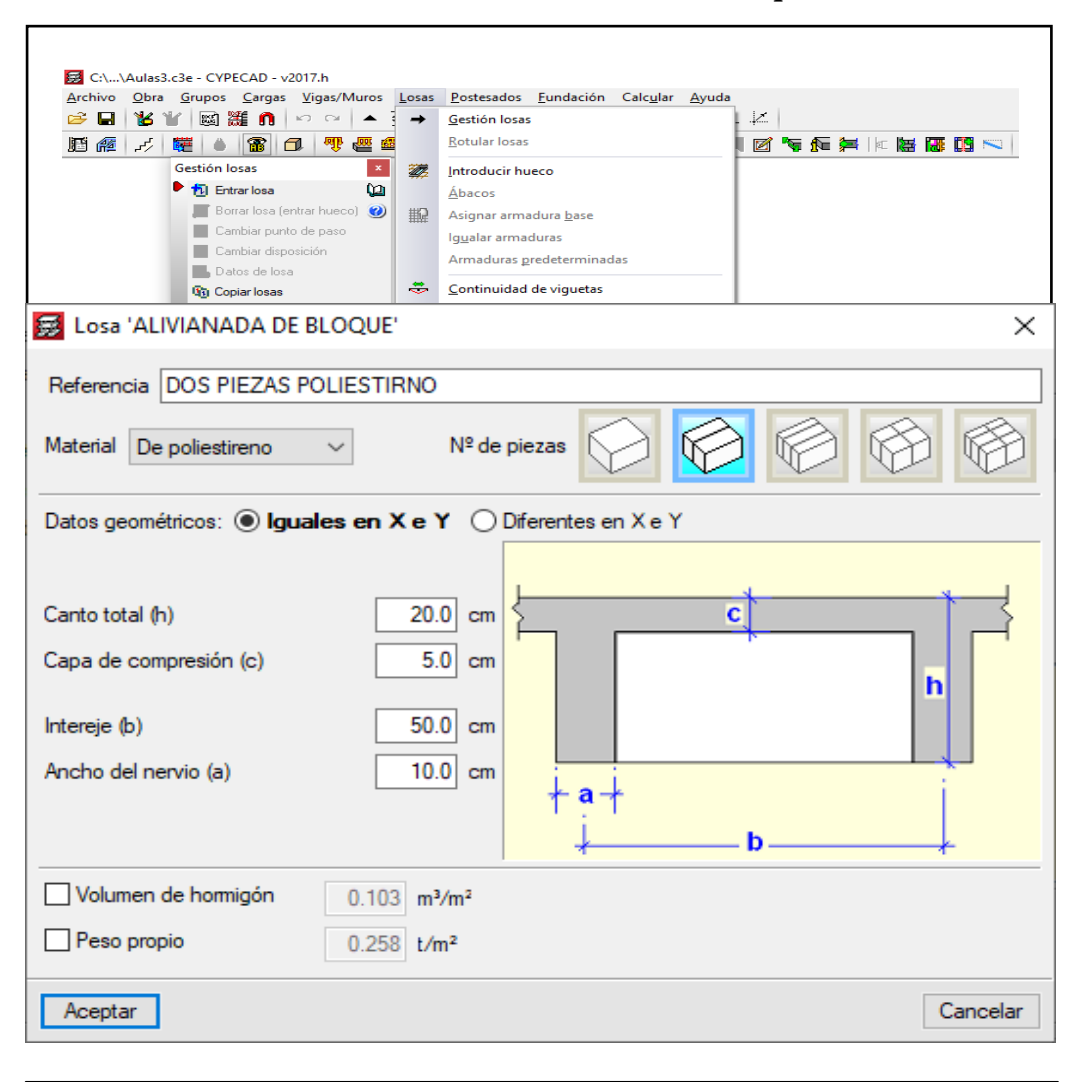

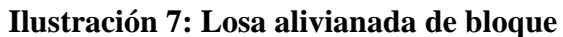

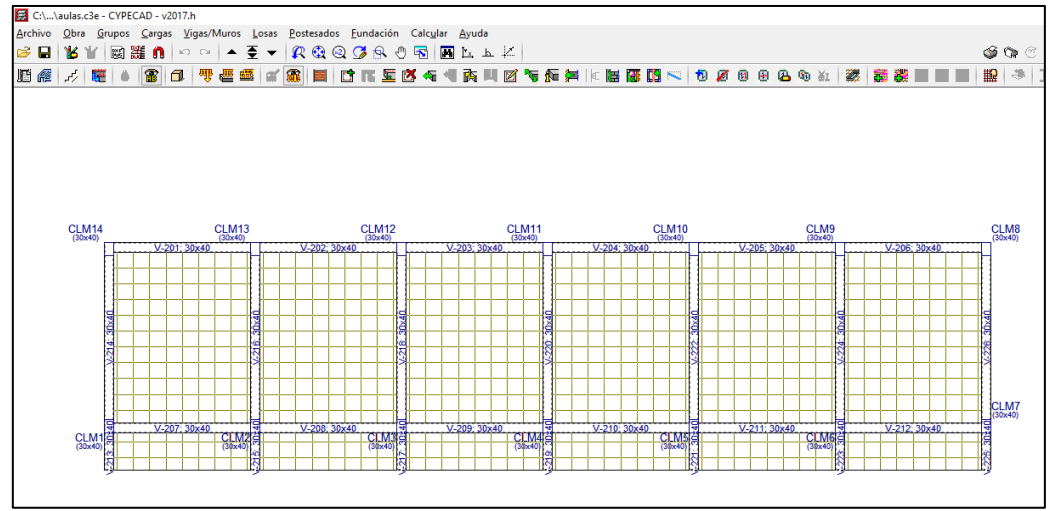

 **Fuente:** CYPECAD **Elaborado por:** Guachilema, 2019

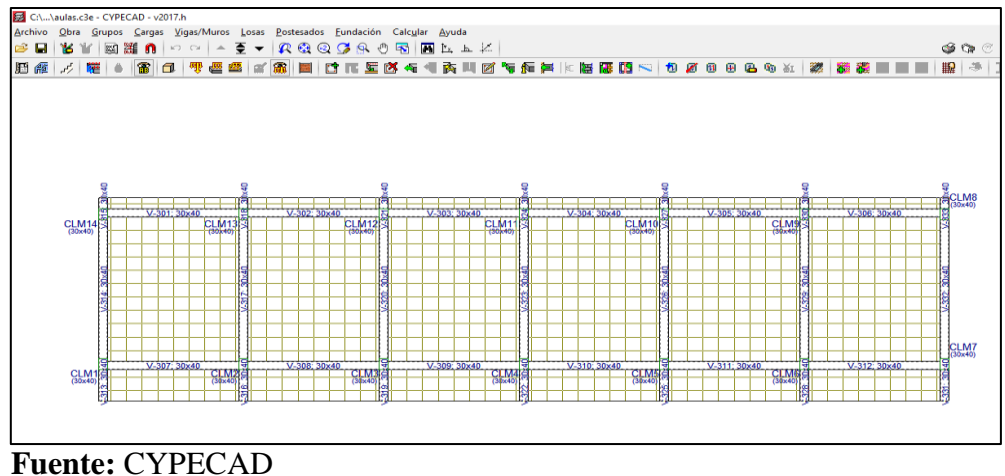

 **Elaborado por:** Guachilema, 2019

Una vez detallada la introducción de columnas, ejes de replanteo, vigas, losas, se procederá a realizar la comprobación de la geometría de los grupos creados anterior mente.

Hecha la comprobación de la geometría de los grupos creados se procede al cálculo de la obra, la cual arrojara los resultados del modelamiento y su modelamiento en 3D.

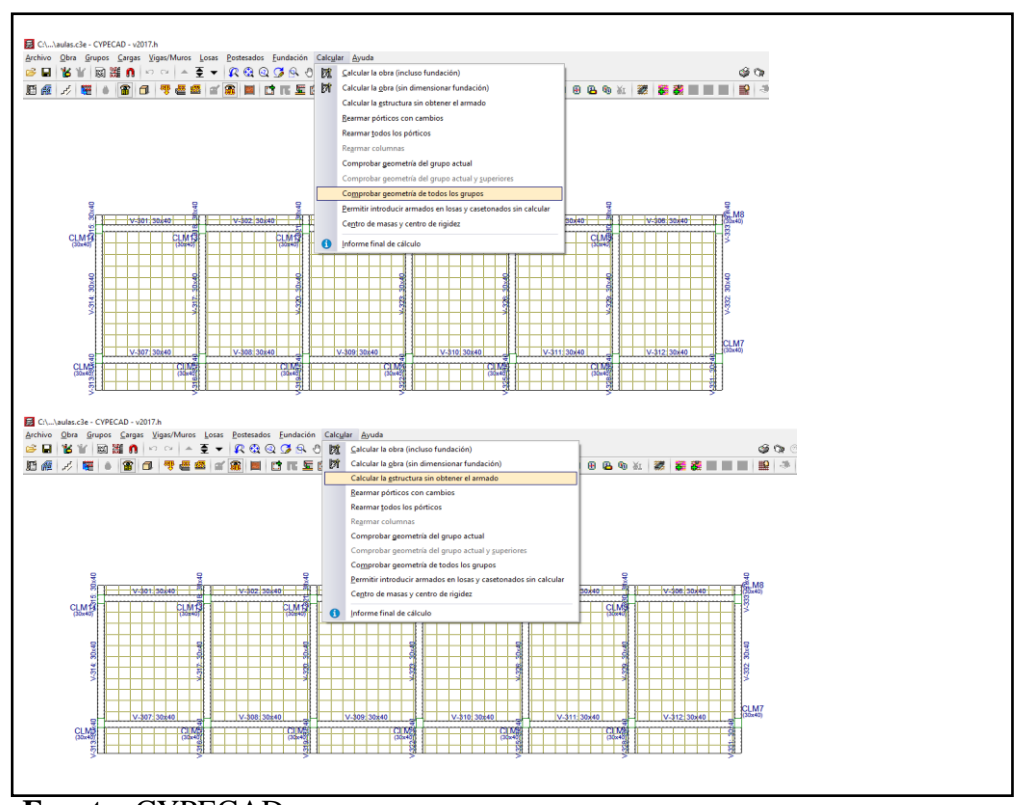

## **Ilustración 8: Comprobación de la geometría**

**Fuente:** CYPECAD **Elaborado por:** Guachilema, 2019

## **4.2.4 Análisis y comparación de resultados arrojados por el programa CYPECAD ante le modelamiento sísmico estructural.**

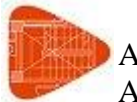

**Justificación de la acción sísmica**

AULAS DE LA UNIDAD EDUCATIVA ROBERTO ARRUEGUI ... Fecha: 24/06/19

1.- SISMO

**Norma utilizada:** NEC-SE-DS 2014

## NORMA ECUATORIANA DE LA CONSTRUCCIÓN

Peligro sísmico. Diseño sismo resistente.

**Método de cálculo:** Análisis modal espectral (NEC-SE-DS 2014, 6.2.2e)

#### **4.2.5 datos generales de sismo**

#### **Tabla 2: Datos generales de sismos**

#### **Caracterización del emplazamiento**

Zona sísmica (NEC-SE-DS 2014, 3.1.1): IV Región sísmica (NEC-SE-DS 2014, 3.3.1): Sierra, Esmeraldas y Galápagos Tipo de suelo (NEC-SE-DS 2014, 3.2.1): C

## **Sistema estructural**

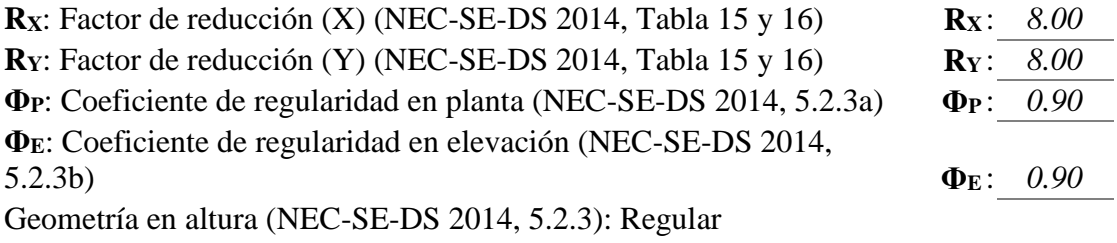

## **Estimación del periodo fundamental de la estructura:** Según norma

Sistema estructural (X) (NEC-SE-DS 2014, 6.3.3a): III Sistema estructural (Y) (NEC-SE-DS 2014, 6.3.3a): III **h**: Altura del edificio **h**: *5.76* m

**Importancia de la obra (NEC-SE-DS 2014, 4.1):** Estructuras de

ocupación especial

## **Parámetros de cálculo**

Número de modos de vibración que intervienen en el análisis: Según norma Fracción de sobrecarga de uso : *0.00* Factor multiplicador del espectro : *1.00* : *1.00* 

## **Verificación de la condición de cortante basal:** Según norma

No se realiza análisis de los efectos de 2º orden

Criterio de armado a aplicar por ductilidad: Según NEC-SE-DS 2014

#### **Factores reductores de la inercia (NEC-SE-DS 2014, 6.1.6 b)**

Vigas primarias frente a la acción sísmica: 0.5 Vigas secundarias frente a la acción sísmica: 0.01 Forjados primarios frente a la acción sísmica: 0.5 Forjados secundarios frente a la acción sísmica: 0.01 Columnas: 0.8 Tabiques: 0.6 Muros: 0.6 Muros de mampostería: 0.5 **Fuente:** CYPECAD **Elaborado por:** Guachilema, 2019

#### **4.2.6 Dirección de análisis**

Acción sísmica según X

Acción sísmica según Y

#### **Ilustración 9: Dirección de análisis**

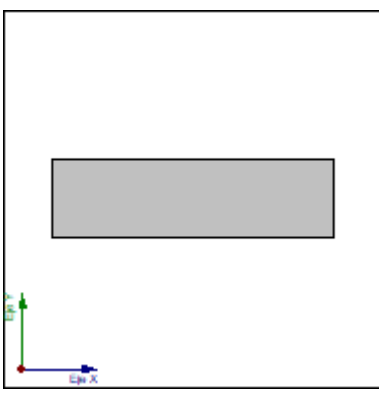

Proyección en planta de la obra

**Fuente:** CYPECAD **Elaborado por:** Guachilema, 2019

#### **4.2.7 Espectro de cálculo**

## **4.2.8 espectro elástico de aceleraciones**

#### **Ilustración 10: Espectro elástico de aceleraciones**

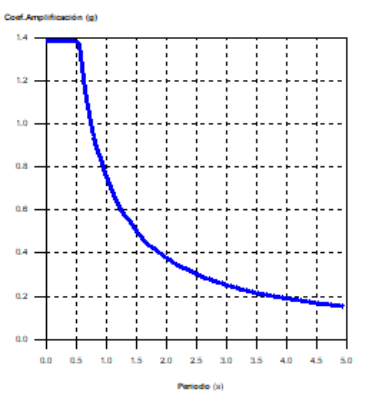

#### **Coef.Amplificación:**

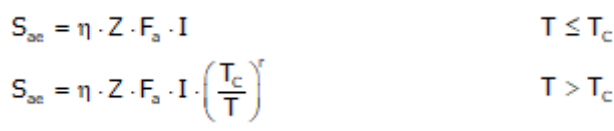

El valor máximo de las ordenadas espectrales es 1.388 g.

NEC-SE-DS 2014 (3.3.1)

**Fuente:** CYPECAD **Elaborado por:** Guachilema, 2019

## **Tabla 3: Parámetros necesarios para la definición del espectro Parámetros necesarios para la definición del espectro**

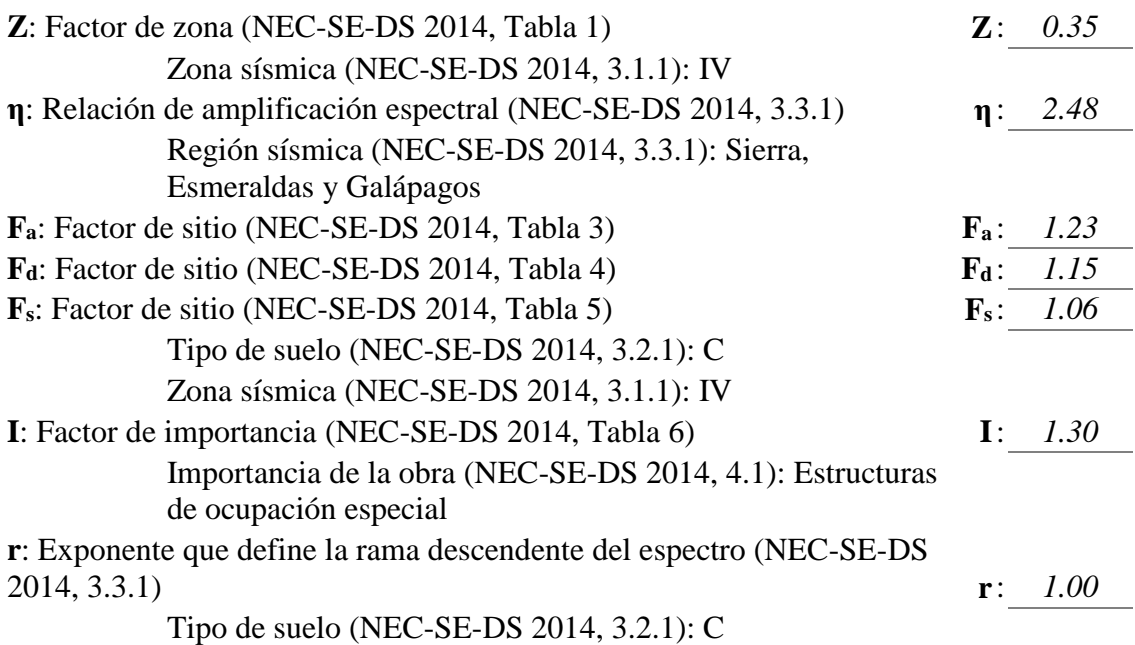

**TC**: Periodo límite superior de la rama de aceleración constante del espectro (NEC-SE-DS 2014, 3.3.1) **T<sup>C</sup>** : *0.55* s

$$
T_c = 0.55 \cdot F_s \cdot \frac{F_d}{F_a}
$$

**Fuente:** CYPECAD **Elaborado por:** Guachilema, 2019

#### **4.2.9 Espectro de diseño de aceleración**

#### **Tabla 4: Espectro de diseño de aceleración**

El espectro de diseño sísmico se obtiene reduciendo el espectro elástico por el coeficiente  $(R \cdot \Phi_P \cdot \Phi_E)$  correspondiente a cada dirección de análisis.

$$
S_a = \frac{S_{ae}}{R \cdot \phi_p \cdot \phi_E}
$$

#### **Factor de comportamiento / Coeficiente de ductilidad**

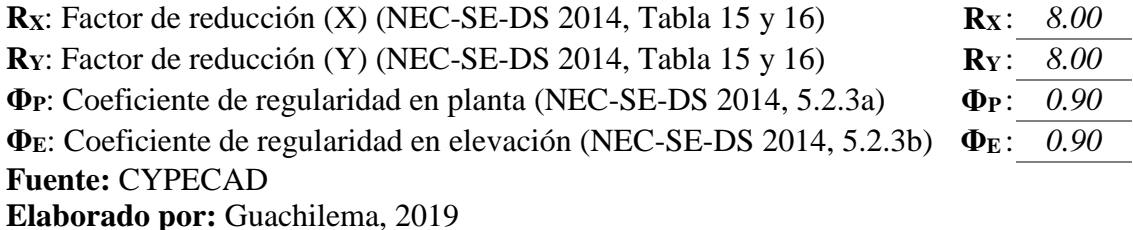

#### **Ilustración 11: Espectro de diseño de aceleración.**

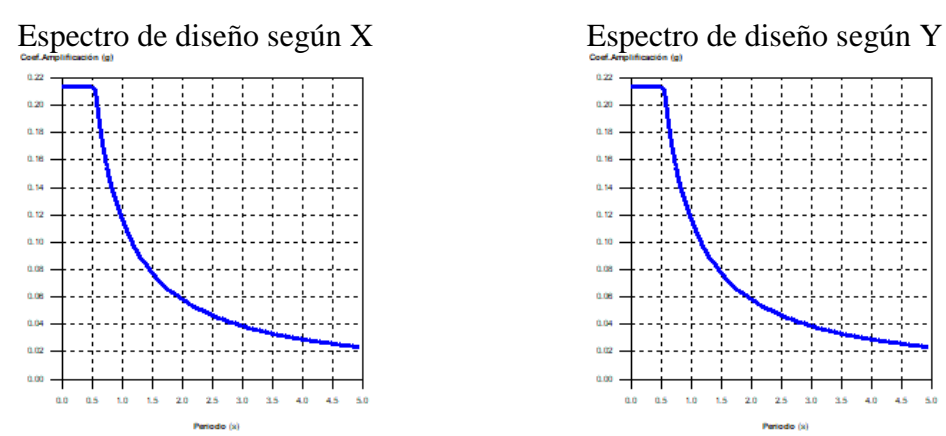

**Fuente:** CYPECAD **Elaborado por:** Guachilema, 2019

#### NEC-SE-DS 2014 (6.3.1)

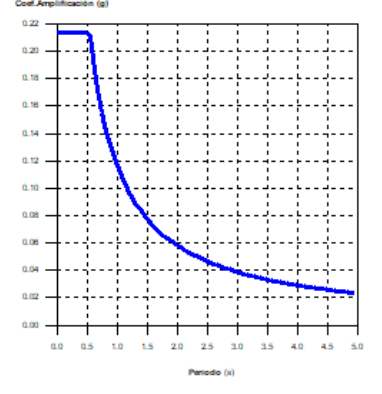

## **4.2.10 Coeficiente de participación**

| Modo      | T         | $L_{\rm X}$ | $L_v$          | $L_{\text{gZ}}$ | $M_{x}$       | $M_{v}$       | Hipótesis $X(1)$                                                  | Hipótesis $Y(1)$                                                  |  |
|-----------|-----------|-------------|----------------|-----------------|---------------|---------------|-------------------------------------------------------------------|-------------------------------------------------------------------|--|
| Modo<br>1 | 1.29<br>6 | 0.000<br>L  | 1              | 0.000<br>8      | $0\%$         | 97.05<br>$\%$ | $R = 6.48$<br>$A = 0.884$ m/s <sup>2</sup><br>$D = 37.6089$<br>mm | $R = 6.48$<br>$A = 0.884$ m/s <sup>2</sup><br>$D = 37.6089$<br>mm |  |
| Modo<br>2 | 1.14<br>4 | 0.109<br>8  | 0.032<br>5     | 0.994           | 43.78<br>$\%$ | 0%            | $R = 6.48$<br>$A = 1.002$ m/s <sup>2</sup><br>$D = 33.1869$<br>mm | $R = 6.48$<br>$A = 1.002$ m/s <sup>2</sup><br>$D = 33.1869$<br>mm |  |
| Modo<br>3 | 1.09<br>2 | 0.131<br>8  | $\overline{0}$ | 0.991<br>3      | 52.62<br>$\%$ | $0\%$         | $R = 6.48$<br>$A = 1.049$ m/s <sup>2</sup><br>$D = 31.6864$<br>mm | $R = 6.48$<br>$A = 1.049$ m/s <sup>2</sup><br>$D = 31.6864$<br>mm |  |
| Total     |           |             |                |                 | 96.4%         | 97.05<br>$\%$ |                                                                   |                                                                   |  |

**Tabla 5: Coeficiente de partición**

**Fuente:** CYPECAD

**Elaborado por:** Guachilema, 2019

**T**: Periodo de vibración en segundos.

**Lx, Ly**: Coeficientes de participación normalizados en cada dirección del análisis.

**Lgz**: Coeficiente de participación normalizado correspondiente al grado de libertad rotacional.

**Mx, My**: Porcentaje de masa desplazada por cada modo en cada dirección del análisis.

**R**: Relación entre la aceleración de cálculo usando la ductilidad asignada a la estructura y la aceleración de cálculo obtenida sin ductilidad.

**A**: Aceleración de cálculo, incluyendo la ductilidad.

**D**: Coeficiente del modo. Equivale al desplazamiento máximo del grado de libertad dinámico.

#### **Representación de los periodos modales**

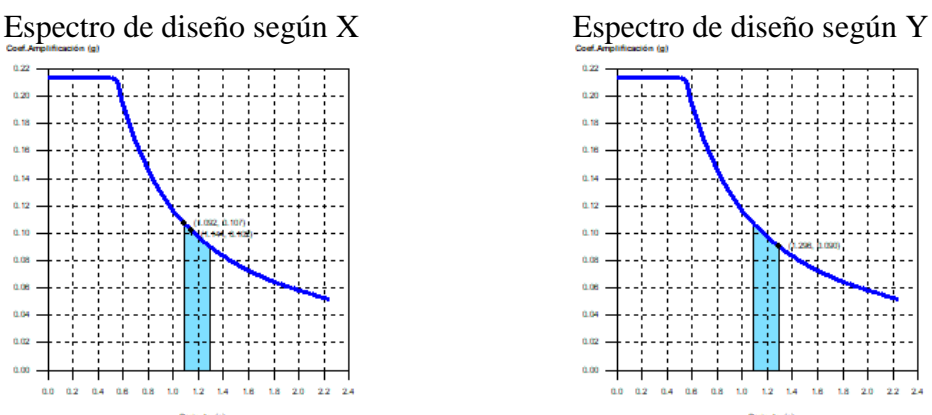

#### **Ilustración 12: Representación de los periodos modales**

**Fuente:** CYPECAD **Elaborado por:** Guachilema, 2019

Se representa el rango de periodos abarcado por los modos estudiados, con indicación de los modos en los que se desplaza más del 30% de la masa:

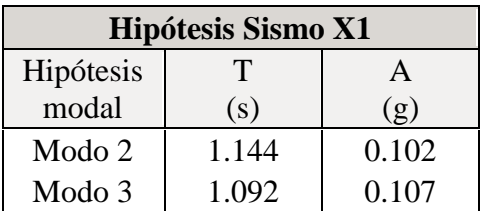

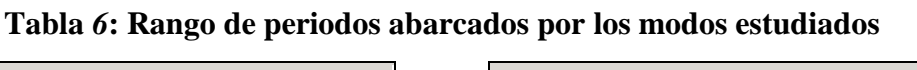

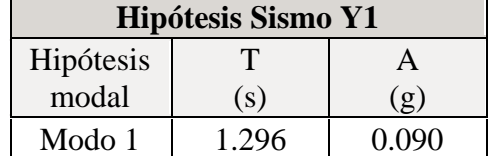

**Fuente:** CYPECAD **Elaborado por:** Guachilema, 2019

## **Centro de masas, centro de rigidez y excentricidades de cada planta**

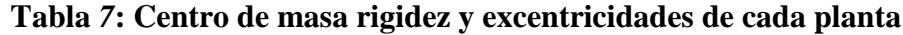

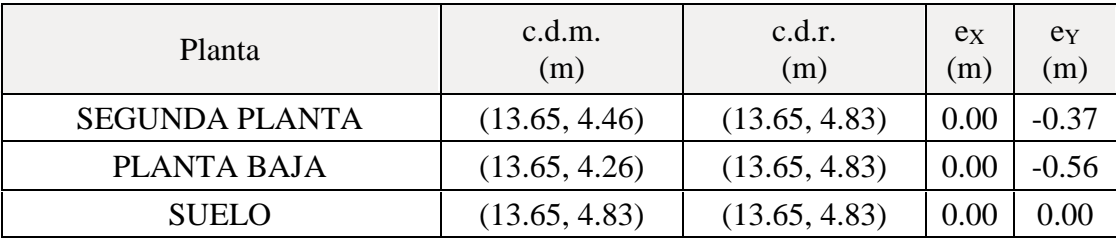

**c.d.m.**: Coordenadas del centro de masas de la planta (X,Y)

**c.d.r.**: Coordenadas del centro de rigidez de la planta (X,Y)

**eX**: Excentricidad del centro de masas respecto al centro de rigidez (X)

**eY**: Excentricidad del centro de masas respecto al centro de rigidez (Y)

**Fuente:** NEC, 2015

**Elaborado por:** Guachilema, 2019

## **Ilustración 13: Representación gráfica del centro de masas y del centro de rigidez por planta**

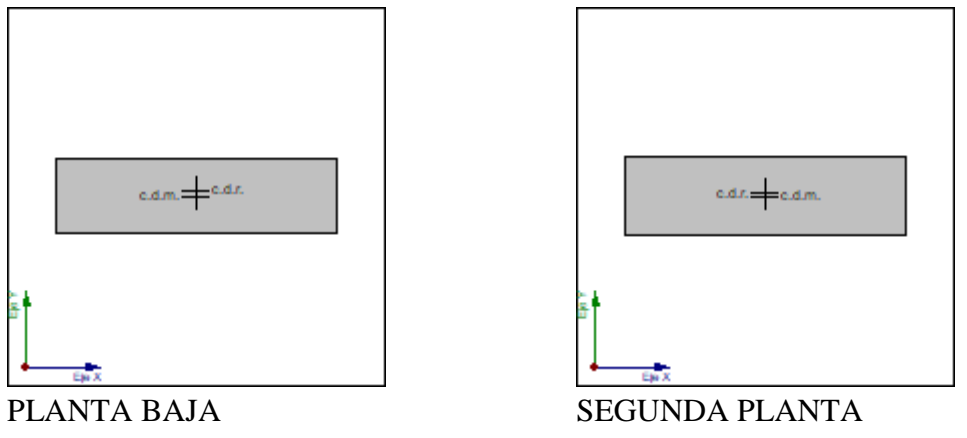

**Fuente:** CYPECAD **Elaborado por:** Guachilema, 2019

## **Corrección por cortante basal**

## **4.2.11 Cortante dinámico**

El cortante basal dinámico  $(V_d)$ , por dirección e hipótesis sísmica, se obtiene mediante la combinación cuadrática completa (CQC) de los cortantes en la base por hipótesis modal.

#### **Tabla** *8***: Cortante dinámico**

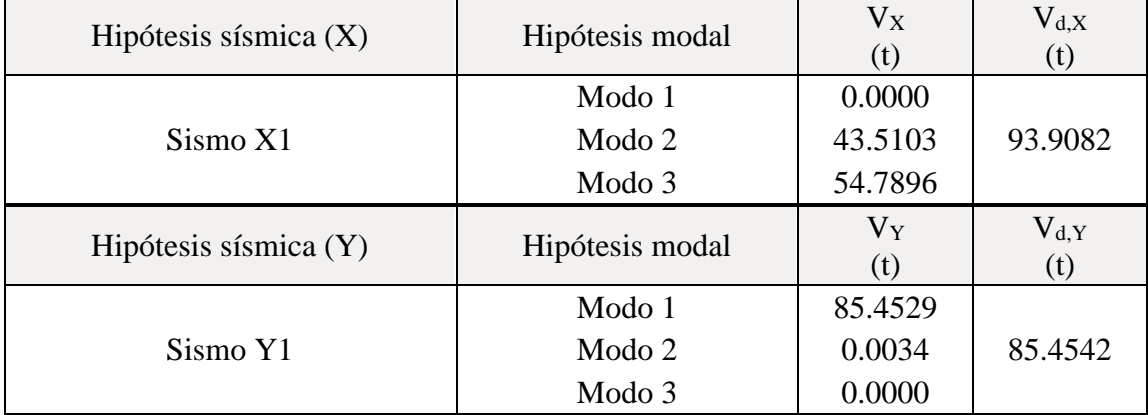

**Fuente:** CYPECAD **Vd,X**: Cortante basal dinámico en dirección X, por hipótesis sísmica **Vd,Y**: Cortante basal dinámico en dirección Y, por hipótesis sísmica

**Elaborado por:** Guachilema, 2019

#### **4.2.12 Cortante basal estático**

# **Tabla** *9***: Cortante basal elástico** El cortante sísmico en la base de la estructura se determina para cada una de las direcciones de análisis: **VS,X**: Cortante sísmico en la base (X) (NEC-SE-DS 2014, 6.3.2) **VS,X** : *206.6430* t  $V_{s.x} = S_{d.x}(T_s) \cdot W$ **Sd,X(Ta)**: Aceleración espectral horizontal de diseño (X) **Sd,X(Ta)**: *0.214* g **Ta,X**: Periodo fundamental aproximado (X) (NEC-SE-DS 2014, 6.3.3a) **Ta,X** : *0.27* s  $T_a = 0.055 \cdot h^{0.9}$ Sistema estructural (X) (NEC-SE-DS 2014, 6.3.3a): III **h**: Altura del edificio **h**: *5.76* m **VS,Y**: Cortante sísmico en la base (Y) (NEC-SE-DS 2014, 6.3.2) **VS,Y** : *206.6430* t  $V_{\rm ext} = S_{\rm ext}(T_{\rm x}) \cdot W$ **Sd,Y(Ta)**: Aceleración espectral horizontal de diseño (Y) **Sd,Y(Ta)**: *0.214* g **Ta,Y**: Periodo fundamental aproximado (Y) (NEC-SE-DS 2014, 6.3.3a) **Ta,Y** : *0.27* s  $T_a = 0.055 \cdot h^{0.9}$ Sistema estructural (Y) (NEC-SE-DS 2014, 6.3.3a): III **h**: Altura del edificio **h**: *5.76* m

**W**: Peso sísmico total de la estructura **W**: *964.7782* t El peso sísmico total de la estructura es la suma de los pesos sísmicos de todas las plantas.

$$
W = \sum_{i=1}^{n} W_i
$$

**wi**: Peso sísmico total de la planta "i" Suma de la totalidad de la carga permanente y de la fracción de la sobrecarga de uso considerada en el cálculo de la acción sísmica.

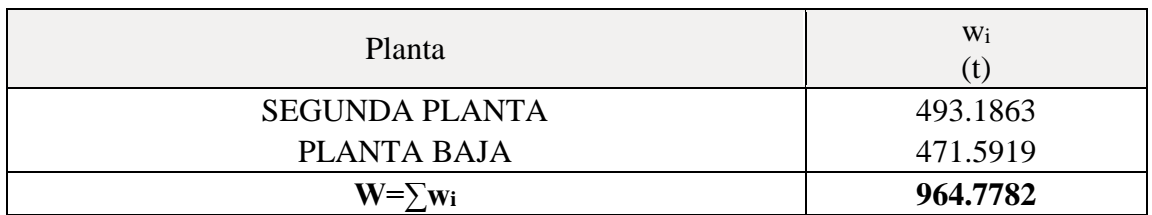

**Fuente:** CYPECAD **Elaborado por:** Guachilema, 2019

## **4.2.13 Verificación de la condición de cortante basal**

Cuando el valor del cortante dinámico total en la base  $(V<sub>d</sub>)$ , obtenido después de realizar la combinación modal, para cualquiera de las direcciones de análisis, es menor que el 80 % del cortante basal sísmico estático (Vs), todos los parámetros de la respuesta dinámica se multiplican por el factor de modificación:  $0.80 \, \mathrm{V_s/V_d}$ .

Geometría en altura (NEC-SE-DS 2014, 5.2.3): Regular

#### **Tabla 10: Geometría en altura**

*NEC-SE-DS 2014 (6.2.2b)*

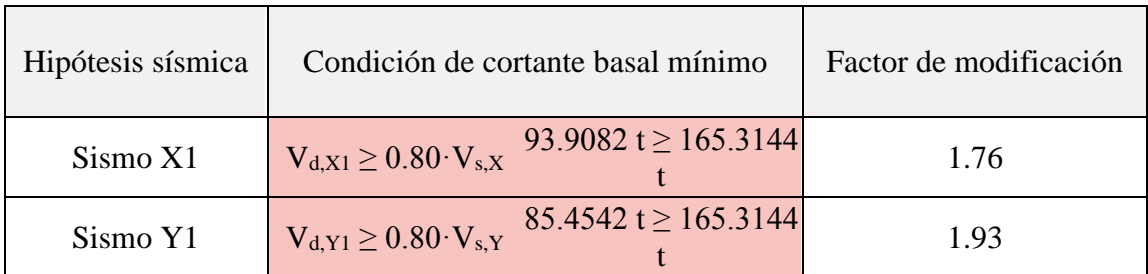

**Vd,X**: Cortante basal dinámico en dirección X, por hipótesis sísmica

**Vs,X**: Cortante basal estático en dirección X, por hipótesis sísmica

**Vd,Y**: Cortante basal dinámico en dirección Y, por hipótesis sísmica

**Vs,Y**: Cortante basal estático en dirección Y, por hipótesis sísmica

## **Fuente:** CYPECAD

**Elaborado por:** Guachilema, 2019

## **4.2.14 Cortante sísmico combinado por planta**

El valor máximo del cortante por planta en una hipótesis sísmica dada se obtiene mediante la Combinación Cuadrática Completa (CQC) de los correspondientes cortantes modales.

Si la obra tiene vigas con vinculación exterior o estructuras 3D integradas, los esfuerzos de dichos elementos no se muestran en el siguiente listado.

## **4.2.15 Cortante sísmico combinado y fuerza sísmica equivalente por planta**

Los valores que se muestran en las siguientes tablas no están ajustados por el factor de

modificación calculado en el apartado 'Corrección por cortante basal'.

## Hipótesis sísmica: Sismo X1

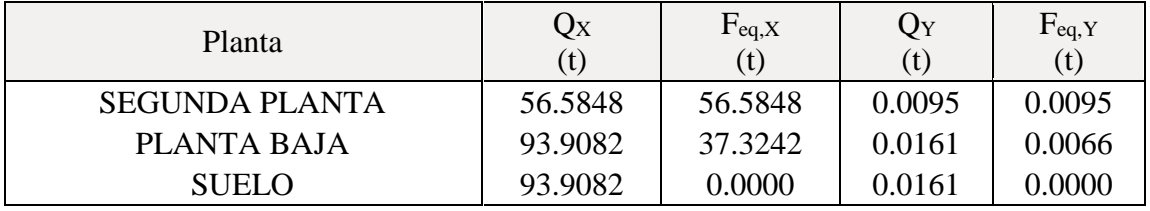

## **Tabla 11: Hipótesis sísmica X1**

**Fuente:** CYPECAD **Elaborado por:** Guachilema, 2019

Hipótesis sísmica: Sismo Y1

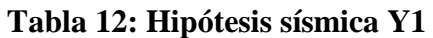

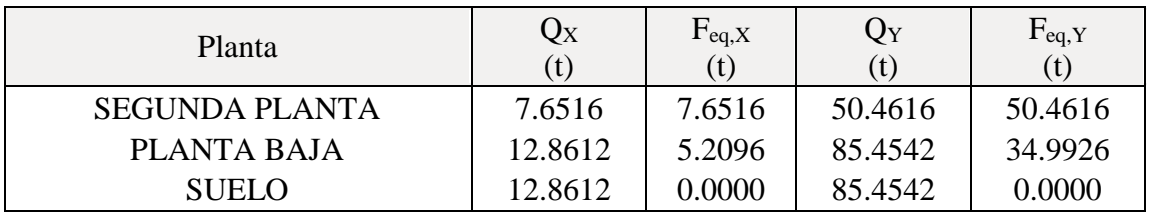

**Fuente:** CYPECAD **Elaborado por:** Guachilema, 2019

## **Cortantes sismicos máximo por planta**

## **Ilustración 14: Cortantes sismicos máximo por planta.**

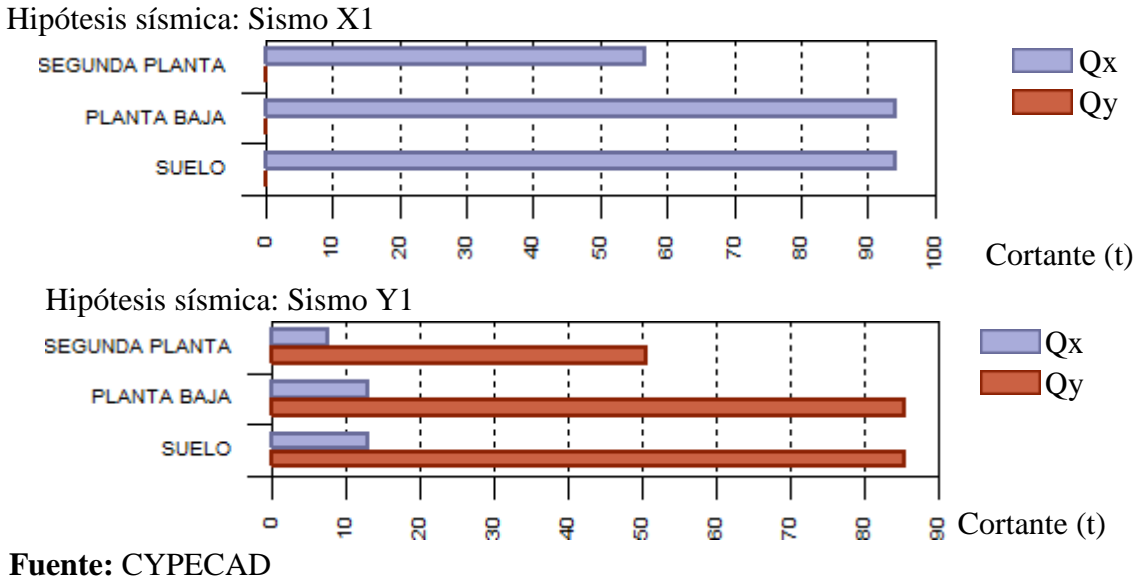

**Elaborado por:** Guachilema, 2019

#### **Fuerza sísmica equivalente**

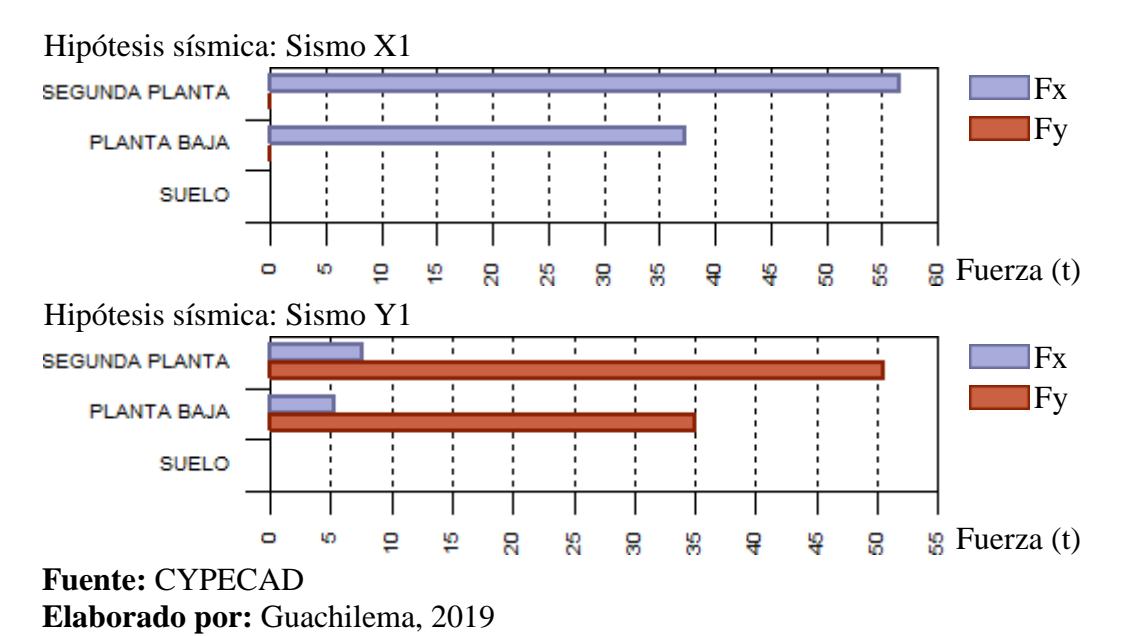

#### **Ilustración 15: Fuerza Sísmica equivalente.**

## **Distorsiones de columnas**

Nombre Obra: Aulas3 Fecha: 24/06/19 AULAS DE LA UNIDAD EDUCATIVA ROBERTO ARRUEGUI ...

h: Altura del nivel respecto al inmediato inferior

Distorsión:

Absoluta: Diferencia entre los desplazamientos de un nivel y los del inmediatamente inferior

Relativa: Relación entre la altura y la distorsión absoluta

Origen:

G: Sólo gravitatorias

GV: Gravitatorias + viento

Nota:

Las diferentes normas suelen limitar el valor de la distorsión relativa entre plantas y de la distorsión total (desplome) del edificio.

El valor absoluto se utilizará para definir las juntas sísmicas. El valor relativo suele limitarse en función de la altura de la planta 'h'. Se comprueba el valor 'Total' tomando en ese caso como valor de 'h' la altura total.

| Situaciones persistentes o transitorias |                                      |                                      |              |                                 |           |             |                                 |                    |                |  |
|-----------------------------------------|--------------------------------------|--------------------------------------|--------------|---------------------------------|-----------|-------------|---------------------------------|--------------------|----------------|--|
|                                         |                                      | Distorsión X<br>$\mathbf{h}$<br>Cota |              |                                 |           |             | Distorsión Y                    |                    |                |  |
| Columna                                 | Planta                               | (m)                                  | (m)          | Absoluta Relativa Origen<br>(m) |           |             | Absoluta Relativa Origen<br>(m) |                    |                |  |
| CLM1                                    | <b>SEGUNDA PLANTA</b>                |                                      | 5.56 2.70    | 0.0000                          | $- - - -$ | G           | 0.0011                          | h/2455             | G              |  |
|                                         | PLANTA BAJA                          |                                      | 2.86 3.06    | 0.0000                          | $- - - -$ | G           | 0.0008                          | h/3825             | G              |  |
|                                         | <b>SUELO</b>                         |                                      | $-0.2011.20$ | 0.0000                          | ----      | G           | 0.0001                          | ----               | G              |  |
|                                         | Fundación                            | $-1.40$                              |              |                                 |           |             |                                 |                    |                |  |
|                                         | Total                                |                                      | 6.96         | 0.0000                          | $  -$     | G           | 0.0020                          | h / 3480           | G              |  |
| CLM2                                    | <b>SEGUNDA PLANTA</b>                |                                      | 5.56 2.70    | 0.0000                          | $- - - -$ | G           | 0.0011                          | h/2455             | G              |  |
|                                         | PLANTA BAJA                          |                                      | 2.86 3.06    | 0.0000                          | $- - - -$ | G           | 0.0008                          | h/3825             | G              |  |
|                                         | <b>SUELO</b>                         |                                      | $-0.20$ 1.20 | 0.0000                          | ----      | G           | 0.0001                          | ----               | G              |  |
|                                         | Fundación                            | $-1.40$                              |              |                                 |           |             |                                 |                    |                |  |
|                                         | Total                                |                                      |              | 6.96 0.0000                     | $  -$     | G           | 0.0020                          | h/3480             | G              |  |
| CLM3                                    | <b>SEGUNDA PLANTA</b>                |                                      | 5.56 2.70    | 0.0000                          | ----      | G           | 0.0011                          | h/2455             | G              |  |
|                                         | PLANTA BAJA                          |                                      | 2.86 3.06    | 0.0000                          | $- - - -$ | G           | 0.0008                          | h/3825             | $\mathbf G$    |  |
|                                         | <b>SUELO</b>                         |                                      | $-0.20$ 1.20 | 0.0000                          | ----      | G           | 0.0001                          | ----               | G              |  |
|                                         | Fundación                            | $-1.40$                              |              |                                 |           |             |                                 |                    |                |  |
|                                         | Total                                |                                      | 6.96         | 0.0000                          | $  -$     | G           | 0.0020                          | h / 3480           | G              |  |
| CLM4                                    | <b>SEGUNDA PLANTA</b>                |                                      | 5.56 2.70    | 0.0000                          | $- - - -$ | G           | 0.0011                          | h/2455             | G              |  |
|                                         | PLANTA BAJA                          |                                      | 2.86 3.06    | 0.0000                          | $- - - -$ | G           | 0.0008                          | h/3825             | G              |  |
|                                         | <b>SUELO</b>                         |                                      | $-0.201.20$  | 0.0000                          | ----      | G           | 0.0001                          |                    | G              |  |
|                                         | Fundación                            | $-1.40$                              |              |                                 |           |             |                                 |                    |                |  |
|                                         | Total                                |                                      | 6.96         | 0.0000                          | $  -$     | G           | 0.0020                          | h/3480             | G              |  |
| CLM5                                    | <b>SEGUNDA PLANTA</b>                |                                      | 5.56 2.70    | 0.0000                          | ----      | G           | 0.0011                          | h/2455             | G              |  |
|                                         | PLANTA BAJA                          |                                      | 2.86 3.06    | 0.0000                          | $- - - -$ | G           | 0.0008                          | h/3825             | $\mathbf G$    |  |
|                                         | <b>SUELO</b>                         |                                      | $-0.20$ 1.20 | 0.0000                          | ----      | G           | 0.0001                          | ----               | G              |  |
|                                         | Fundación                            | $-1.40$                              |              |                                 |           |             |                                 |                    |                |  |
|                                         | Total                                |                                      | 6.96         | 0.0000                          | $  -$     | G           |                                 | $0.0020$ h / 3480  | G              |  |
| CLM6                                    | SEGUNDA PLANTA 5.56 2.70 0.0000 ---- |                                      |              |                                 |           | G           |                                 | $0.0011$ h / 2455  | $\overline{G}$ |  |
|                                         | PLANTA BAJA                          |                                      |              | 2.86 3.06 0.0000                |           | G           | 0.0008                          | h/3825             | G              |  |
|                                         | <b>SUELO</b>                         |                                      |              | $-0.20 1.20 0.0000$             | ----      | G           | 0.0001                          | ----               | G              |  |
|                                         | Fundación                            | $-1.40$                              |              |                                 |           |             |                                 |                    |                |  |
|                                         | Total                                |                                      |              | $6.96$ $0.0000$ $---$           |           | G           |                                 | $0.0020$ h / 3480  | G              |  |
| CLM7                                    | <b>SEGUNDA PLANTA</b>                |                                      |              | 5.56 2.70 0.0000                | ----      | G           |                                 | $0.0011$  h / 2455 | G              |  |
|                                         | PLANTA BAJA                          |                                      |              | 2.86 3.06 0.0000                | $--- -$   | G           |                                 | $0.0008$  h / 3825 | G              |  |
|                                         | <b>SUELO</b>                         |                                      |              | $-0.20$ 1.20 0.0000             | ----      | G           | 0.0001                          | ----               | G              |  |
|                                         | Fundación                            | $-1.40$                              |              |                                 |           |             |                                 |                    |                |  |
|                                         | Total                                |                                      |              | $6.96 \, 0.0000$                | $--- -$   | $\mathbf G$ |                                 | $0.0020$  h / 3480 | G              |  |

**Tabla 13: Situaciones persistentes o transitorias Situaciones persistentes o transitorias**

 $\Box$ 

 $\overline{\phantom{a}}$
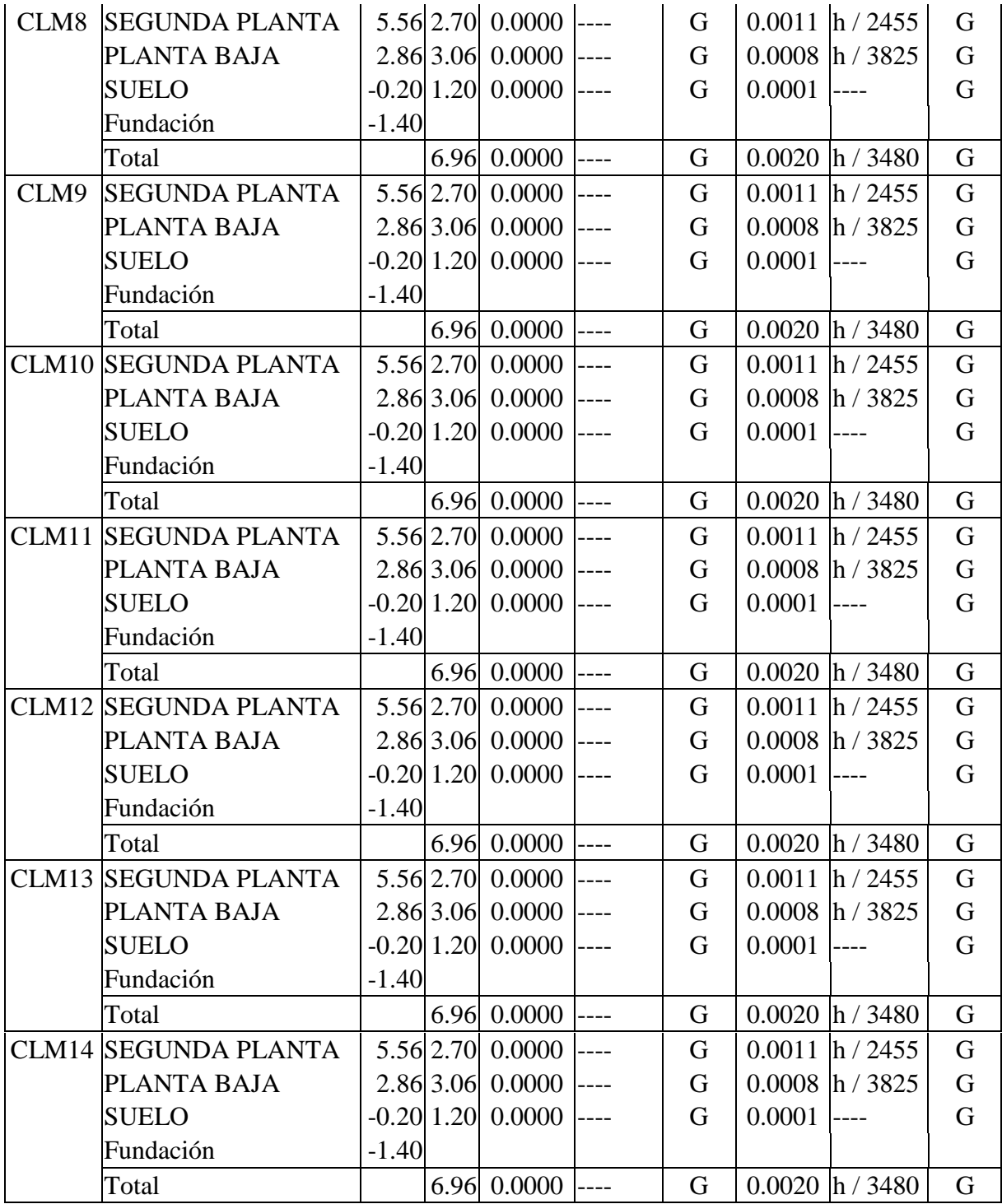

**Fuente:** CYPECAD

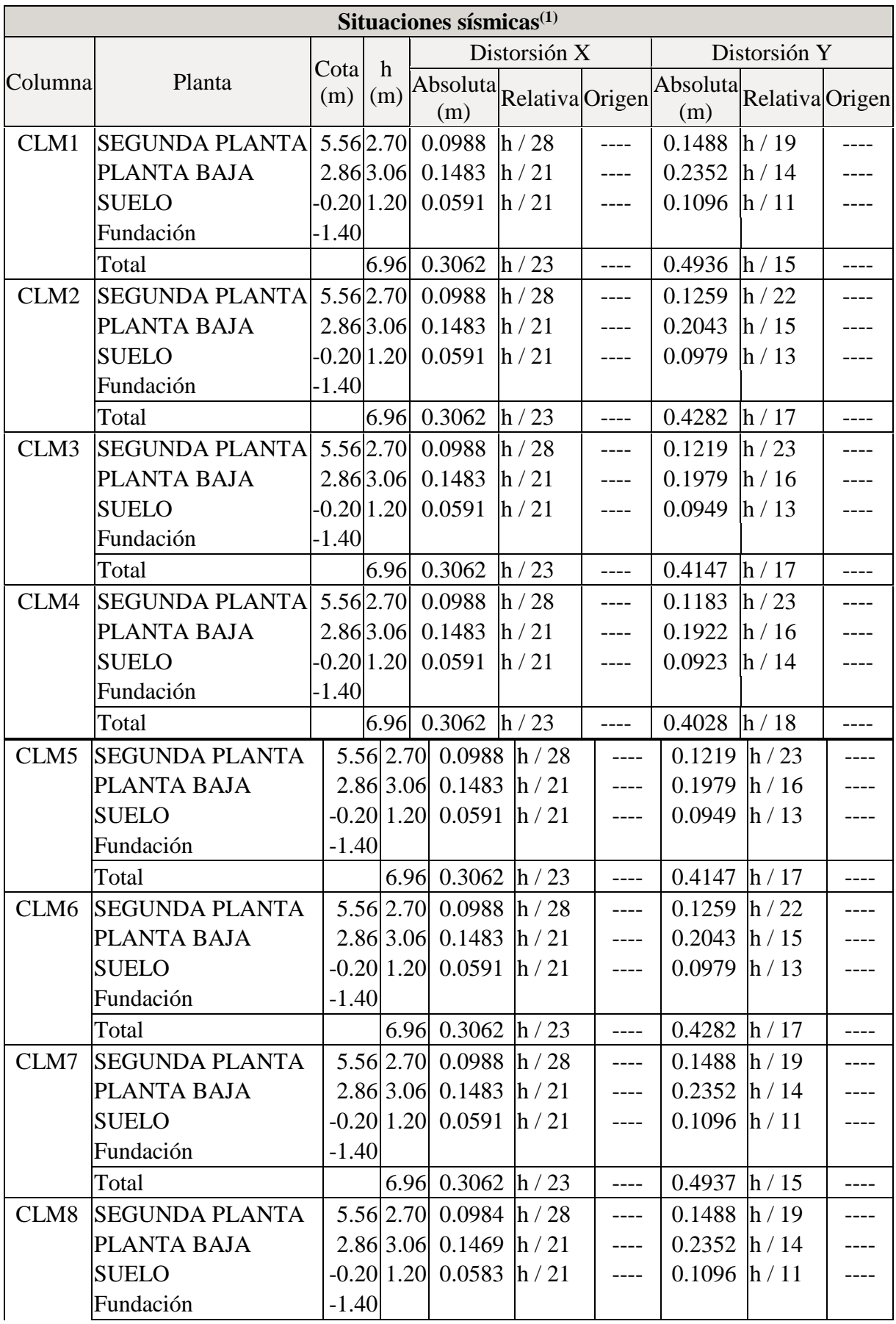

## **Tabla 14: Situaciones sísmicas**

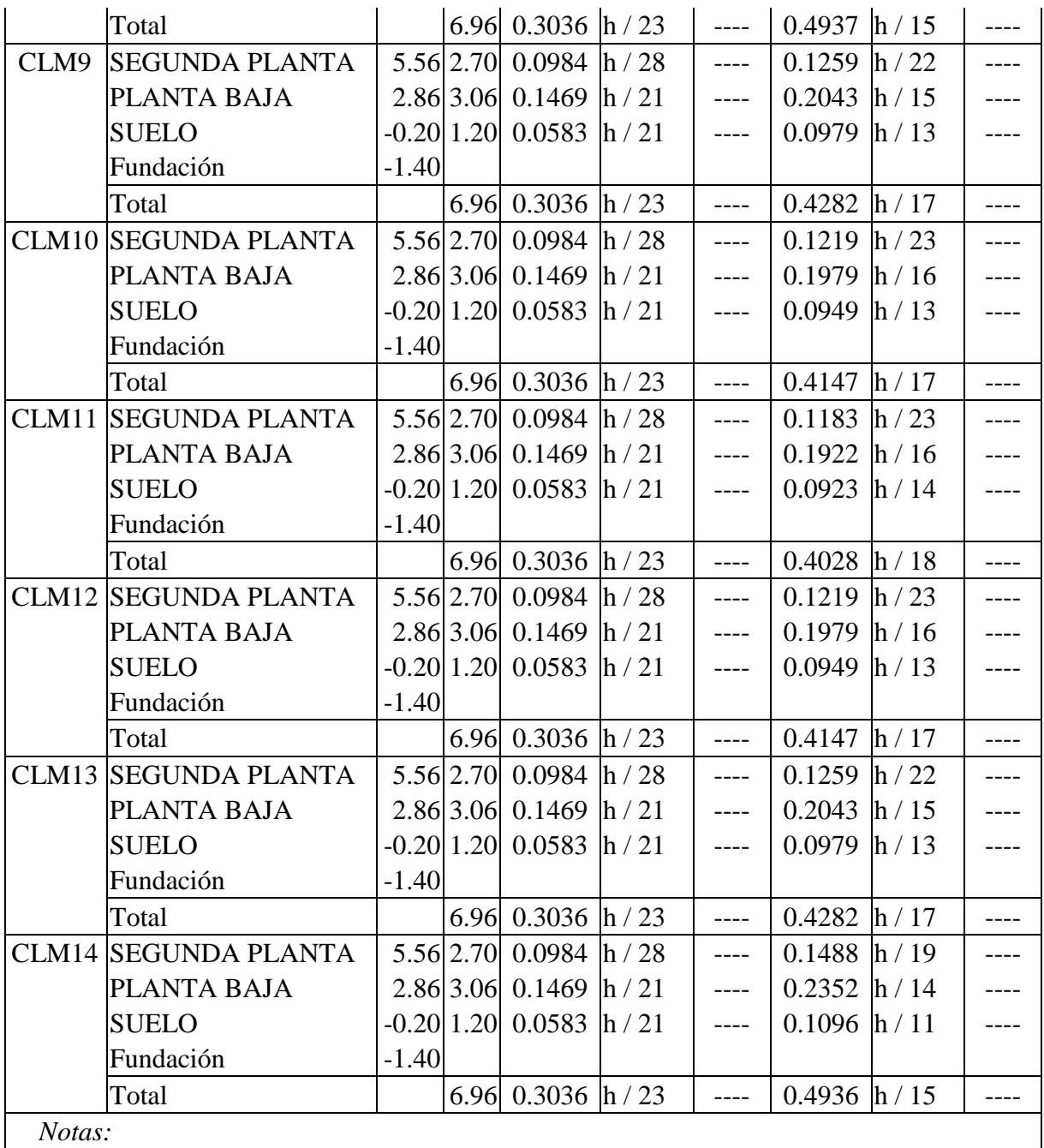

*(1) Las distorsiones están mayoradas por la ductilidad.*

**Fuente:** CYPECAD

## **Valores máximos**

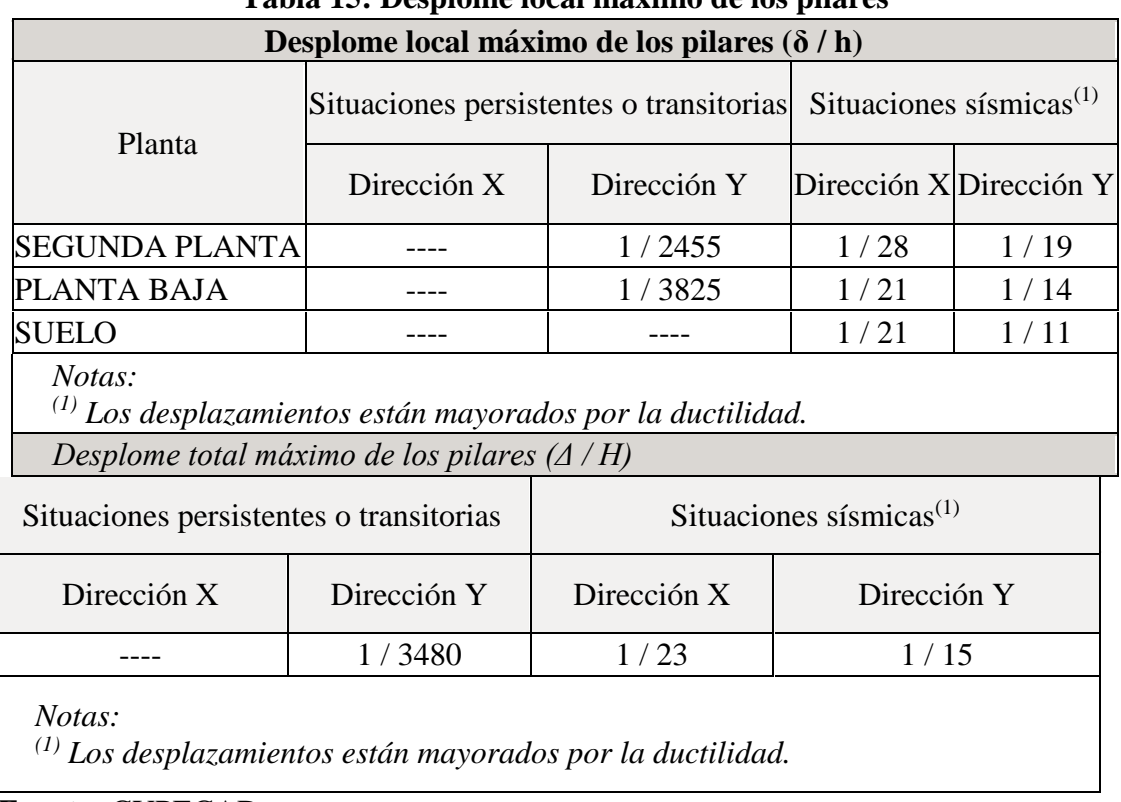

## **Tabla 15: Desplome local máximo de los pilares**

**Fuente:** CYPECAD **Elaborado por:** Guachilema, 2019

## **4.2.16 Resultado del segundo modelamiento estructural con muros de mampostería. [Ver anexo 8](#page-140-0)**

**Justificación de la acción sísmica**

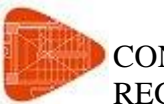

CONFIGURACION SENCIA EN ELEVACION Y PLANTA REGULAR Fecha: 24/06/19

## **1.- SISMO**

**Norma utilizada**: NEC-SE-DS 2014

## NORMA ECUATORIANA DE LA CONSTRUCCIÓN

Peligro sísmico. Diseño sismo resistente.

**Método de cálculo**: Análisis modal espectral (NEC-SE-DS 2014, 6.2.2e)

## **1.1 Datos generales de sismo**

## **Tabla 16: Datos generales de sismos**

## **Caracterización del emplazamiento**

Zona sísmica (NEC-SE-DS 2014, 3.1.1): IV Región sísmica (NEC-SE-DS 2014, 3.3.1): Sierra, Esmeraldas y Galápagos Tipo de suelo (NEC-SE-DS 2014, 3.2.1): C

## **Sistema estructural**

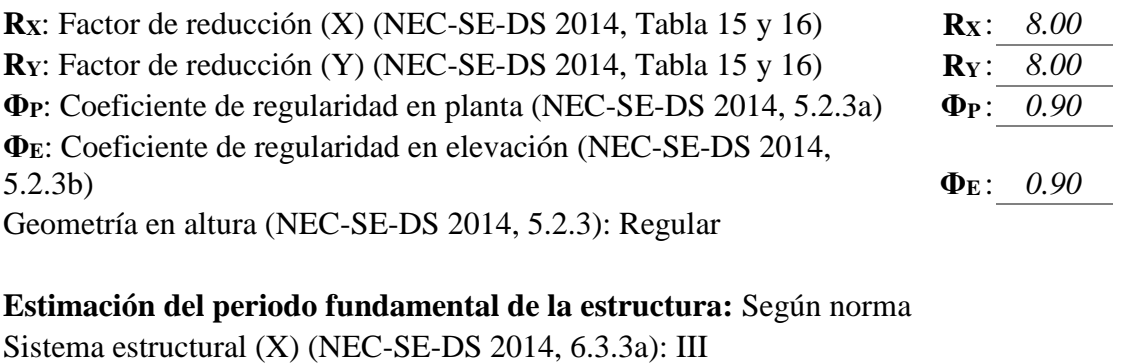

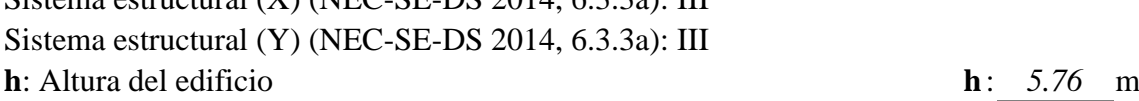

# **Importancia de la obra (NEC-SE-DS 2014, 4.1):** Estructuras de

ocupación especial

## **Parámetros de cálculo**

Número de modos de vibración que intervienen en el análisis: Según norma Fracción de sobrecarga de uso : *0.00*

Factor multiplicador del espectro : *1.00* : *1.00* 

#### **Verificación de la condición de cortante basal:** Según norma

No se realiza análisis de los efectos de 2º orden

Criterio de armado a aplicar por ductilidad: Según NEC-SE-DS 2014

#### **Factores reductores de la inercia (NEC-SE-DS 2014, 6.1.6 b)**

Vigas primarias frente a la acción sísmica: 0.5 Vigas secundarias frente a la acción sísmica: 0.01 Forjados primarios frente a la acción sísmica: 0.5 Forjados secundarios frente a la acción sísmica: 0.01 Columnas: 0.8 Tabiques: 0.6 Muros: 0.6 Muros de mampostería: 0.5 **Fuente:** CYPECAD **Elaborado por:** Guachilema, 2019

#### **Dirección de análisis**

Acción símica según X

Acción sísmica según Y

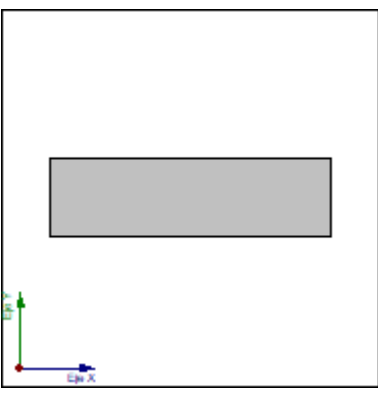

## **Ilustración 16: Dirección de análisis**

Proyección en planta de la obra

**Fuente:** CYPECAD **Elaborado por:** Guachilema, 2019

## **1.2** Espectro de calculo

1.2.1 Espectro elástico de aceleraciones

#### **Ilustración 17: Espectro elástico de aceleraciones**

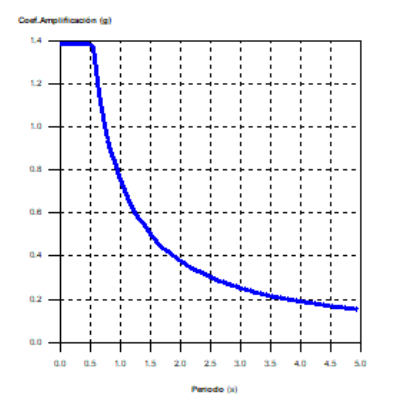

**Coef.Amplificación:**

$$
S_{\text{ae}} = \eta \cdot Z \cdot F_{\text{a}} \cdot I
$$
  
\n
$$
S_{\text{ae}} = \eta \cdot Z \cdot F_{\text{a}} \cdot I \cdot \left(\frac{T_{\text{c}}}{T}\right)^{r}
$$
  
\n
$$
T > T_{\text{c}}
$$
  
\n
$$
T > T_{\text{c}}
$$

El valor máximo de las ordenadas espectrales es 1.388 g.

NEC-SE-DS 2014 (3.3.1)

## **Tabla 17: Parámetros necesarios para la identificación del espectro**

## **Parámetros necesarios para la definición del espectro**

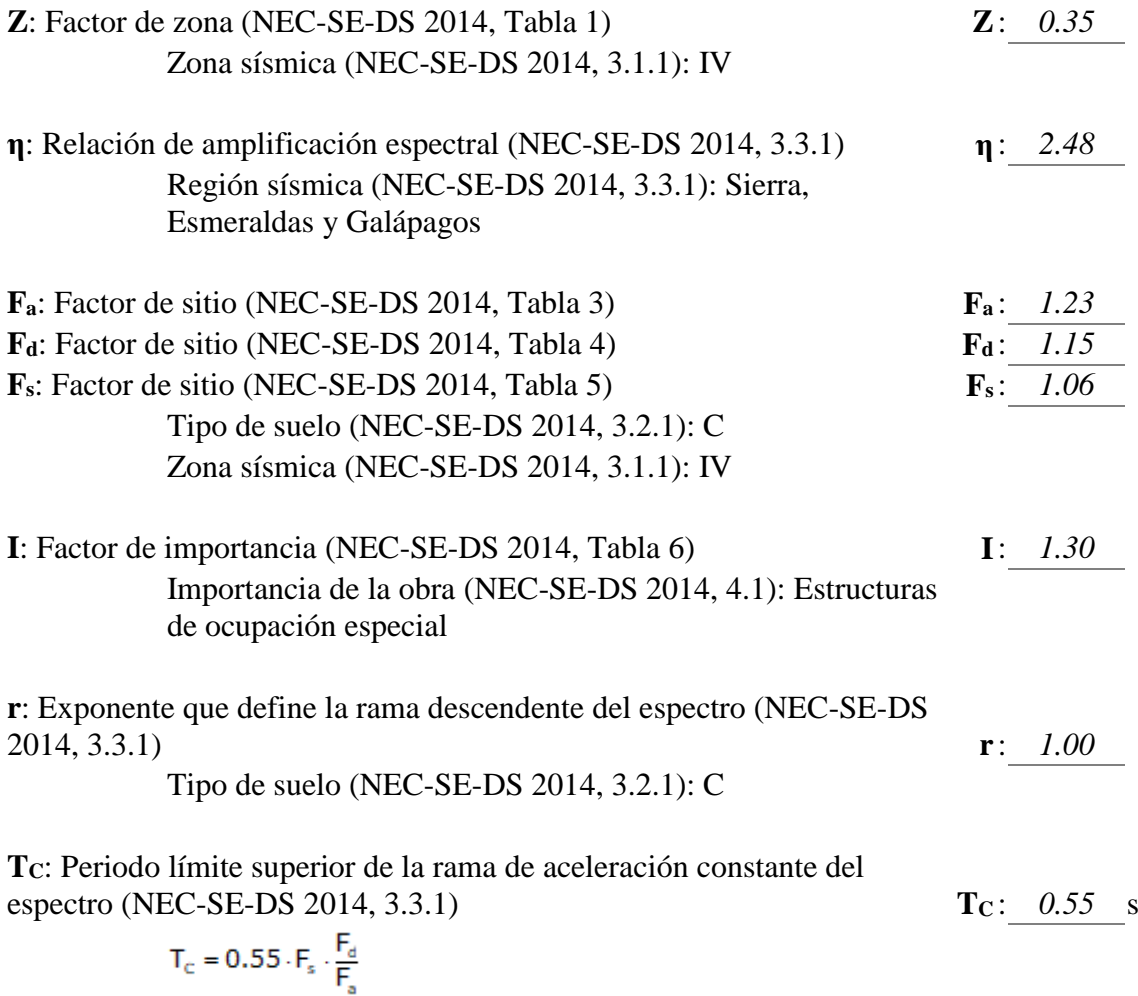

**Fuente:** CYPECAD **Elaborado por:** Guachilema, 2019

## **1.2.2 Espectro de diseño de aceleraciones**

#### **Tabla 18: Espectro de diseño de aceleraciones**

El espectro de diseño sísmico se obtiene reduciendo el espectro elástico por el coeficiente (R·ΦP·ΦE) correspondiente a cada dirección de análisis.

$$
S_a = \frac{S_{ae}}{R \cdot \phi_p \cdot \phi_E}
$$

#### **Factor de comportamiento / Coeficiente de ductilidad**

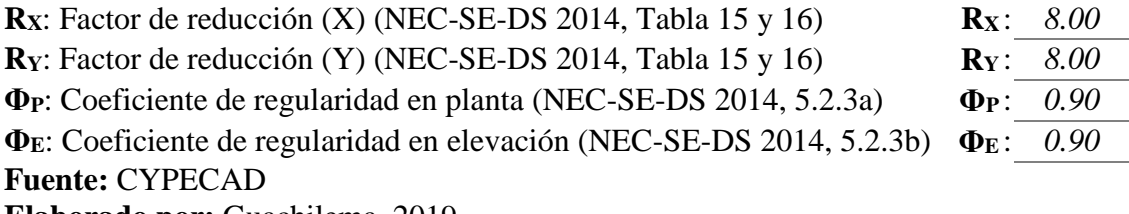

**Elaborado por:** Guachilema, 2019

#### **Ilustración 18: Espectro de diseño de aceleraciones**

NEC-SE-DS 2014 (6.3.2)

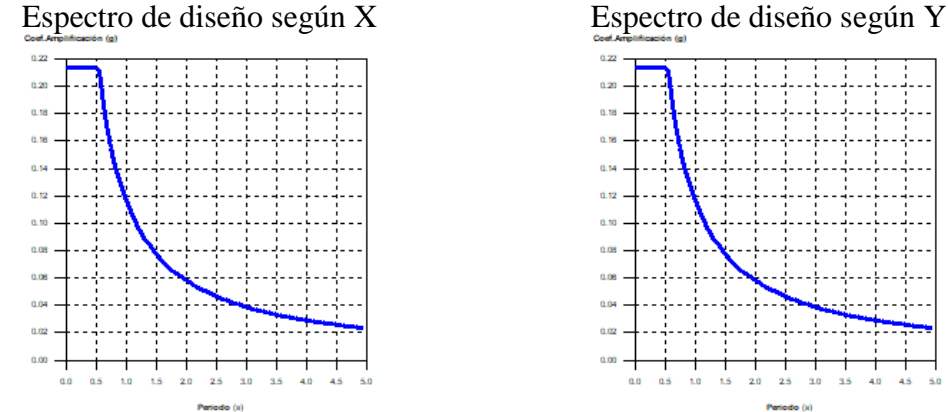

**Fuente:** CYPECAD **Elaborado por:** Guachilema, 2019

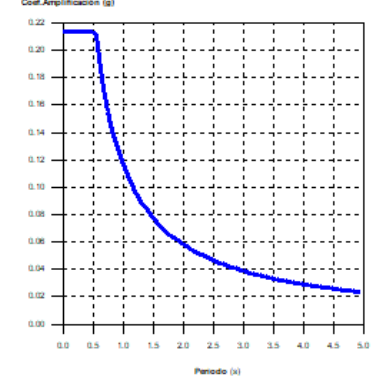

## **1.3 Coeficiente de participación**

| Modo  | T         | $L_{x}$ | $L_v$ | $L_{\rm gz}$ | $M_{x}$ | $M_{v}$ | Hipótesis $X(1)$             | Hipótesis $Y(1)$             |
|-------|-----------|---------|-------|--------------|---------|---------|------------------------------|------------------------------|
|       |           |         |       |              |         |         | $R = 6.48$                   | $R = 6.48$                   |
| Modo  | 1.02      | 0.000   | 0.996 | 0.086        | $0\%$   | 90.52   | $A = 1.124$ m/s <sup>2</sup> | $A = 1.124$ m/s <sup>2</sup> |
|       | $\Omega$  | 4       | 3     | 3            |         | $\%$    | $D = 29.6061$                | $D = 29.6061$                |
|       |           |         |       |              |         |         | mm                           | mm                           |
|       |           |         |       |              |         |         | $R = 6.48$                   | $R = 6.48$                   |
| Modo  | 0.87<br>5 | 0.018   | 0.017 | 0.999<br>8   | 1.93 %  | 0.01%   | $A = 1.311$ m/s <sup>2</sup> | $A = 1.311$ m/s <sup>2</sup> |
| 2     |           |         |       |              |         |         | $D = 25.3935$                | $D = 25.3935$                |
|       |           |         |       |              |         |         | mm                           | mm                           |
|       |           |         |       |              |         |         | $R = 6.48$                   | $R = 6.48$                   |
| Modo  | 0.77      | 0.634   | 0.001 | 0.772        | 88.5 %  | $0\%$   | $A = 1.478$ m/s <sup>2</sup> | $A = 1.478$ m/s <sup>2</sup> |
| 3     | 6         | 5       | 1     | 9            |         |         | $D = 22.5257$                | $D = 22.5257$                |
|       |           |         |       |              |         |         | mm                           | mm                           |
| Total |           |         |       |              | 90.43   | 90.53   |                              |                              |
|       |           |         |       |              | $\%$    | $\%$    |                              |                              |

**Tabla 19: Coeficiente de participación**

**Fuente:** CYPECAD **Elaborado por:** Guachilema, 2019

**T:** Periodo de vibración en segundos

**Lx, Ly**: Coeficientes de participación normalizados en cada dirección del análisis.

**Lgz**: Coeficiente de participación normalizado correspondiente al grado de libertad rotacional.

**Mx, My**: Porcentaje de masa desplazada por cada modo en cada dirección del análisis.

**R**: Relación entre la aceleración de cálculo usando la ductilidad asignada a la estructura

y la aceleración de cálculo obtenida sin ductilidad.

**A**: Aceleración de cálculo, incluyendo la ductilidad.

**D**: Coeficiente del modo. Equivale al desplazamiento máximo del grado de libertad dinámico.

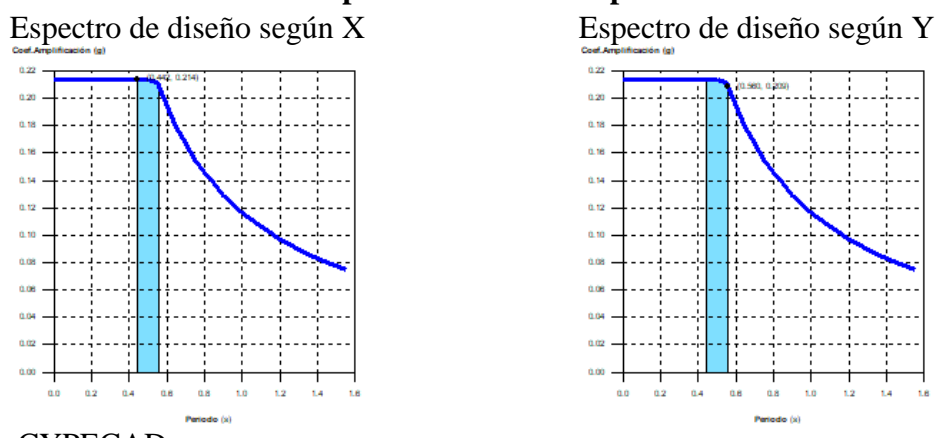

#### **Ilustración 19: Representación de los periodos modales**

**Fuente:** CYPECAD **Elaborado por:** Guachilema, 2019

Se representa el rango de periodos abarcado por los modos estudiados, con indicación de los modos en los que se desplaza más del 30% de la masa:

**Tabla 20: Hipótesis sismo X1 y Y1**

| Hipótesis Sismo X1 |       |       |  |  |  |
|--------------------|-------|-------|--|--|--|
| Hipótesis          |       | А     |  |  |  |
| modal              | (S)   | (g)   |  |  |  |
| Modo 3             | 0.776 | 0.151 |  |  |  |

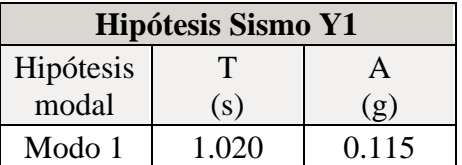

**Fuente:** CYPECAD **Elaborado por:** Guachilema, 2019

## **1.4 Centro de masas, centro de rigidez y excentricidades de cada planta.**

## **Tabla 21: Centro de masas, rigidez y excentricidades de cada planta**

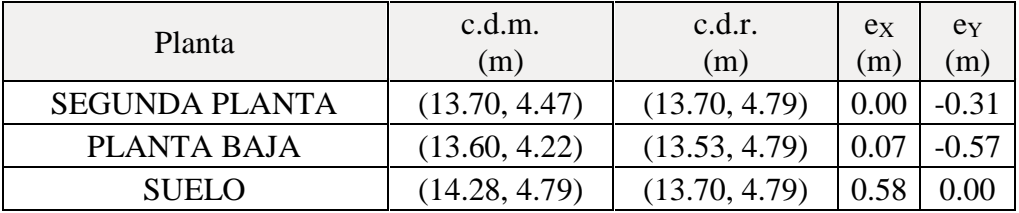

**c.d.m.**: Coordenadas del centro de masas de la planta (X,Y)

**c.d.r.**: Coordenadas del centro de rigidez de la planta (X,Y)

**eX**: Excentricidad del centro de masas respecto al centro de rigidez (X)

**eY**: Excentricidad del centro de masas respecto al centro de rigidez (Y)

 **Fuente:** CYPECAD  **Elaborado por:** Guachilema, 2019

## **Ilustración 20: Representación gráfica del centro de masas y del centro de rigidez por planta**

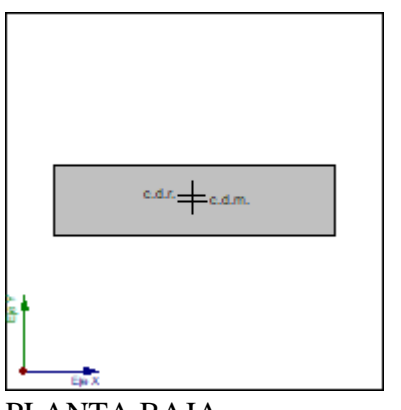

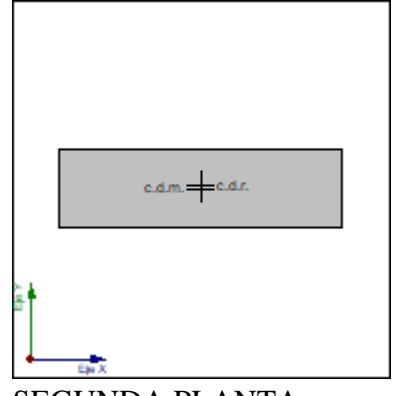

PLANTA BAJA SEGUNDA PLANTA

**Fuente:** CYPECAD **Elaborado por:** Guachilema, 2019

## **1.5 Corrección por cortante basal**

## **1.5.1 Cortante dinámico CQC**

El cortante basal dinámico  $(V_d)$ , por dirección e hipótesis sísmica, se obtiene mediante la combinación cuadrática completa (CQC) de los cortantes en la base por hipótesis modal.

| Hipótesis sísmica $(X)$ | Hipótesis modal    | $V_X$<br>(t) | $V_{d,X}$<br>(t) |  |
|-------------------------|--------------------|--------------|------------------|--|
|                         | Modo 1             | 0.0001       |                  |  |
| Sismo X1                | Modo 2             | 2.2683       | 126.1696         |  |
|                         | 125.2258<br>Modo 3 |              |                  |  |
|                         |                    |              |                  |  |
| Hipótesis sísmica (Y)   | Hipótesis modal    | $V_Y$<br>(t) | $V_{d,Y}$<br>(t) |  |
|                         | Modo 1             | 95.2108      |                  |  |
| Sismo Y1                | Modo 2             | 0.2409       | 95.2828          |  |

**Tabla 22: Cortante dinámico CQC**

**Vd,X**: Cortante basal dinámico en dirección X, por hipótesis sísmica **Vd,Y**: Cortante basal dinámico en dirección Y, por hipótesis sísmica **Fuente:** CYPECAD

## **1.5.2 Cortante basal elástico**

#### **Tabla 23: Cortante basal elástico**

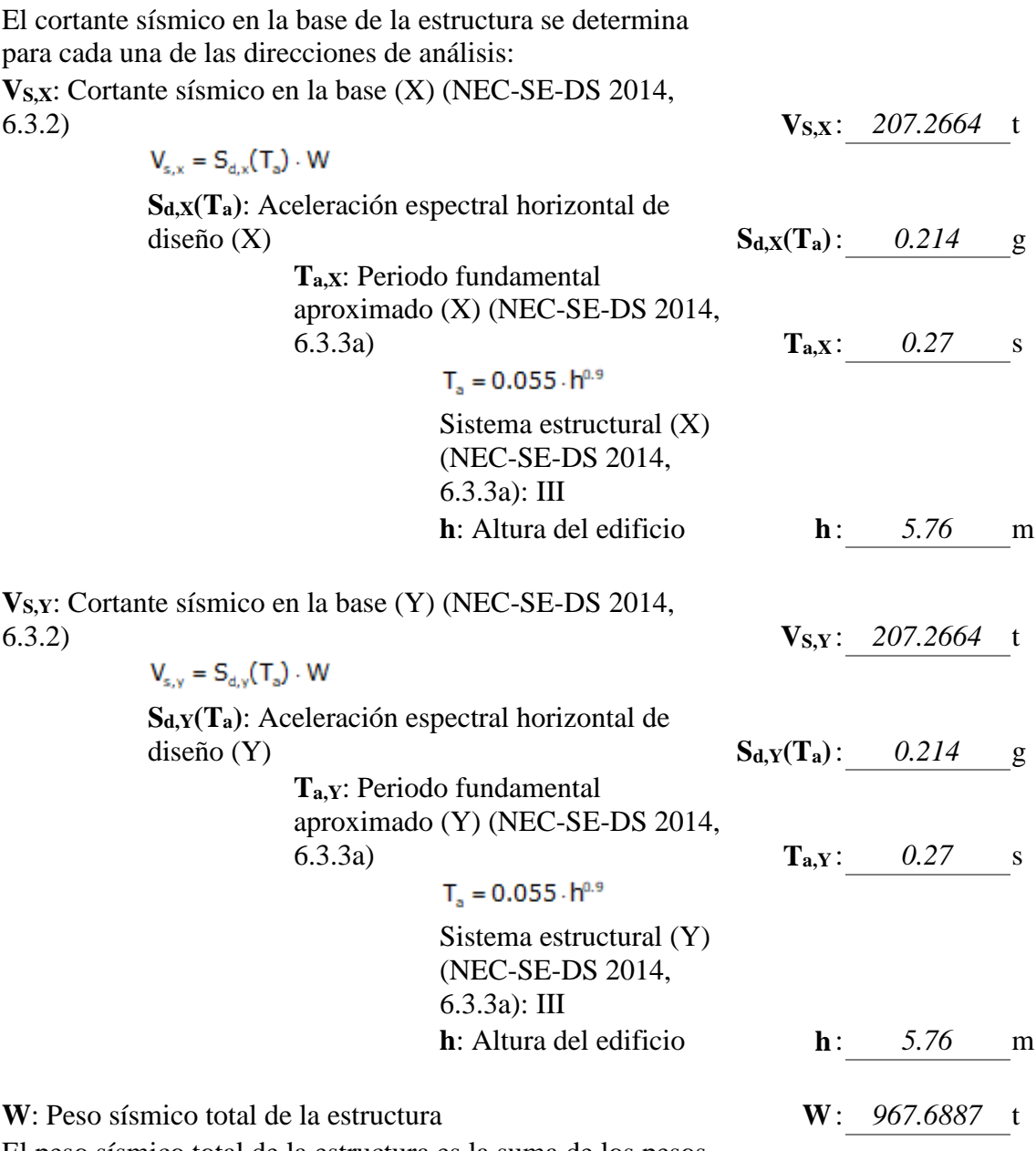

El peso sísmico total de la estructura es la suma de los pesos sísmicos de todas las plantas.

$$
W = \sum_{i=1}^n W_i
$$

**wi**: Peso sísmico total de la planta "i" Suma de la totalidad de la carga permanente y de la fracción de la sobrecarga de uso considerada en el cálculo de la acción sísmica.

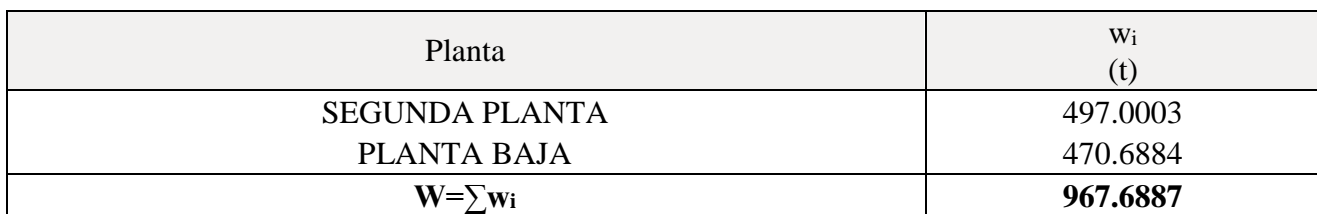

**Fuente:** CYPECAD **Elaborado por:** Guachilema, 2019

## **Verificación de la condición de cortante basal**

Cuando el valor del cortante dinámico total en la base  $(V_d)$ , obtenido después de realizar la combinación modal, para cualquiera de las direcciones de análisis, es menor que el 80 % del cortante basal sísmico estático (Vs), todos los parámetros de la respuesta dinámica se multiplican por el factor de modificación:  $0.80 \, \mathrm{V_s/V_d}$ .

> Geometría en altura (NEC-SE-DS 2014, 5.2.3): Regular **Tabla 24: Geometría en altura**

## *NEC-SE-DS 2014 (6.2.2b)*

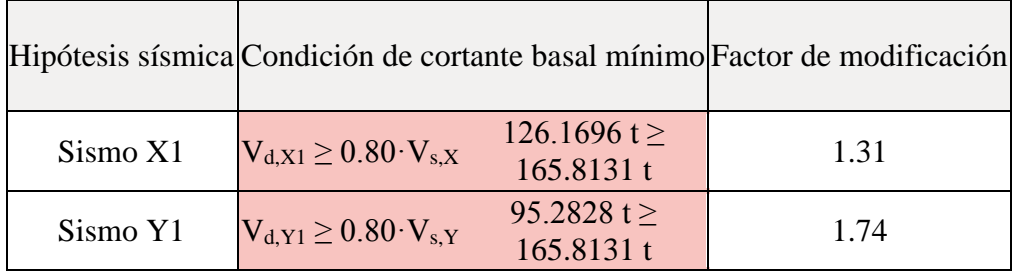

 **Fuente:** CYPECAD

 **Elaborado por:** Guachilema, 2019

## **1.6 Cortante sísmico combinado por planta**

El valor máximo del cortante por planta en una hipótesis sísmica dada se obtiene mediante la Combinación Cuadrática Completa (CQC) de los correspondientes cortantes modales.

Si la obra tiene vigas con vinculación exterior o estructuras 3D integradas, los esfuerzos de dichos elementos no se muestran en el siguiente listado.

## **1.6.1 Cortante sísmico combinado y fuerza sísmica equivalente por planta**

Los valores que se muestran en las siguientes tablas no están ajustados por el factor de modificación calculado en el apartado 'Corrección por cortante basal'.

Hipótesis sísmica: Sismo X1

| Planta                | $\mathrm{Q}_{\mathrm{X}}$<br>(t) | $F_{eq,X}$<br>U | $\mathrm{Q_{Y}}$<br>(t) | $F_{eq,Y}$ |
|-----------------------|----------------------------------|-----------------|-------------------------|------------|
| <b>SEGUNDA PLANTA</b> | 88.0677                          | 88,0677         | 0.2438                  | 0.2438     |
| PLANTA BAJA           | 129.9595                         | 41.8920         | 0.3290                  | 0.0856     |
| SUELO                 | 126.1944                         | 256.1539        | 1 9281                  | 2.2376     |

**Tabla 25: Cortante sísmico combinado y fuerza sísmica equivalente por planta**

 **Fuente:** CYPECAD

 **Elaborado por:** Guachilema, 2019

Hipótesis sísmica: Sismo Y1

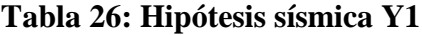

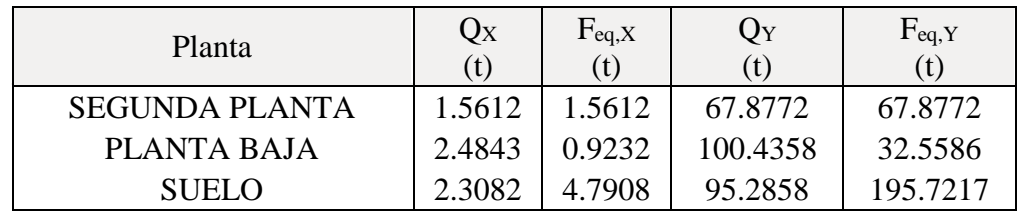

**Fuente:** CYPECAD **Elaborado por:** Guachilema, 2019

## **Ilustración 21: Cortante sísmico por planta**

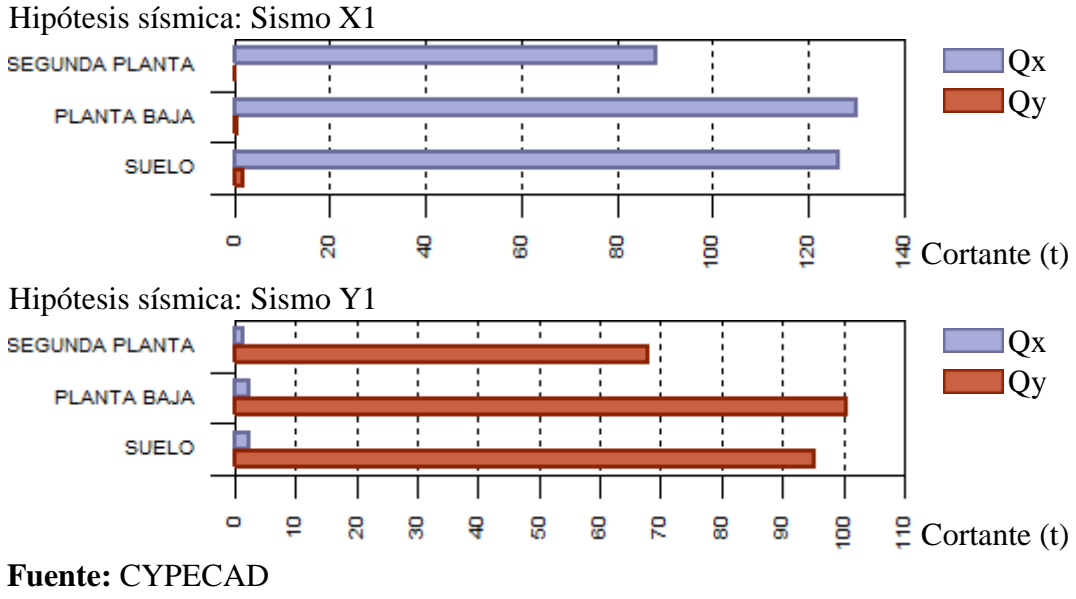

**Elaborado por:** Guachilema, 2019

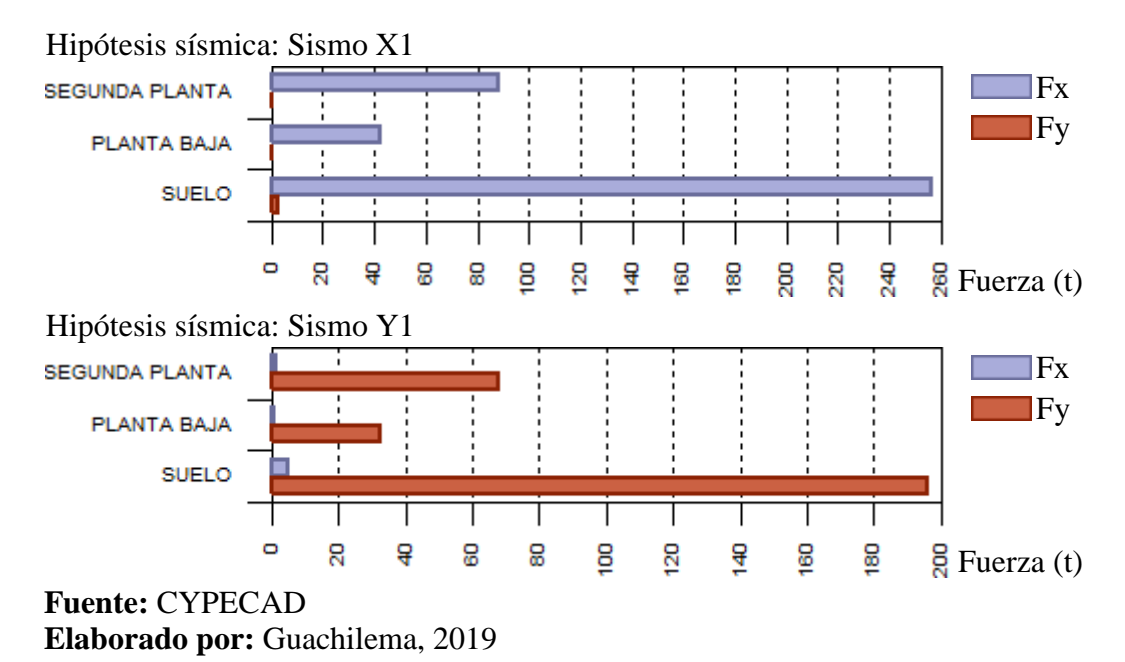

## **Ilustración 22: Fuerza símica equivalente por planta**

## **1.6.2 Porcentaje de cortante sísmico resistido por tipo de soporte y por planta**

El porcentaje de cortante sísmico de la columna 'Muros' incluye el cortante resistido por muros, pantallas y elementos de arriostramiento.

Hipótesis sísmica: Sismo X1

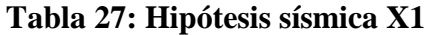

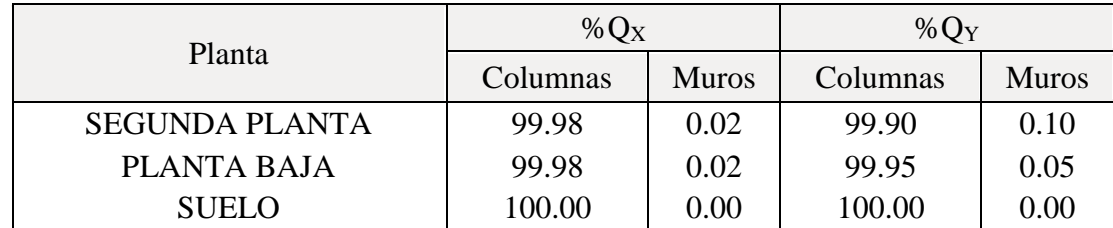

 **Fuente:** CYPECAD  **Elaborado por:** Guachilema, 2019

Hipótesis sísmica: Sismo Y1

**Tabla 28: Hipótesis sísmica Y1**

|                       | % $Q_X$  |              | $\%$ $Q_Y$ |              |  |
|-----------------------|----------|--------------|------------|--------------|--|
| Planta                | Columnas | <b>Muros</b> | Columnas   | <b>Muros</b> |  |
| <b>SEGUNDA PLANTA</b> | 99.99    | 0.01         | 99.99      | 0.01         |  |
| PLANTA BAJA           | 99.99    | 0.01         | 100.00     | 0.00         |  |
| <b>SUELO</b>          | 100.00   | 0.00         | 100.00     | 0.00         |  |

**Fuente:** CYPECAD **Elaborado por:** Guachilema, 2019

#### **Porcentaje de Cortante sísmico resistido por tipo de soporte en arranques**

El porcentaje de cortante sísmico de la columna 'Muros' incluye el cortante resistido por muros, pantallas y elementos de arriostramiento.

#### **Tabla 29: Porcentaje de cortante sísmico resistido por tipo de soportes en**

#### **arranque**

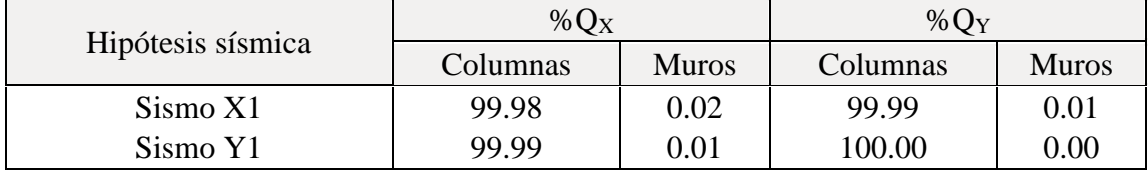

**Fuente:** CYPECAD **Elaborado por:** Guachilema, 2019

#### **4.2.17 Distorsión de columnas**

## Nombre Obra:ANALISIS ESTRUCTURAL AULAS Fecha:24/06/19 CONFIGURACION SENCIA EN ELEVACION Y PLANTA REGULAR

h: Altura del nivel respecto al inmediato inferior

Distorsión:

Absoluta: Diferencia entre los desplazamientos de un nivel y los del inmediatamente inferior

Relativa: Relación entre la altura y la distorsión absoluta

Origen:

G: Sólo gravitatorias

GV: Gravitatorias + viento

Nota:

Las diferentes normas suelen limitar el valor de la distorsión relativa entre plantas y de la distorsión total (desplome) del edificio.

El valor absoluto se utilizará para definir las juntas sísmicas. El valor relativo suele limitarse en función de la altura de la planta 'h'. Se comprueba el valor 'Total' tomando en ese caso como valor de 'h' la altura total.

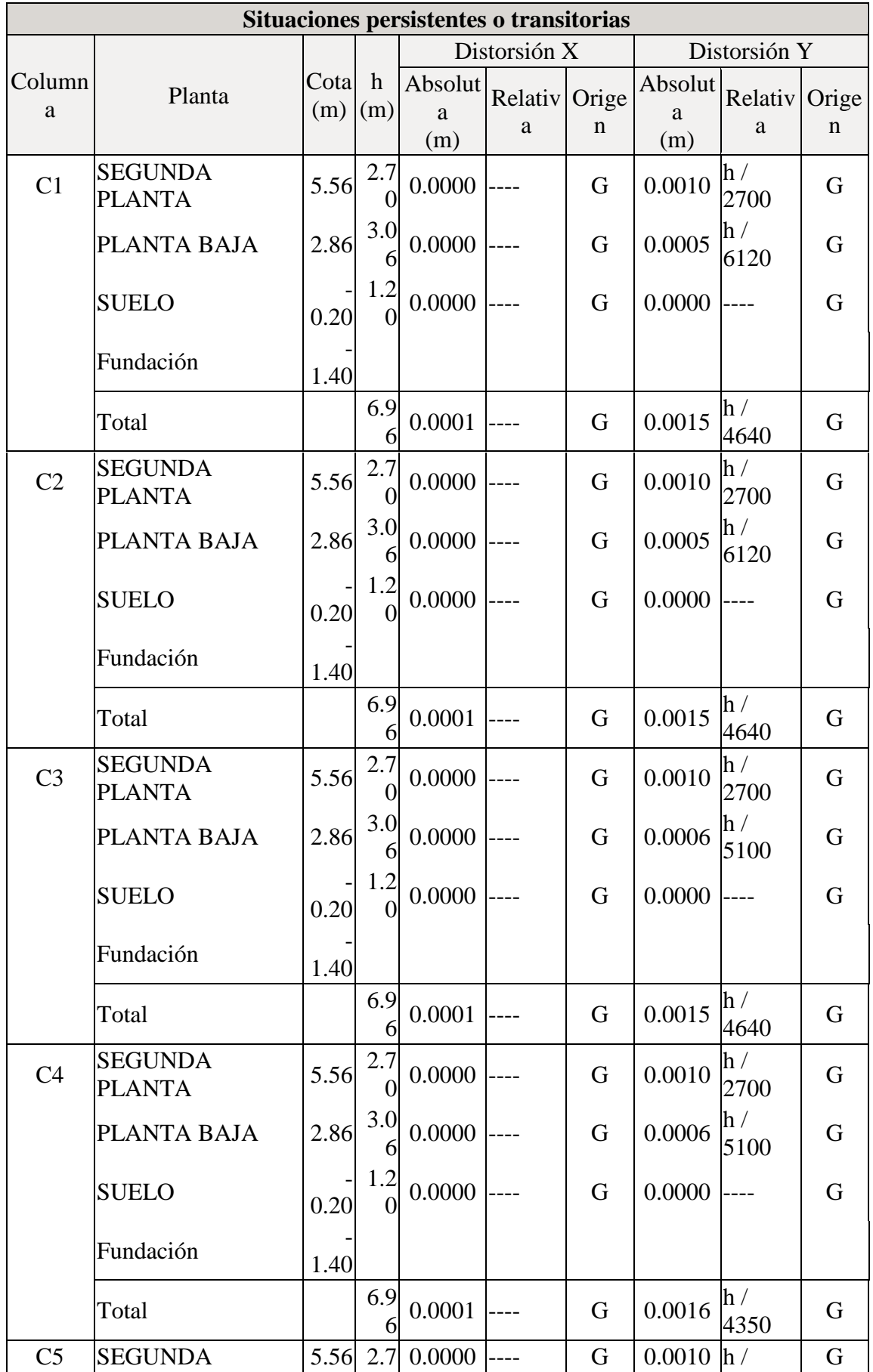

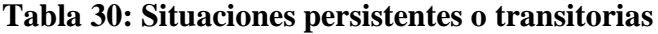

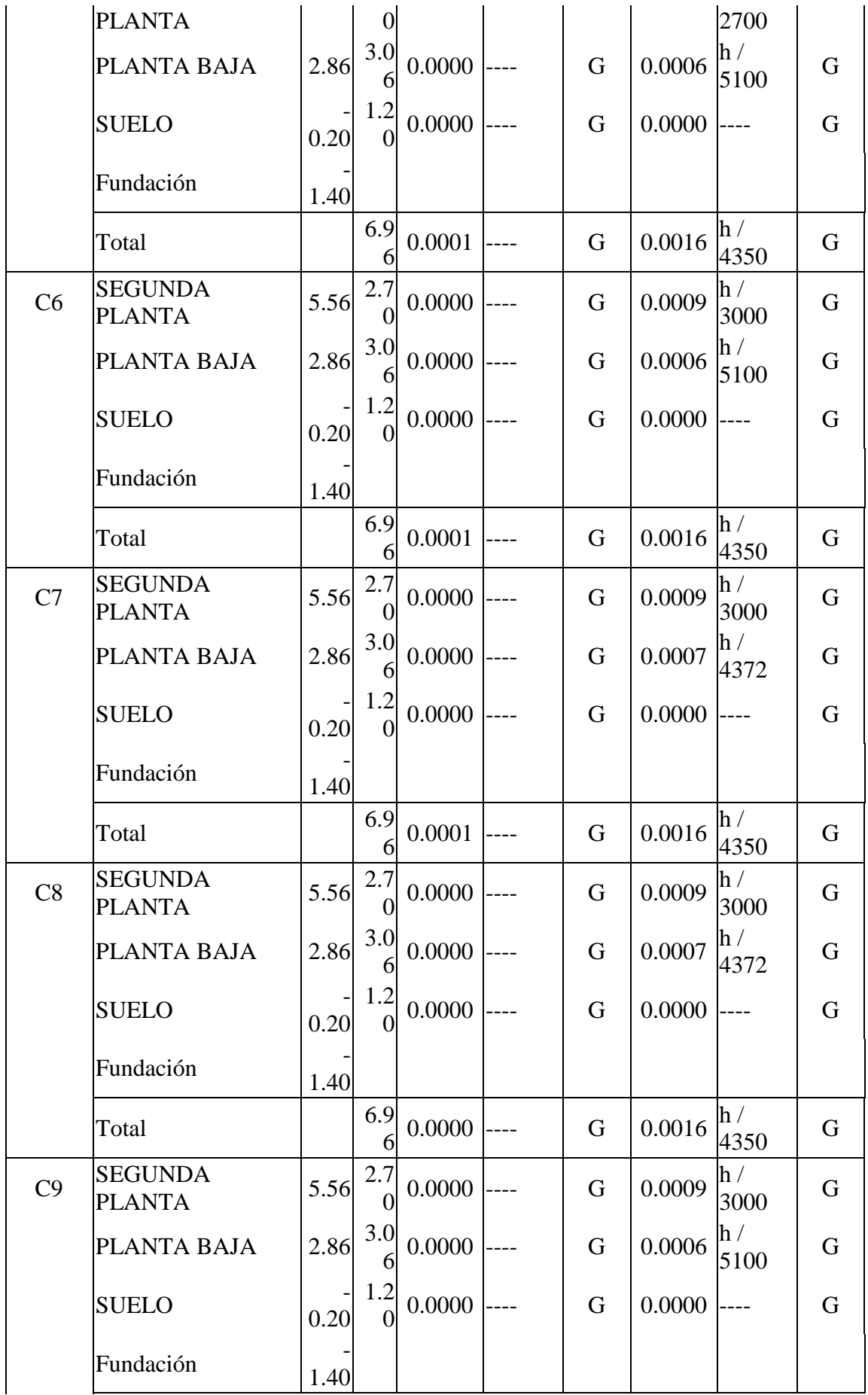

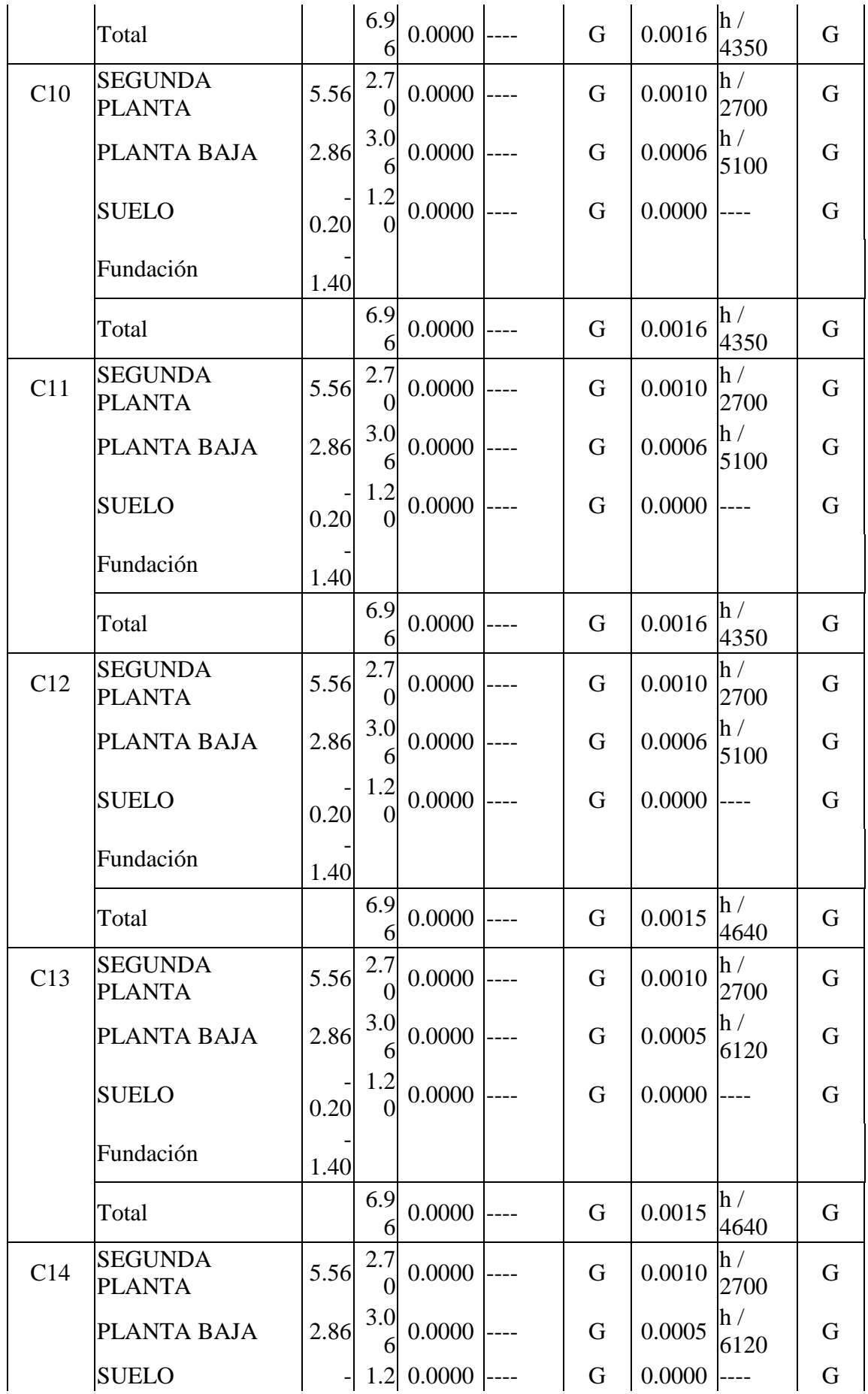

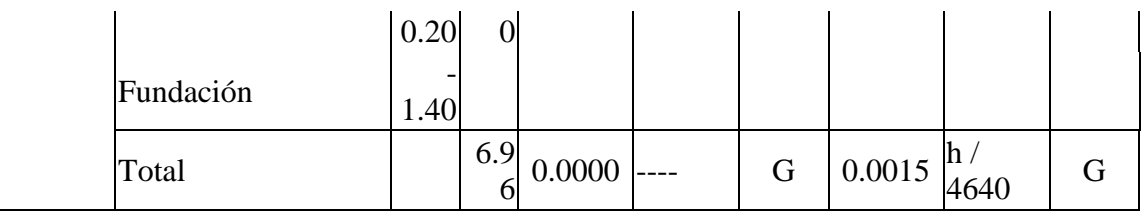

 **Fuente:** CYPECAD

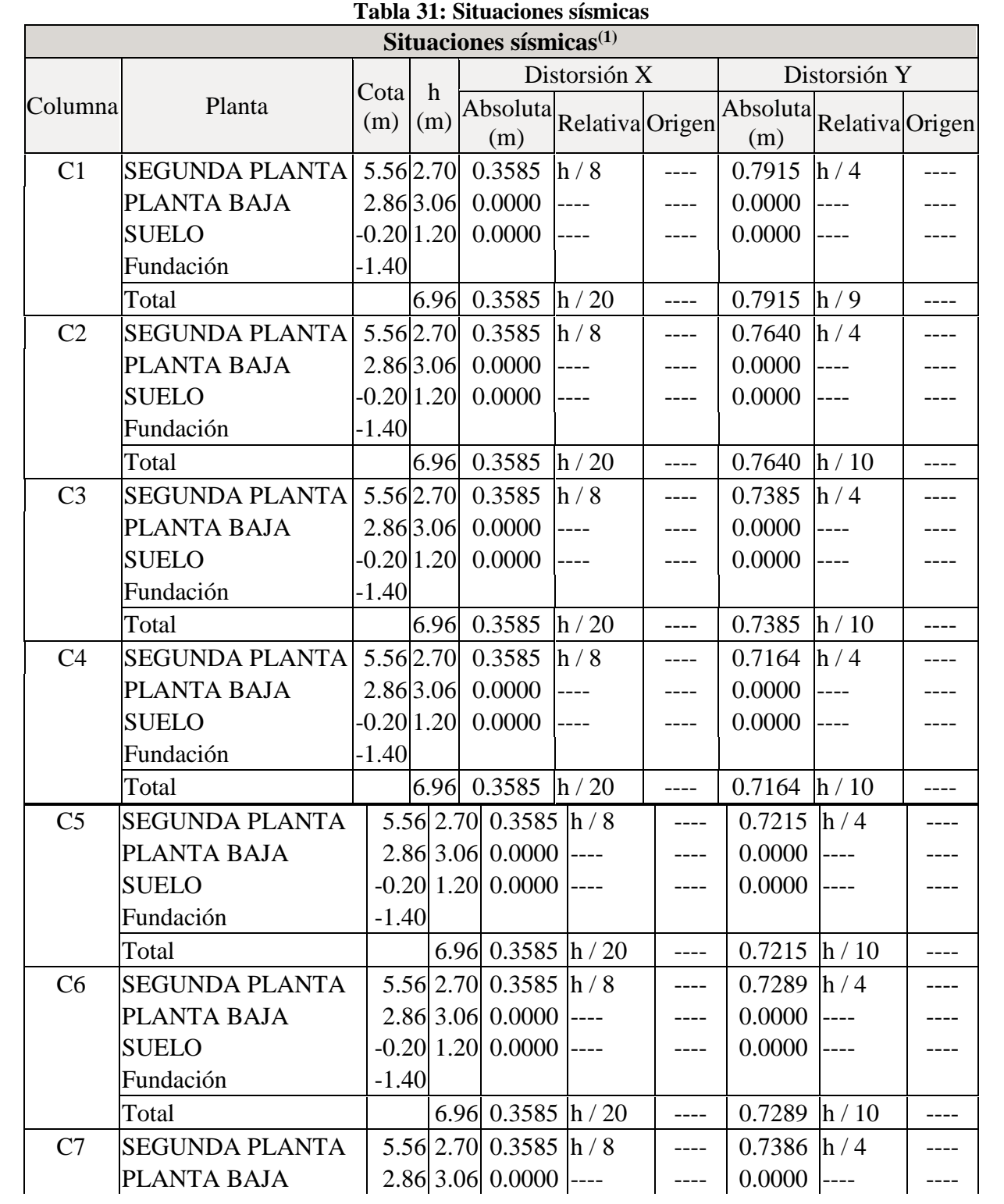

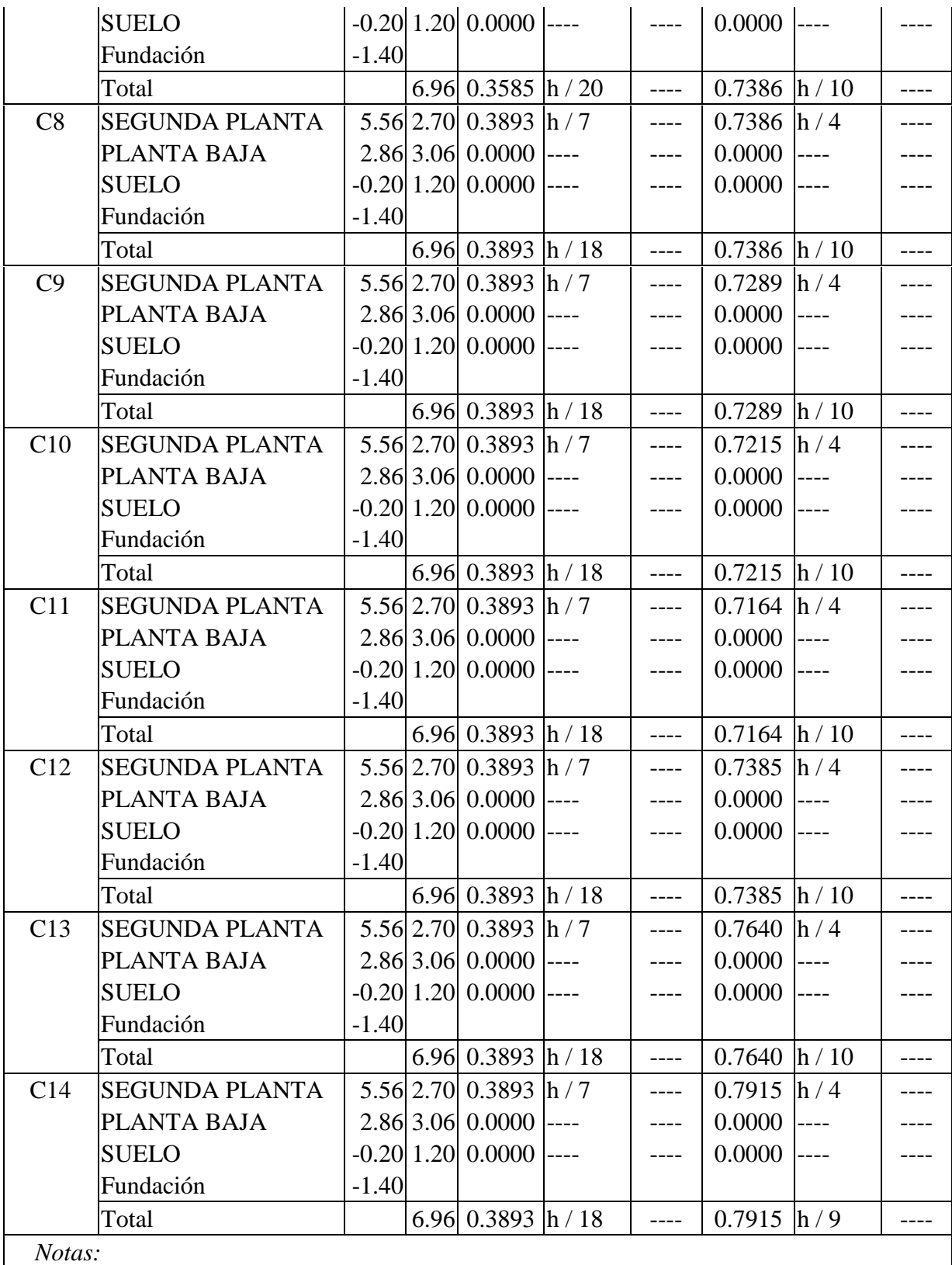

*(1) Las distorsiones están mayoradas por la ductilidad.*

**Fuente:** CYPECAD

## **Valores máximos**

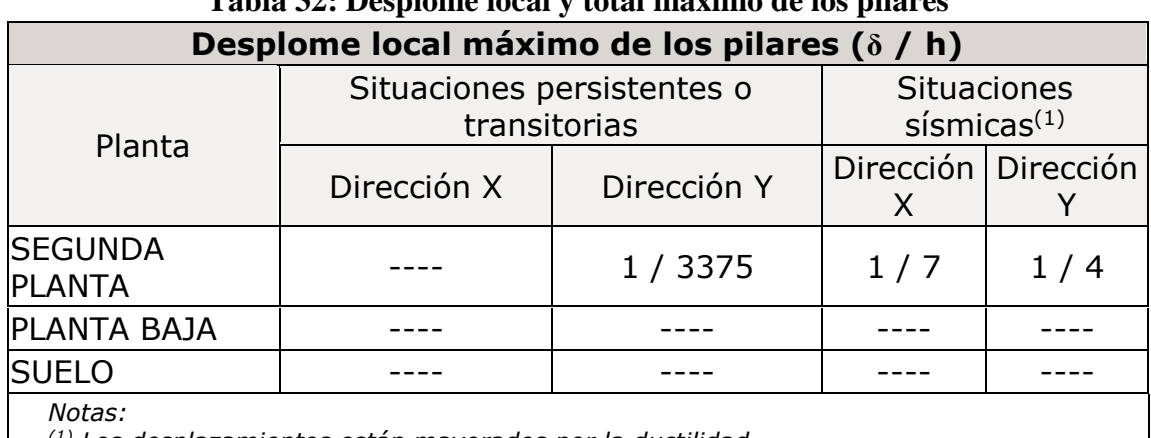

## **Tabla 32: Desplome local y total máximo de los pilares**

*(1) Los desplazamientos están mayorados por la ductilidad.*

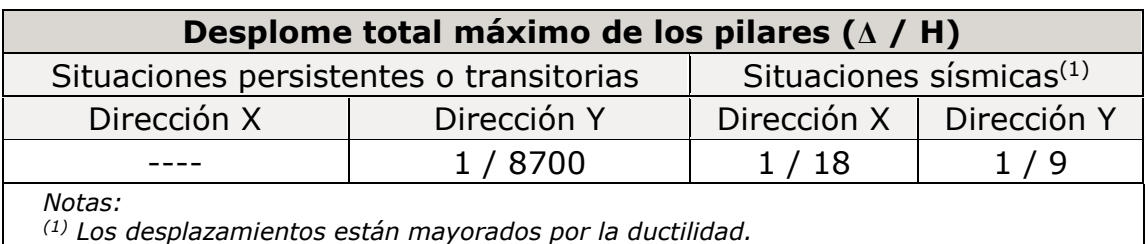

**Fuente:** CYPECAD

**Elaborado por:** Guachilema, 2019

Según NEC 2015 el espectro de diseño se obtiene de la siguiente manera:

$$
Sa = \frac{I * Sae}{R * \emptyset p * \emptyset e}
$$

Dónde: Coeficiente de irregularidad en planta debido a la configuración de planta del edificio en estudio se tiene que:

## **Coeficiente de irregularidad en planta**

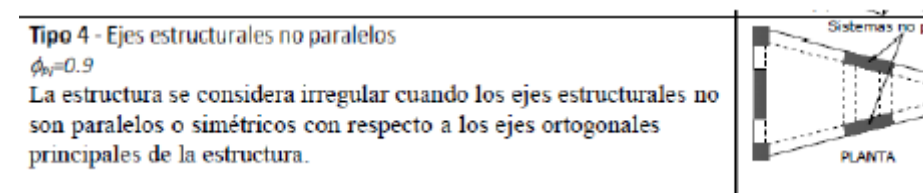

 **Fuente:** NEC, 2015  **Elaborado por:** Guachilema, 2019

## **Resultado del Objetivo 3**

# **4.3 Recomendado los protocolos de actuación ante un evento sísmico del edifico de la Unidad Educativa Roberto Alfredo Arregui.**

Para establecer los protocolos de actuación primero se debe analizar los riesgos existentes de la institución, existen diferentes tipos de métodos los cuales nos pueden ayudar a definir de una manera más clara los riesgos a los que nos encontramos expuestos. A continuación, se detalla el método a emplearse:

#### **4.3.1 Procedimiento**

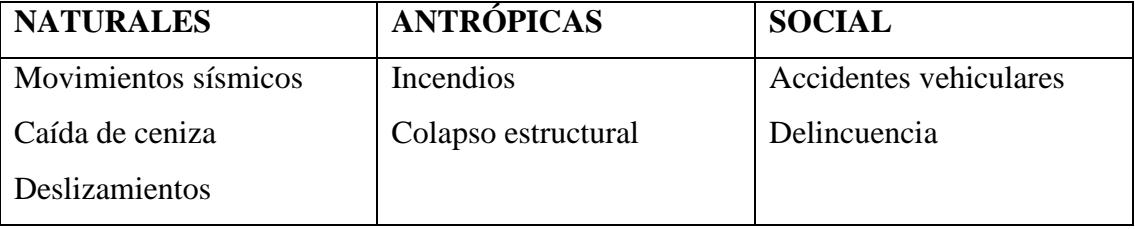

## **Tabla 37: Identificación de las amenazas**

**Fuente:** Trabajo de campo **Elaborado por:** Guachilema, 2019

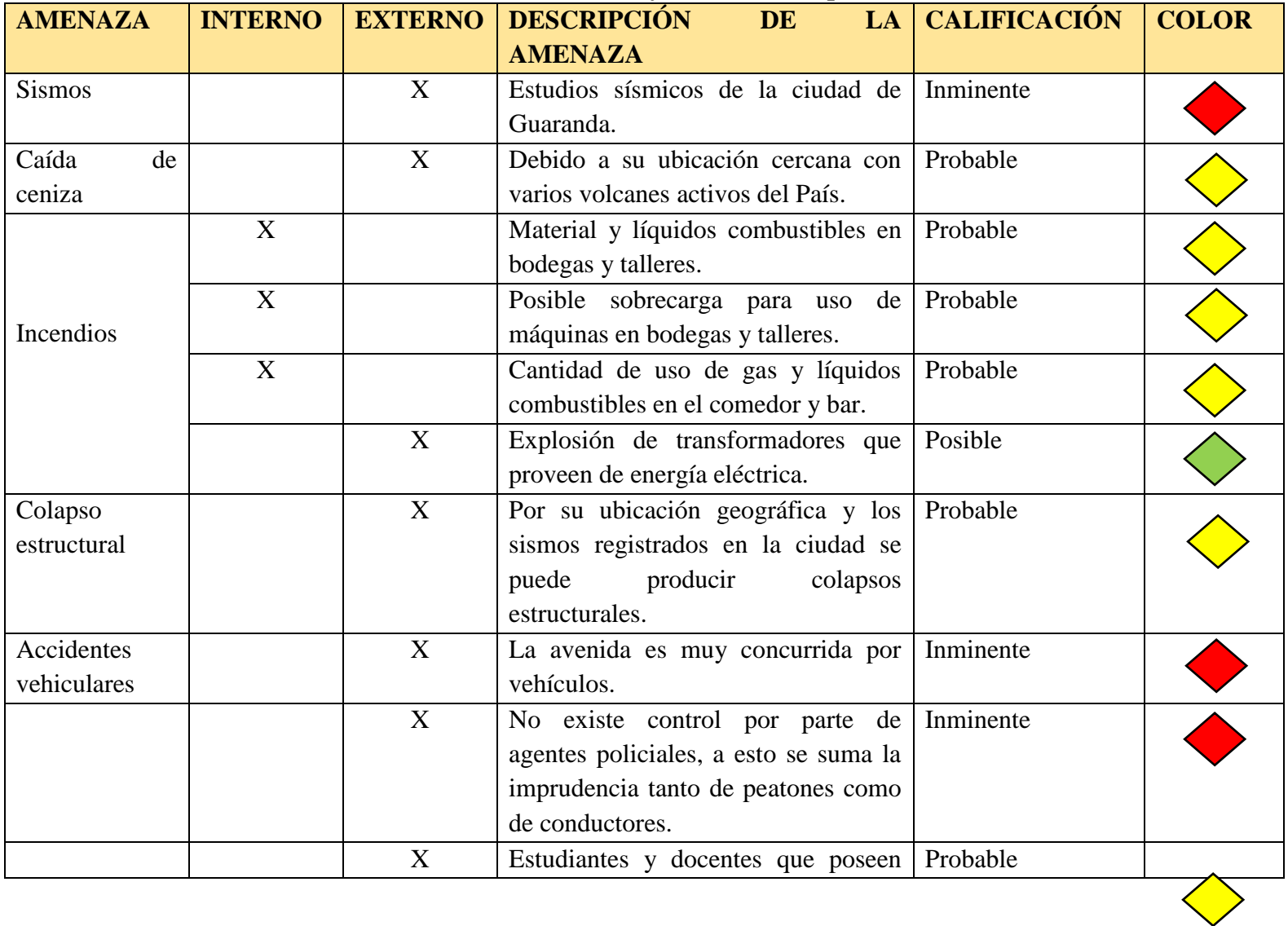

# **Tabla 38: Análisis de amenazas y estimación de probabilidades**

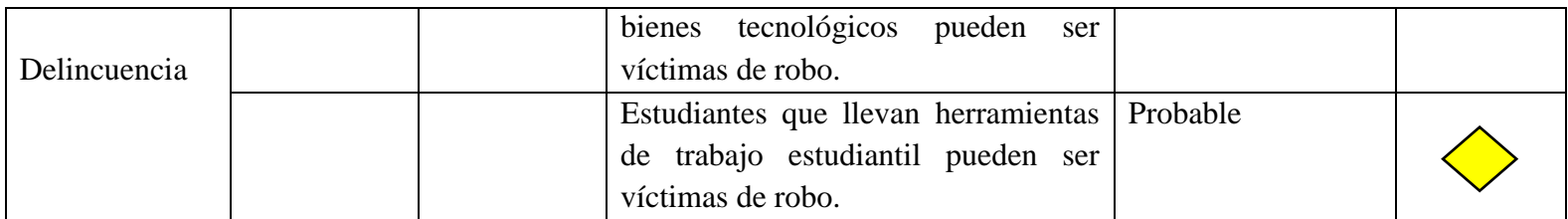

 **Fuente:** Trabajo de campo  **Elaborado por:** Guachilema, 2019

## **Estimación de vulnerabilidades de la Unidad Educativa Roberto Alfredo Arregui.**

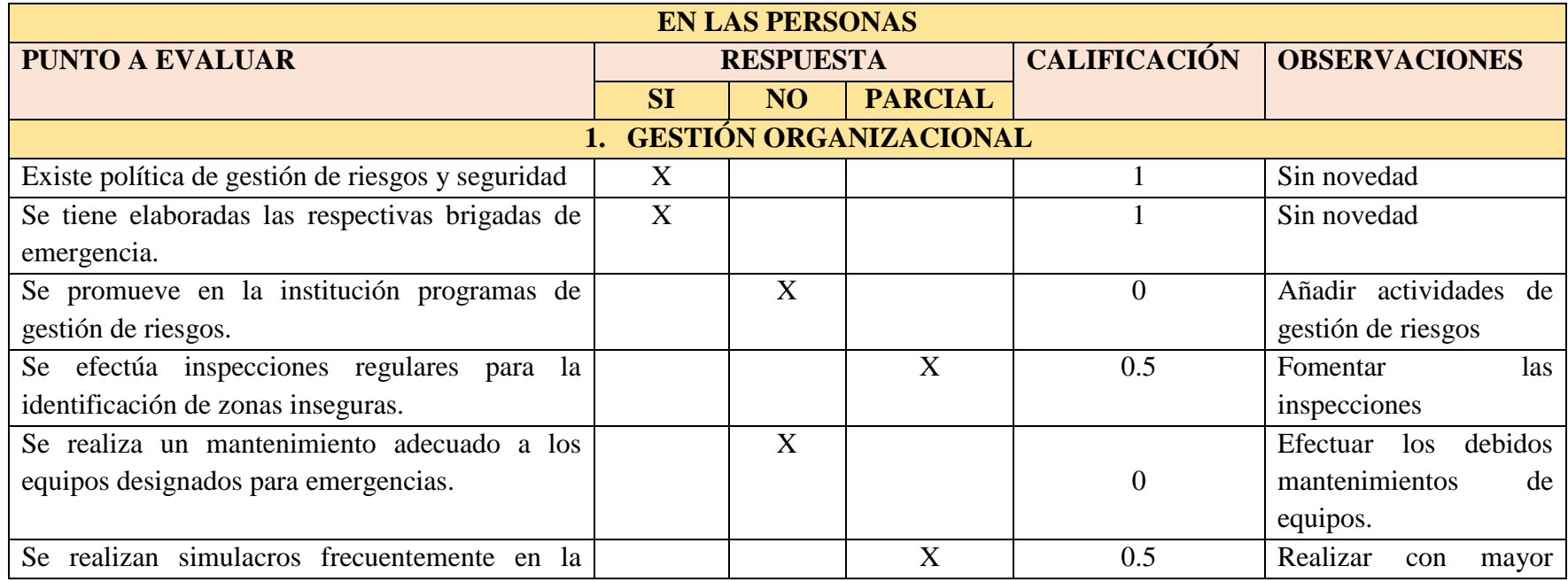

## **Tabla 39: Estimación de vulnerabilidades frente a sismos**

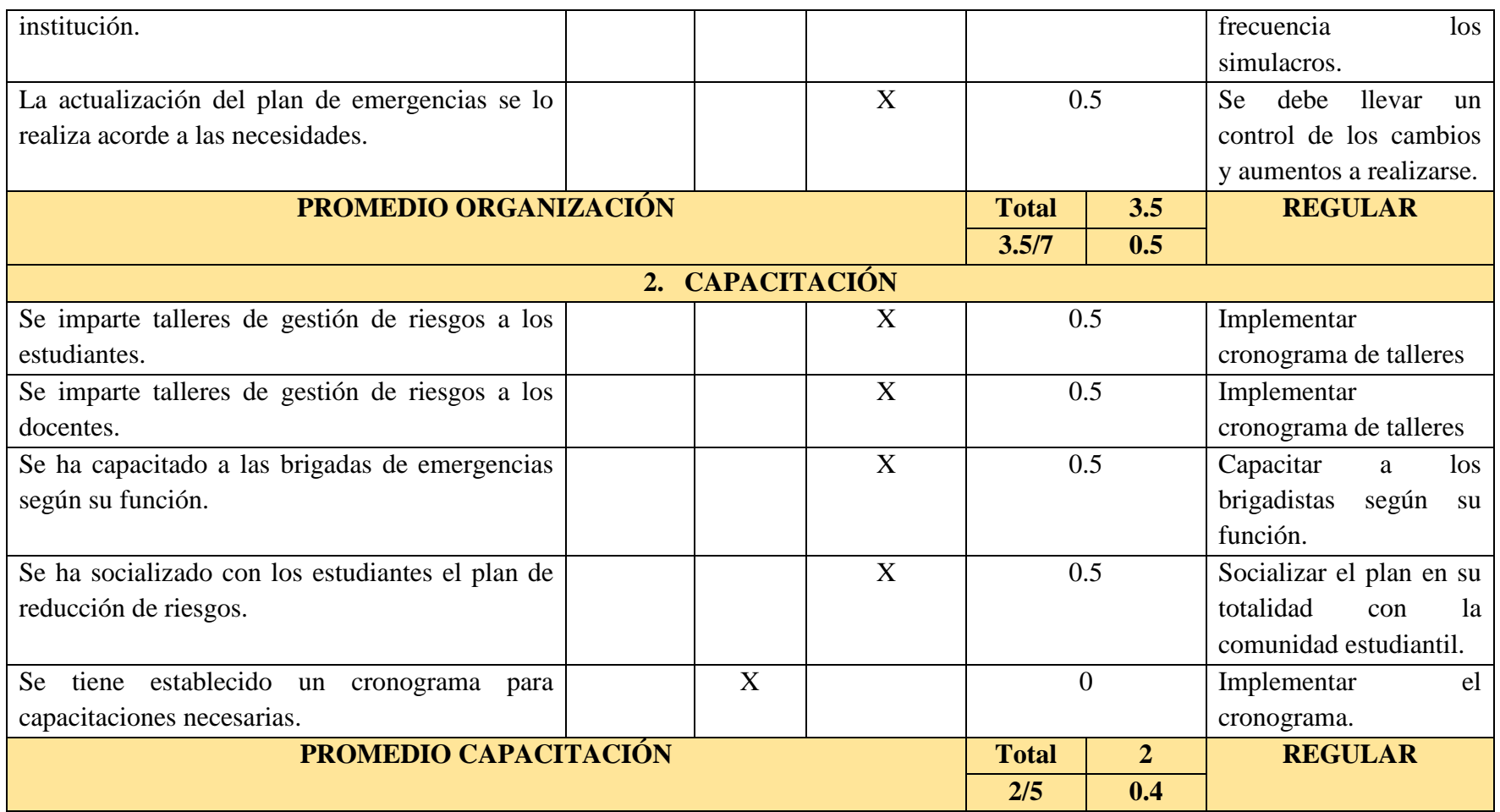

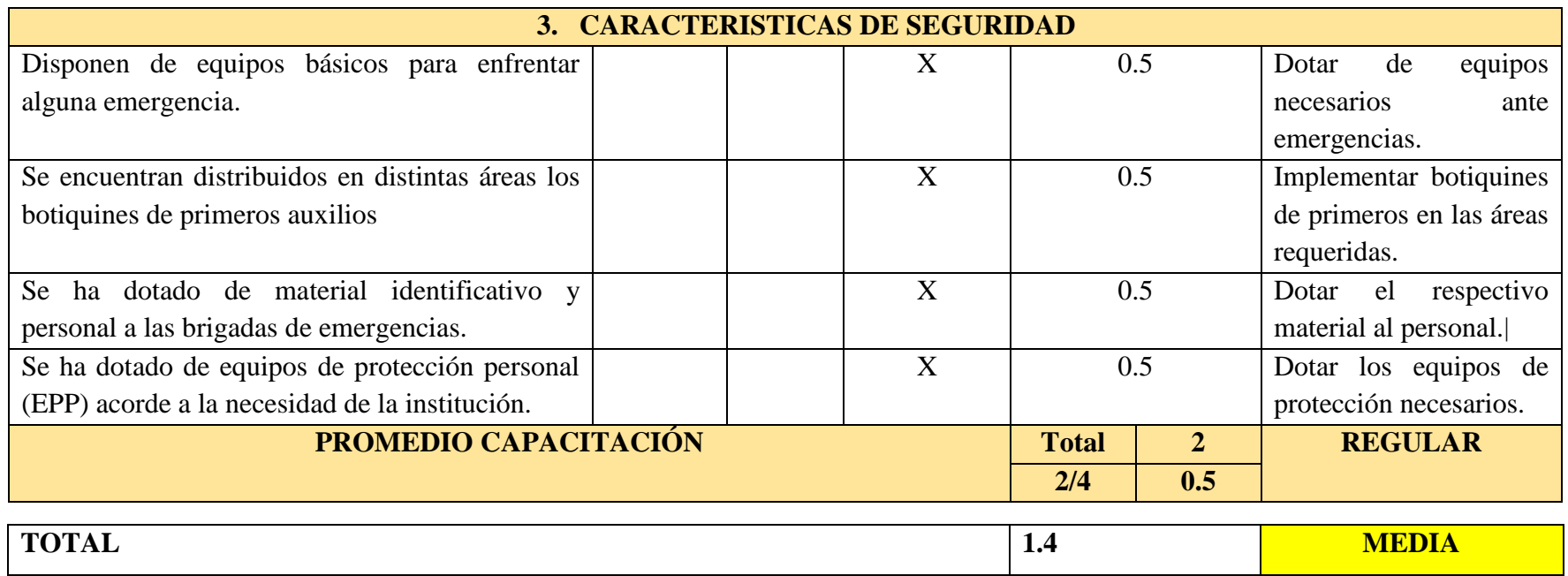

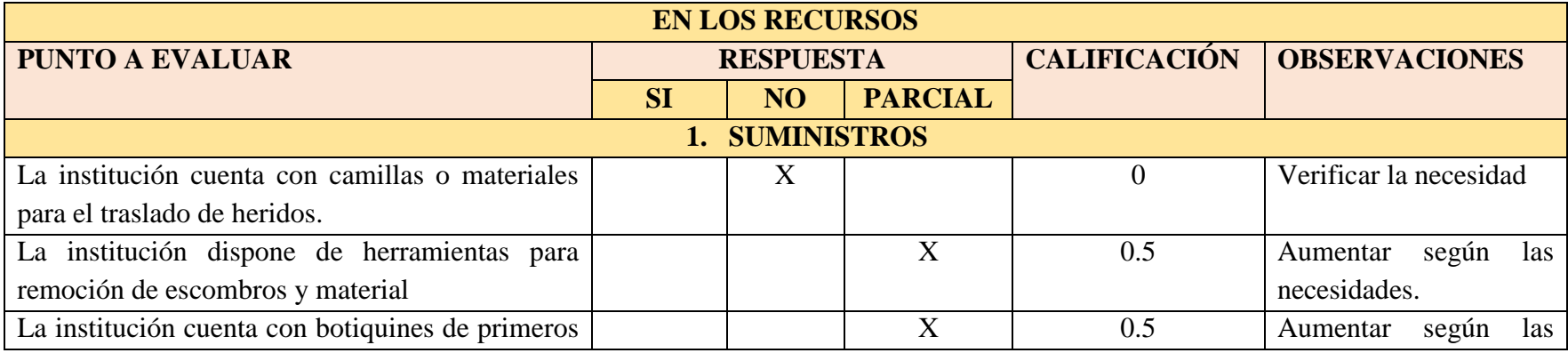

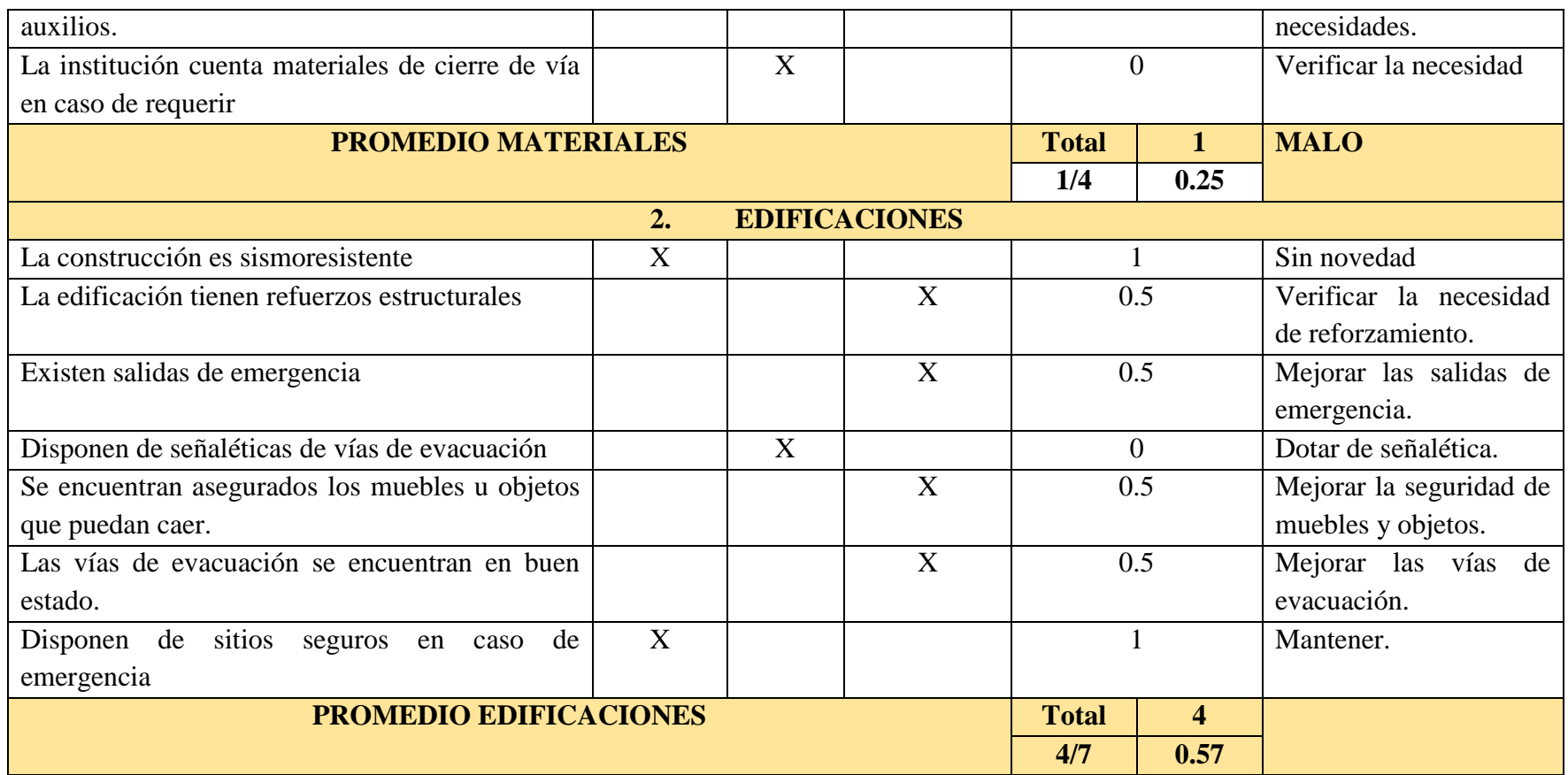

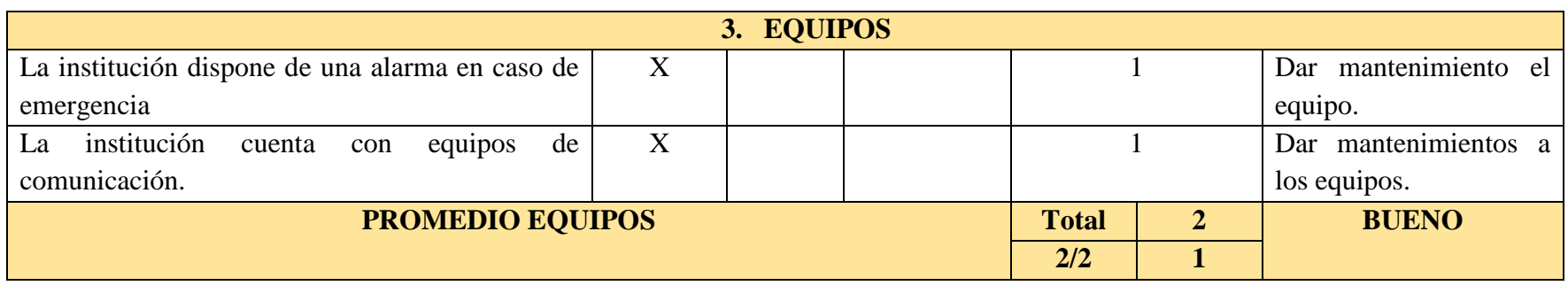

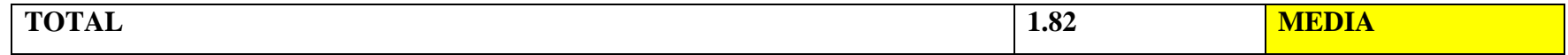

 **Fuente:** Trabajo de campo

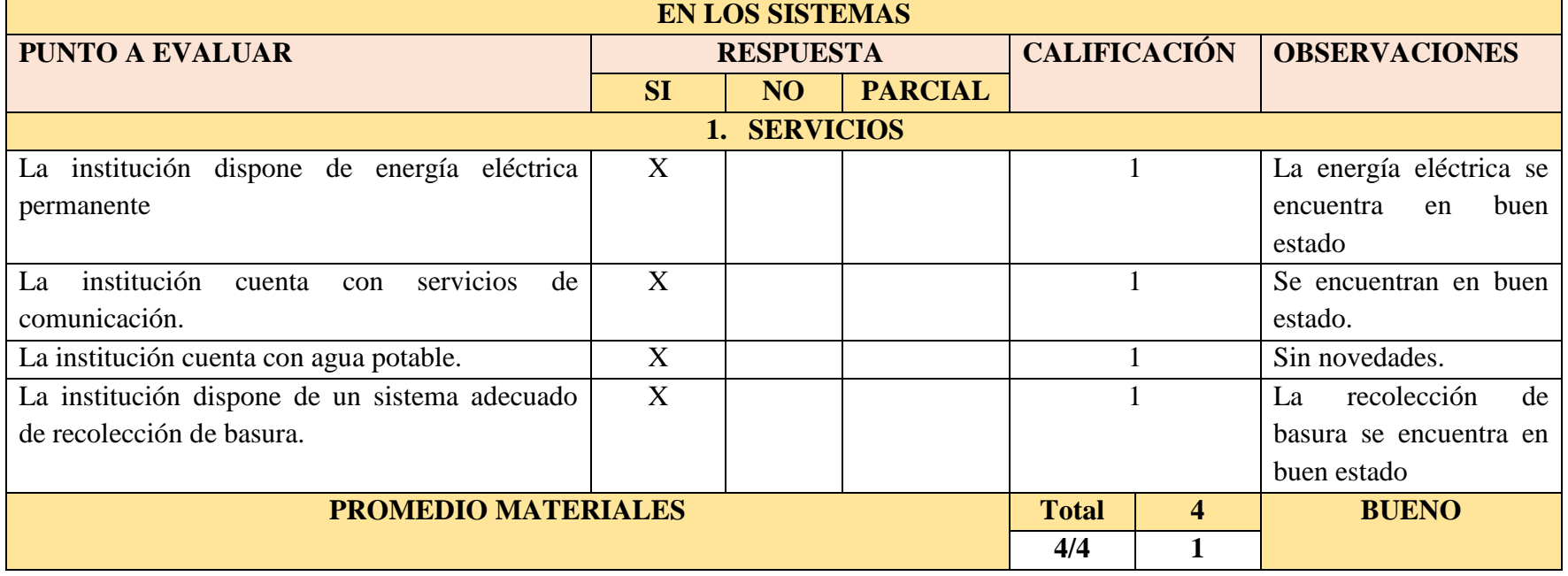

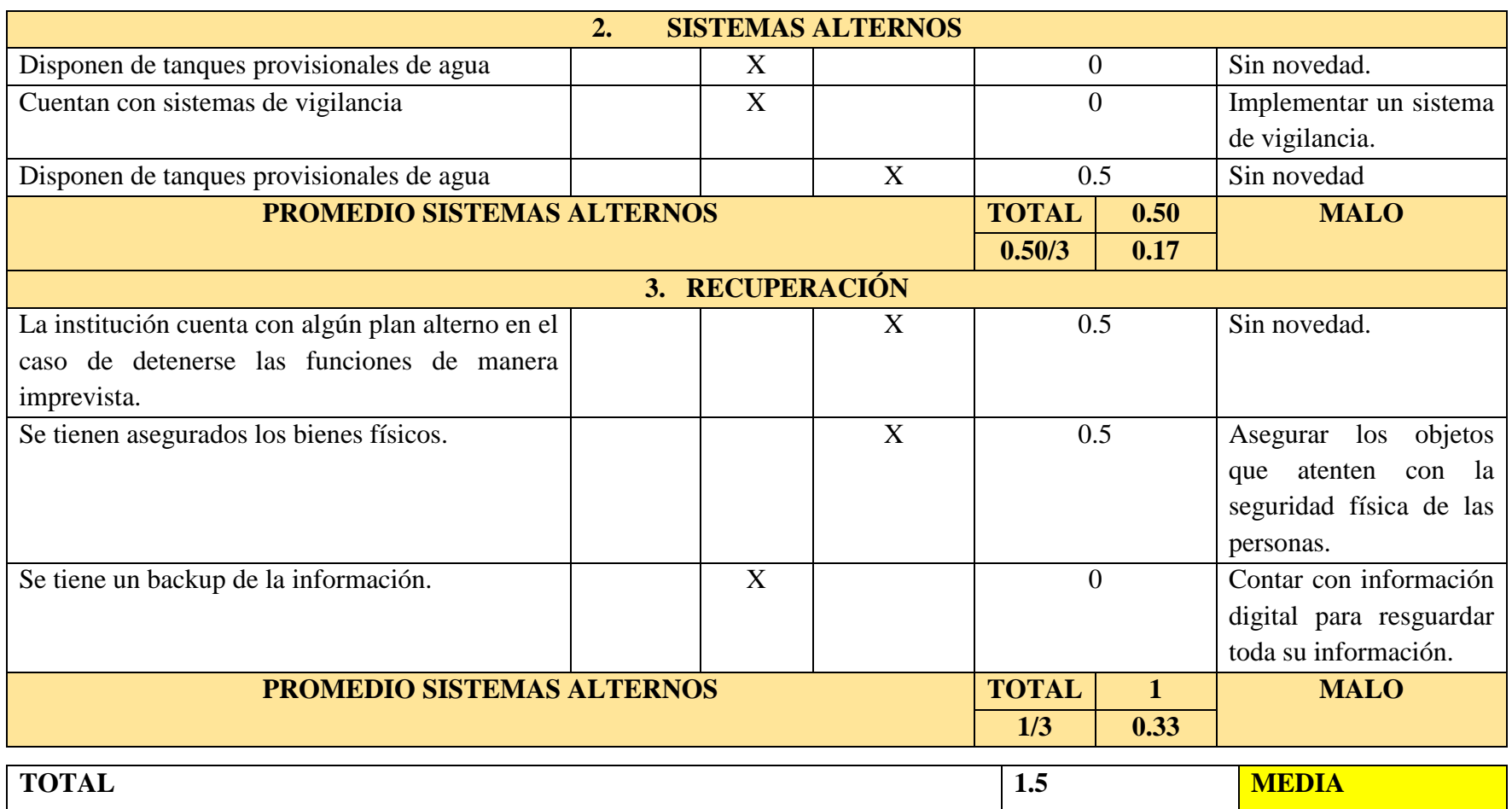

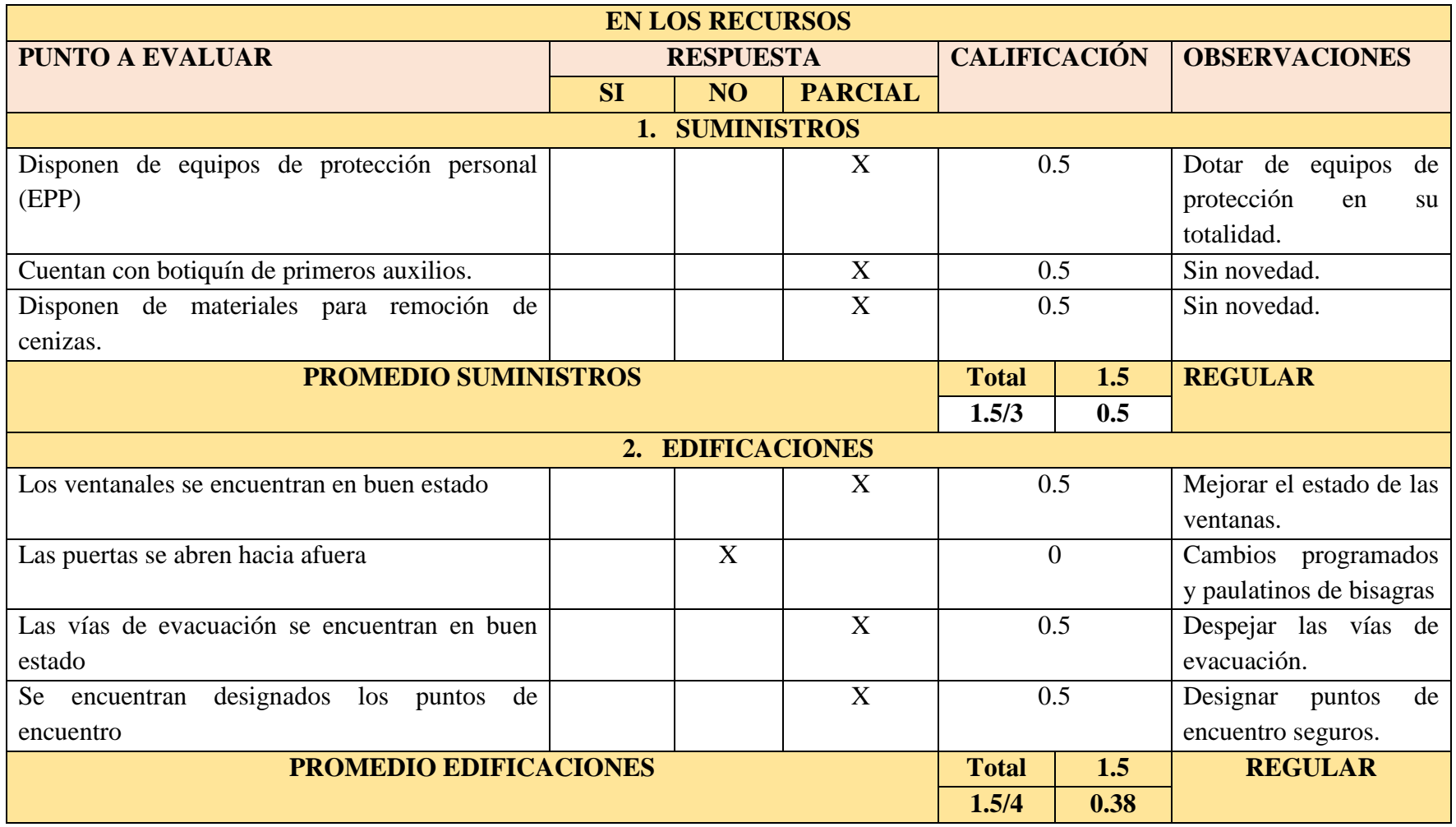

## **Tabla 40: Estimación de vulnerabilidad frente a caída de ceniza volcánica**

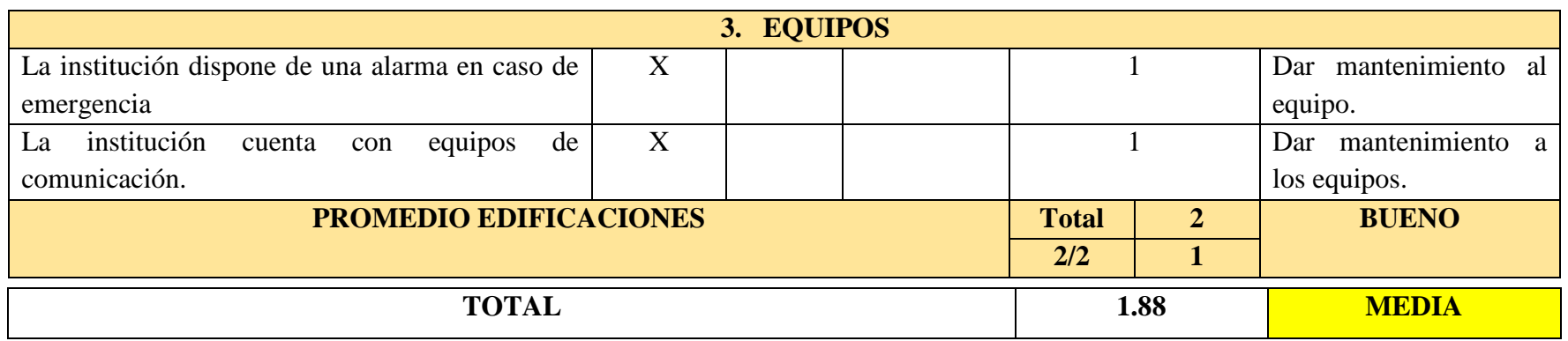

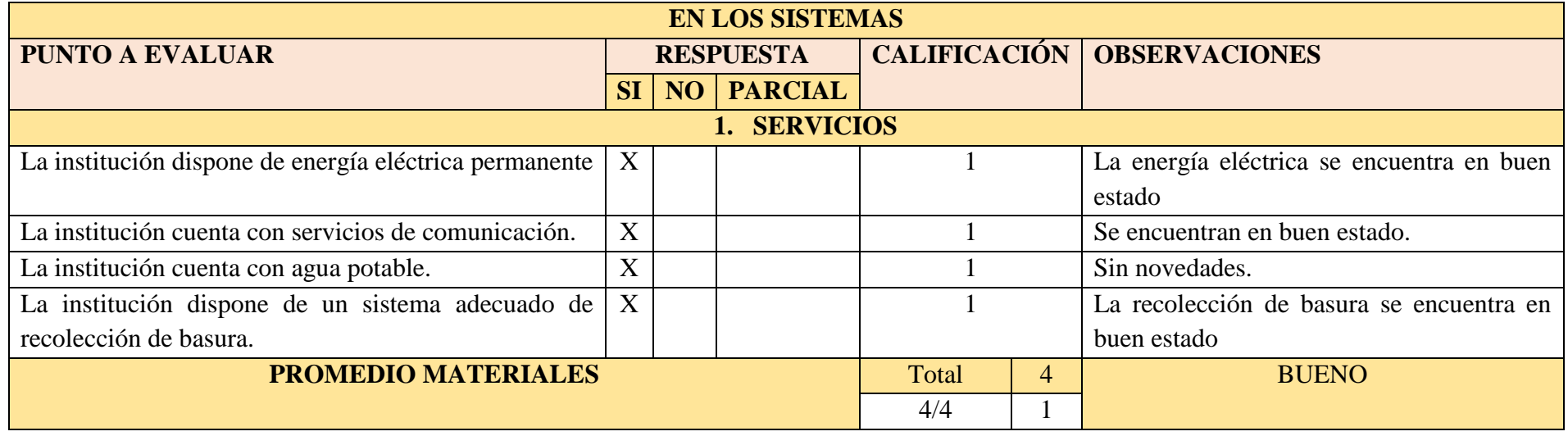

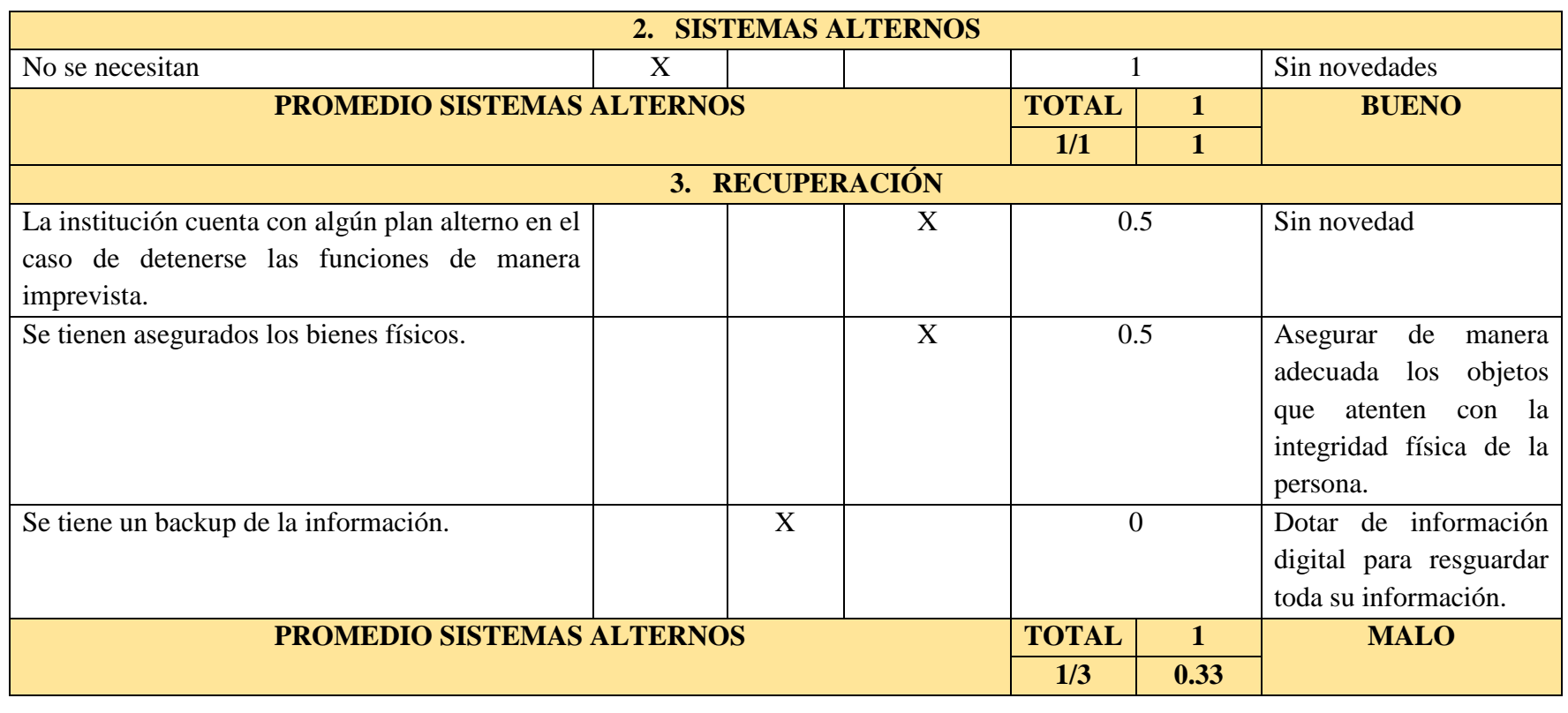

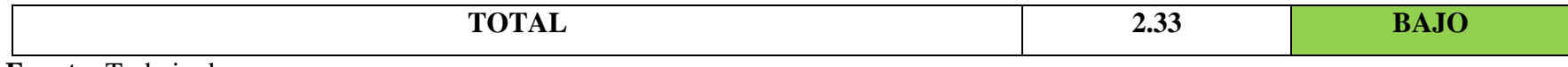

 **Fuente:** Trabajo de campo  **Elaborado por:** Guachilema, 2019

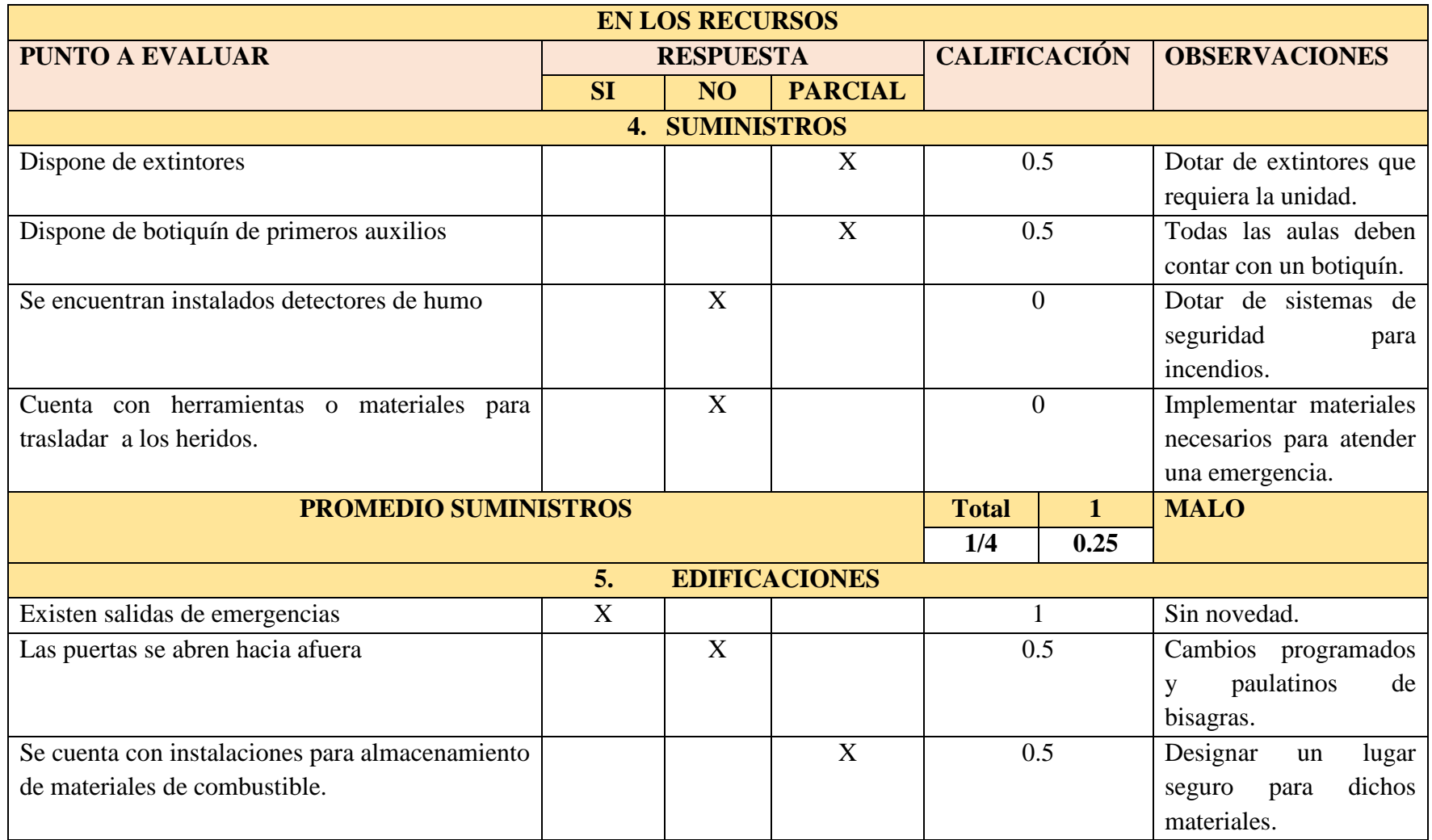

## **Tabla 41: Estimación de vulnerabilidades frente a incendios**

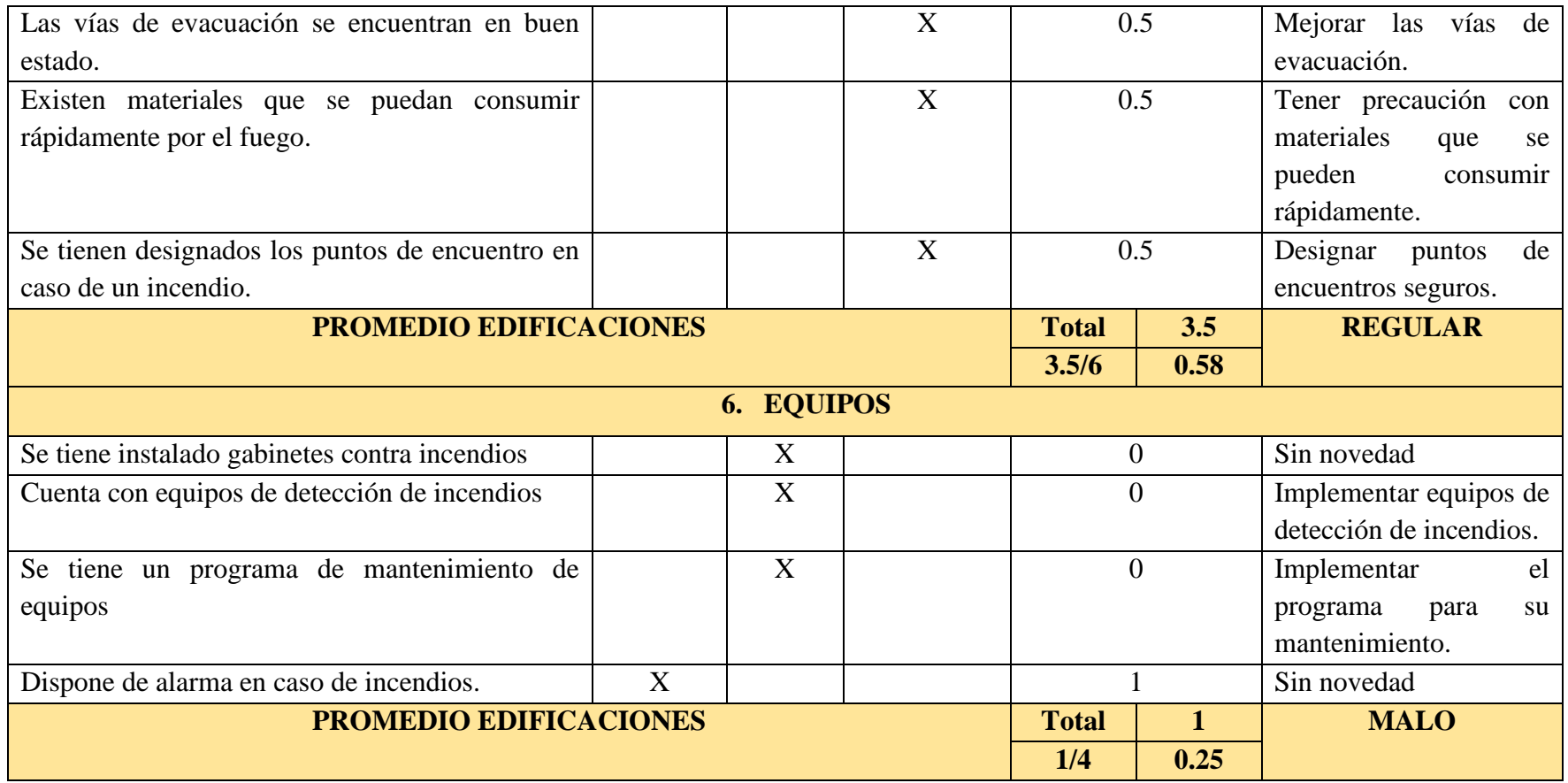

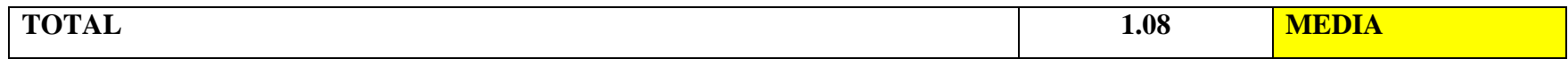

 **Fuente:** Trabajo de campo  **Elaborado por:** Guachilema, 2019

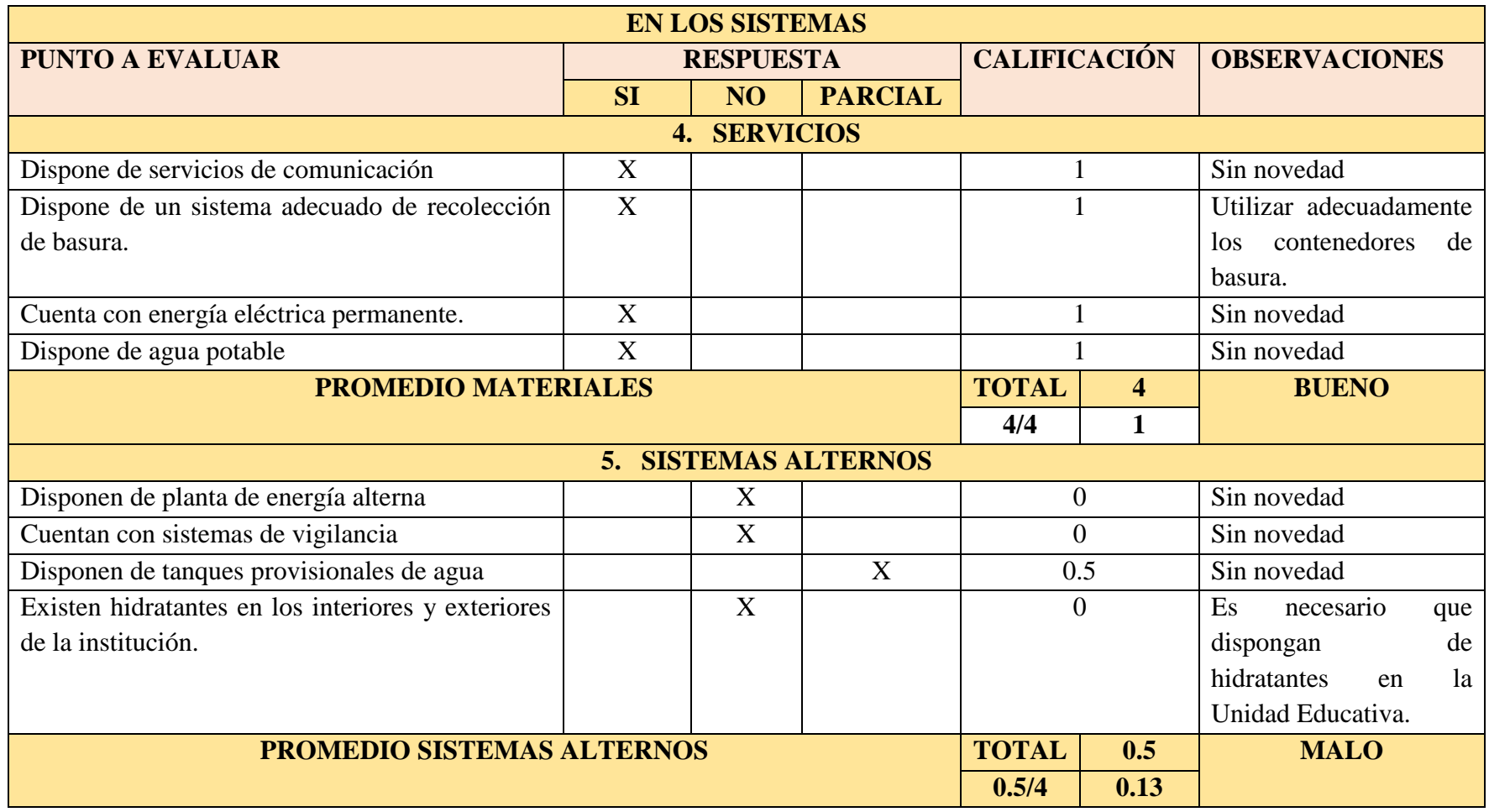

 **Fuente:** Trabajo de campo  **Elaborado por:** Guachilema, 2019
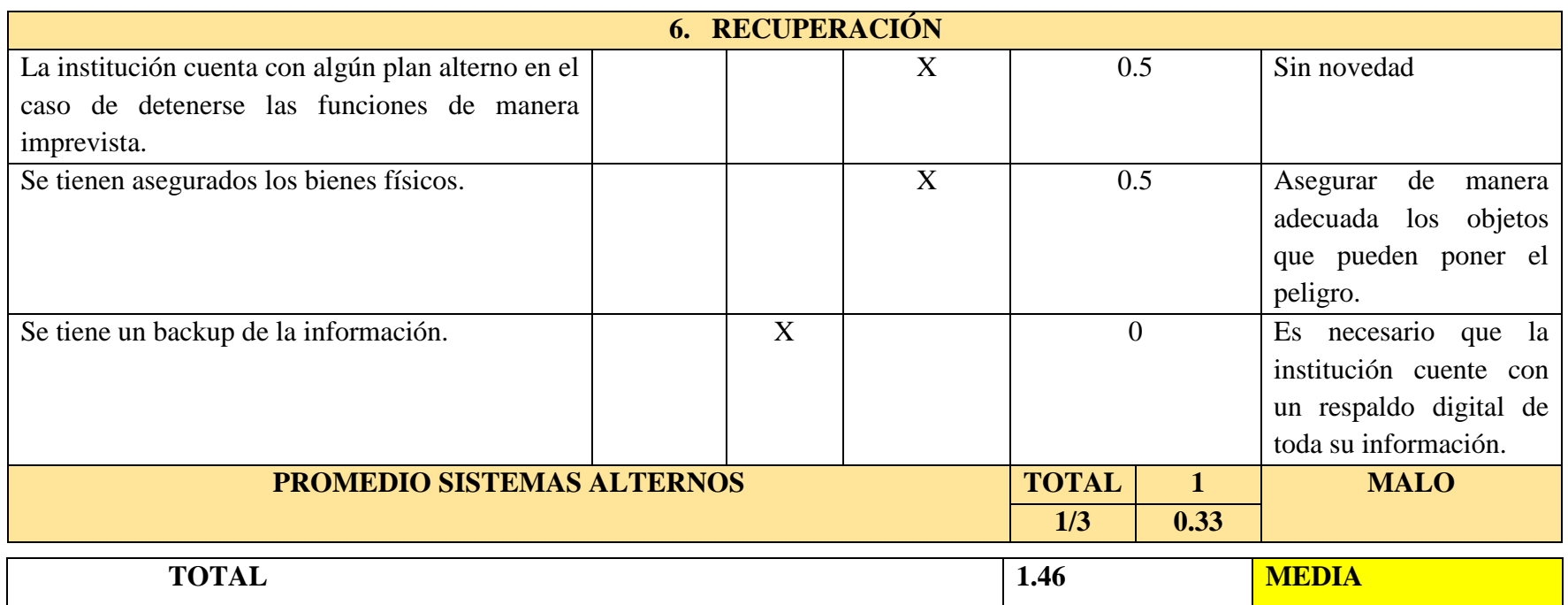

 **Fuente:** Trabajo de campo  **Elaborado por:** Guachilema, 2019

## **Tabla 42: Estimación de la vulnerabilidad frente a colapso estructural**

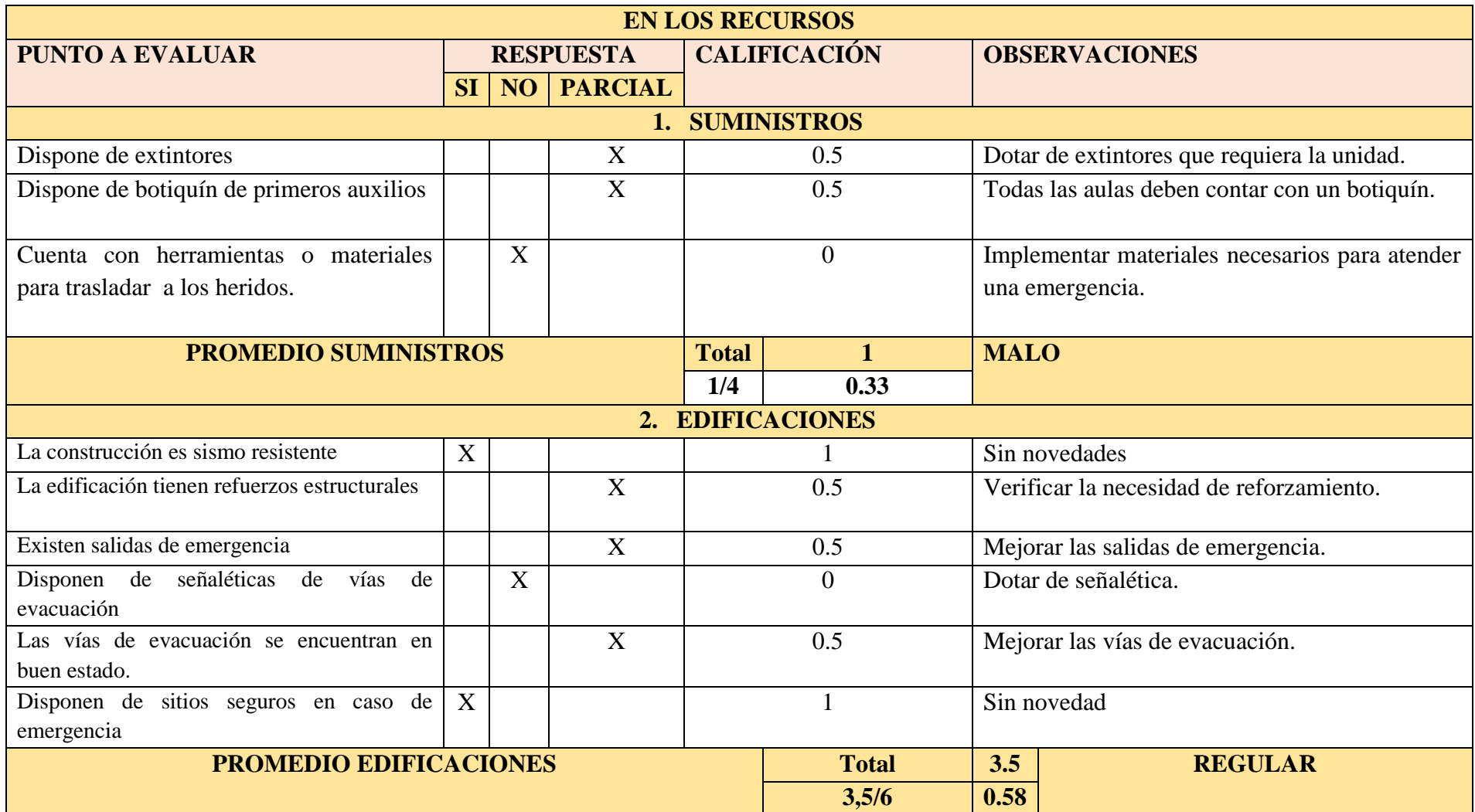

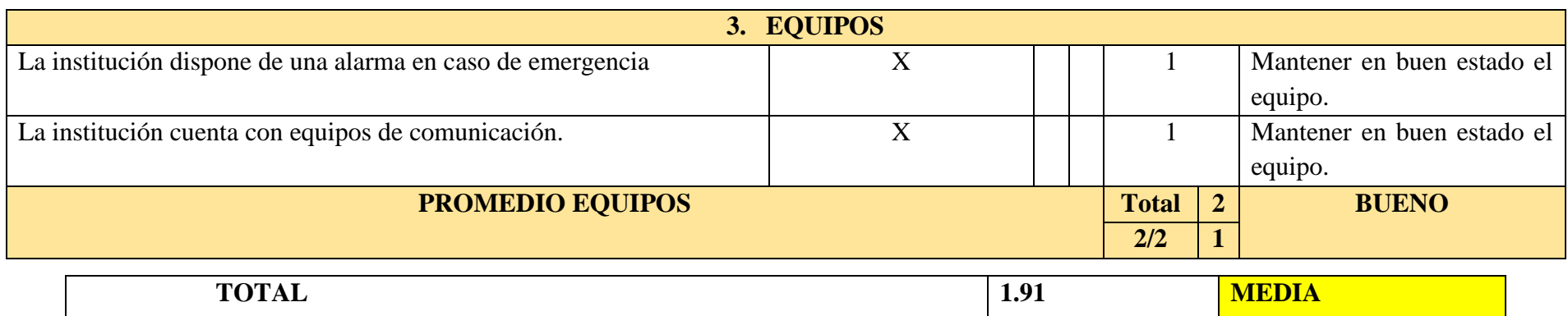

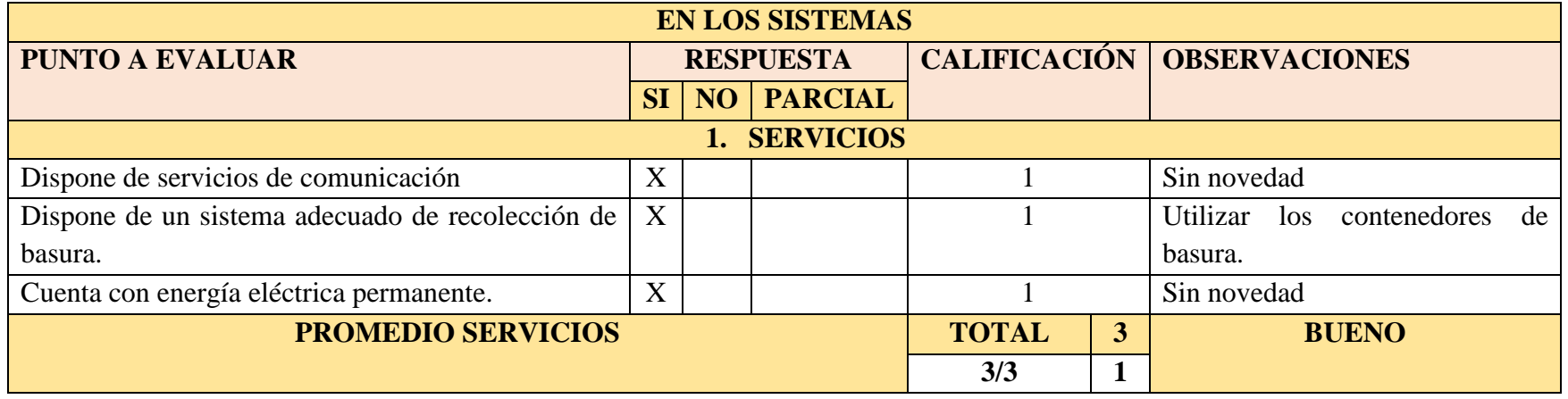

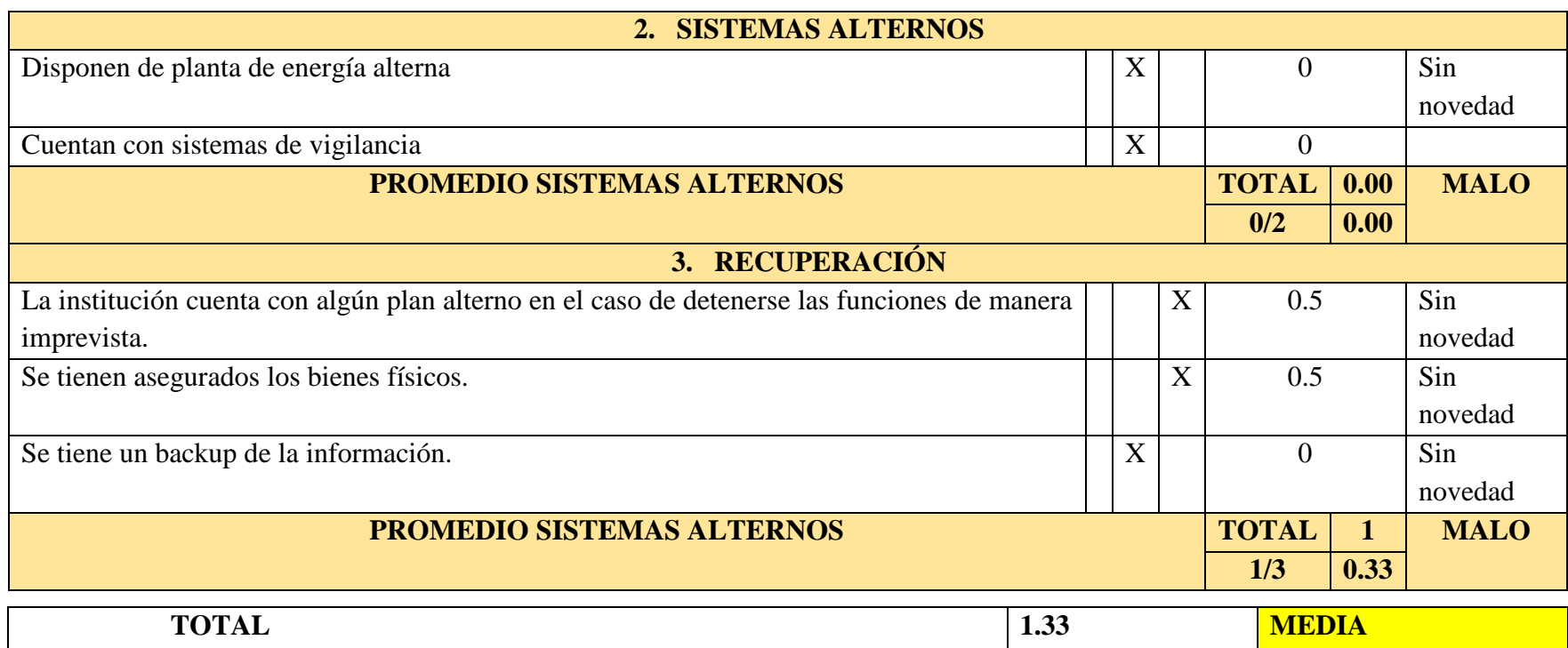

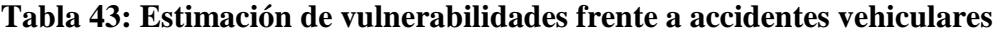

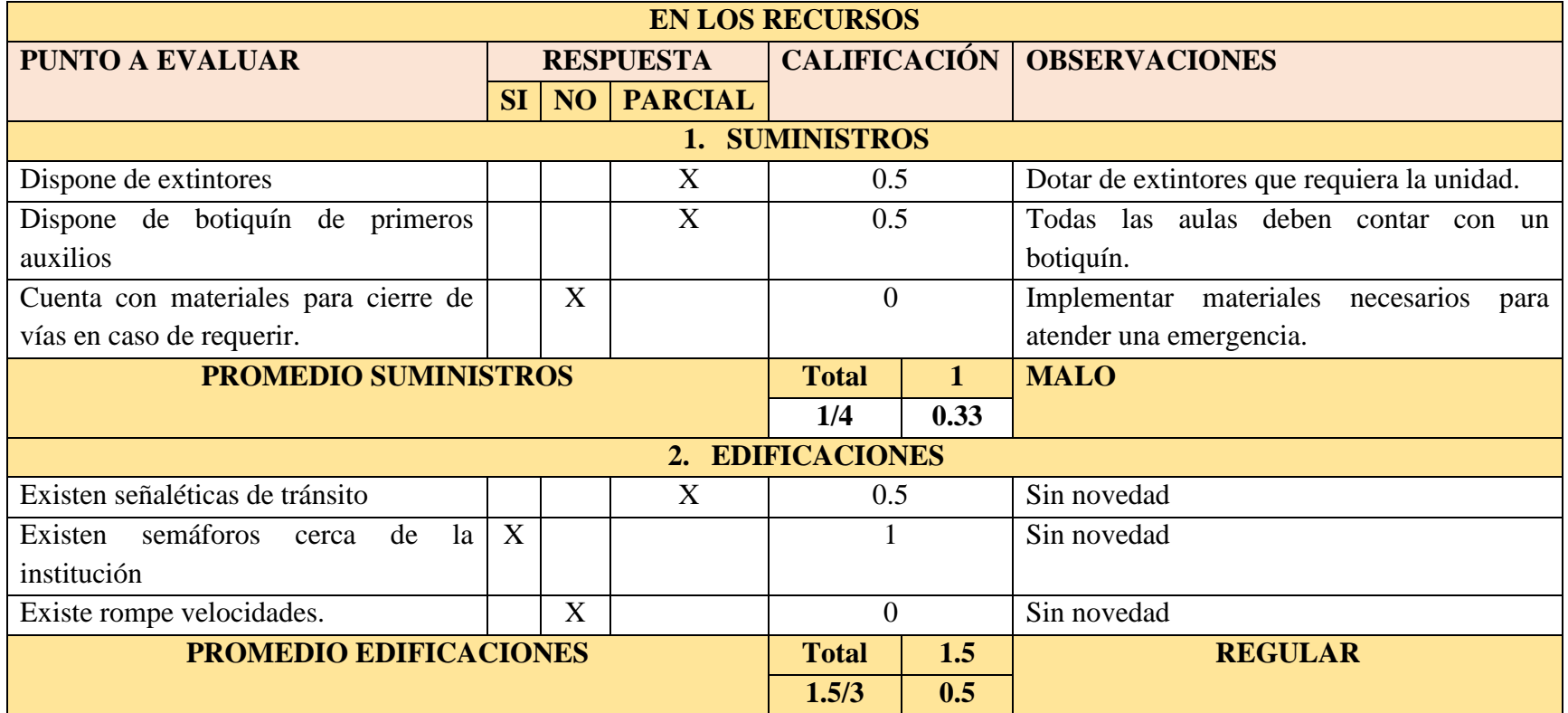

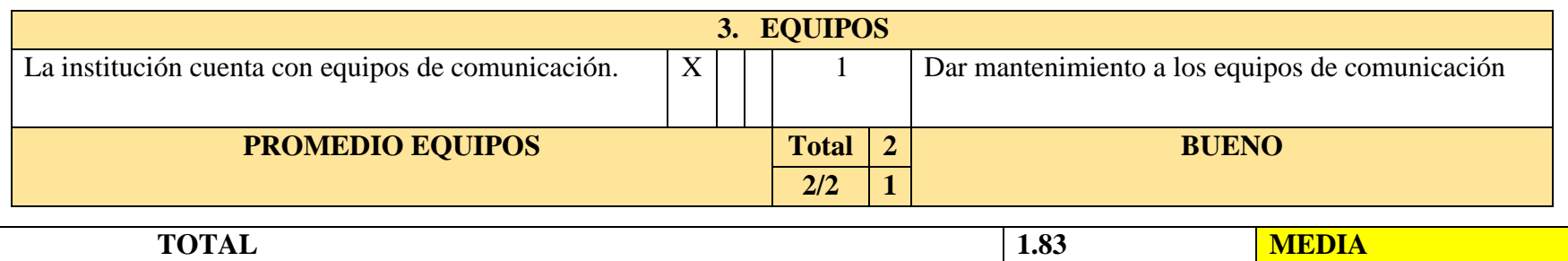

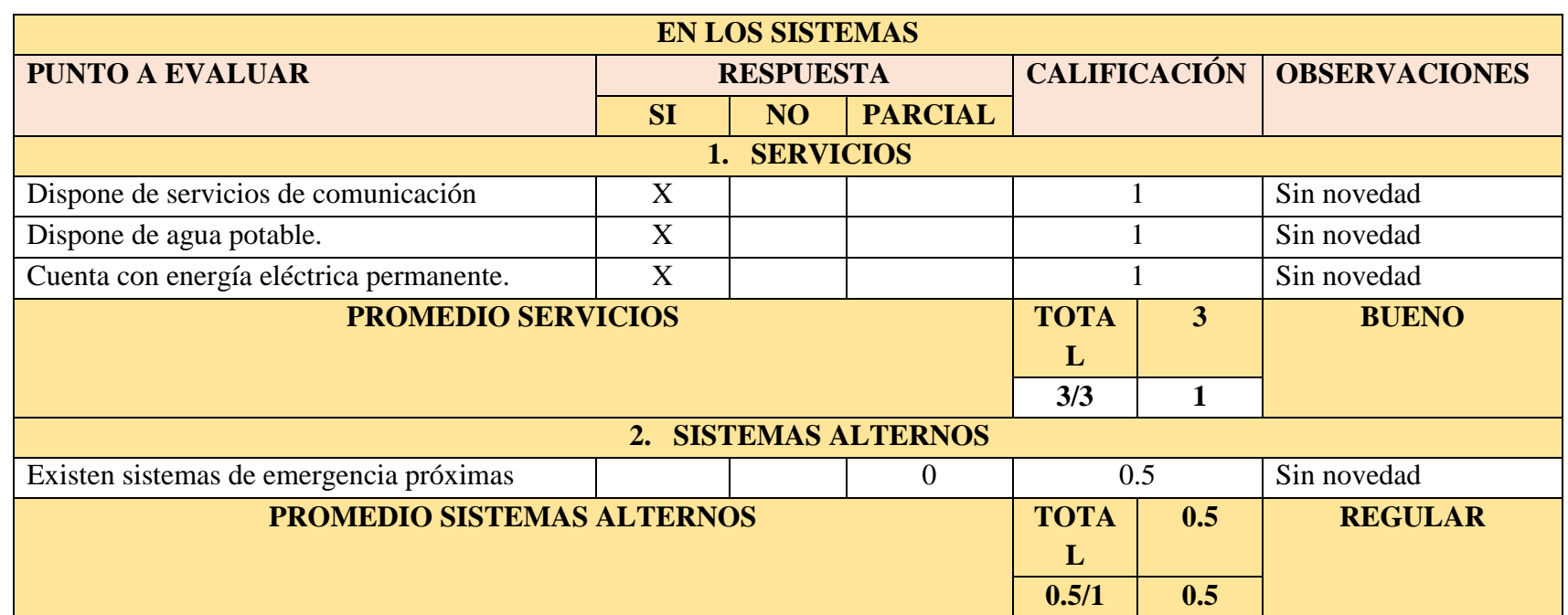

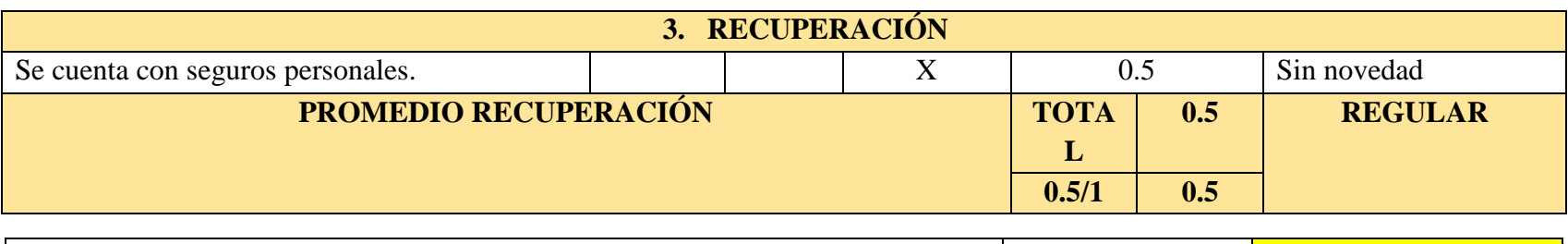

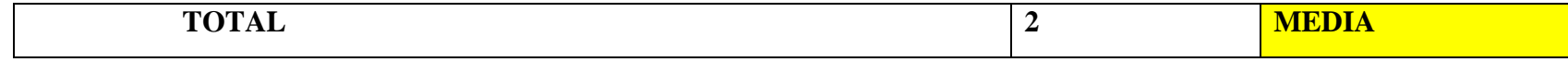

**Fuente:** Trabajo de campo  **Elaborado por:** Guachilema, 2019

#### **Tabla 44: Estimación de vulnerabilidades frente a delincuencia**

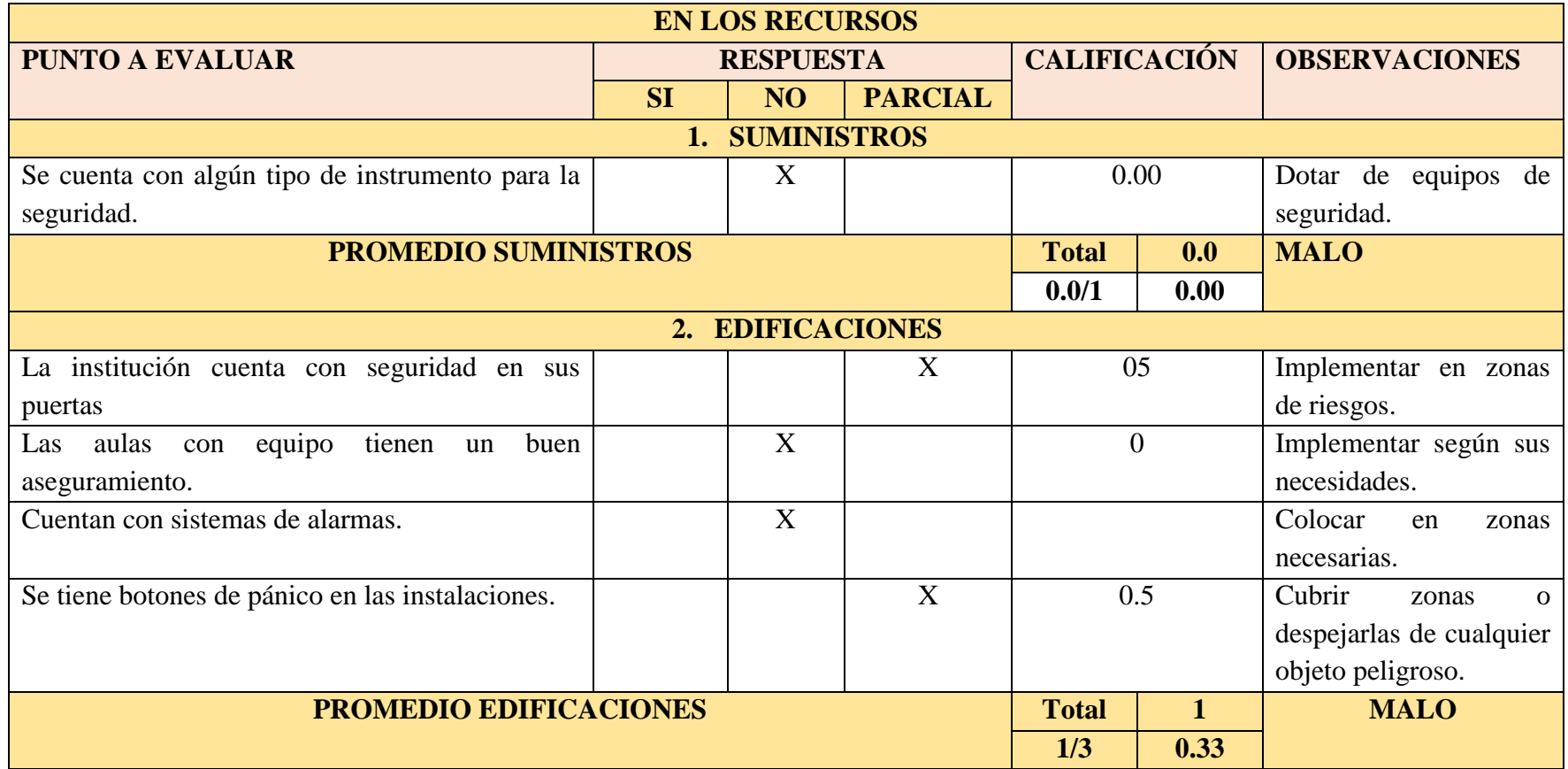

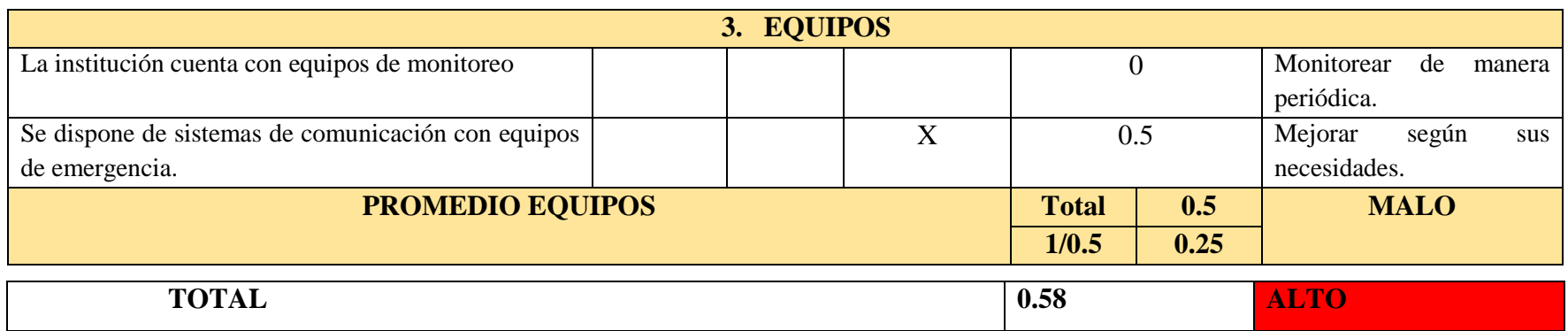

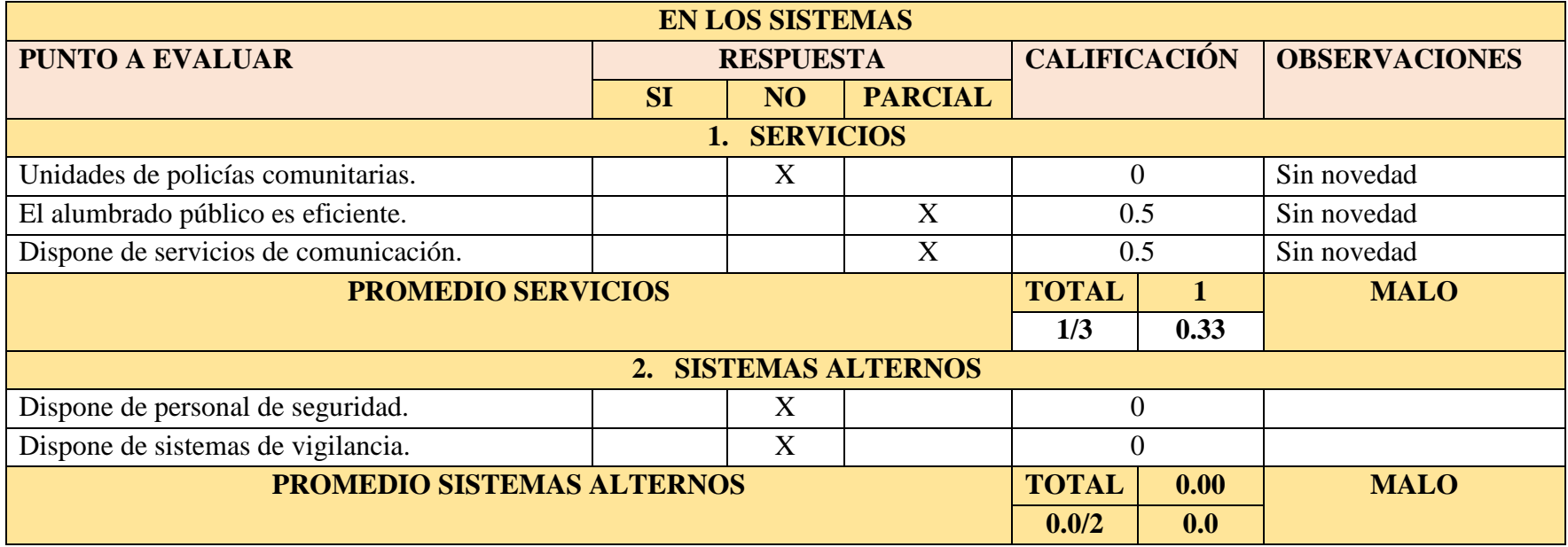

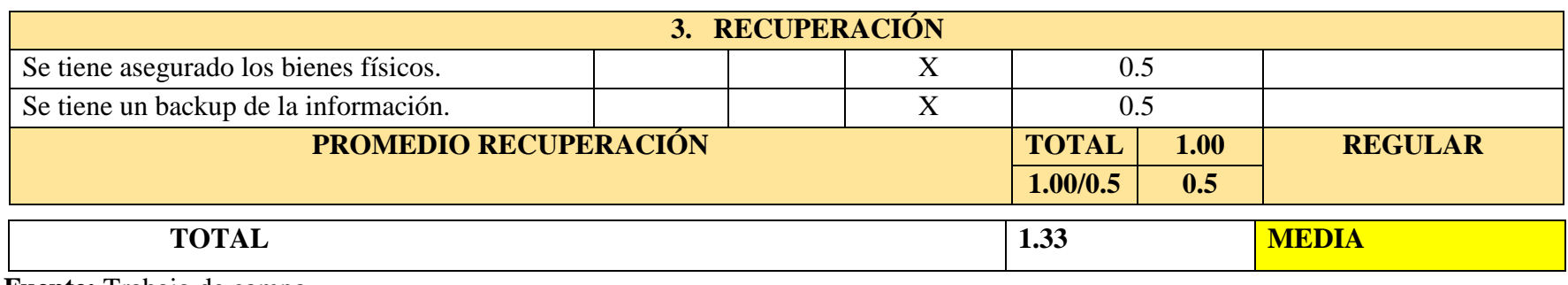

 **Fuente:** Trabajo de campo

 **Elaborado por:** Guachilema, 2019

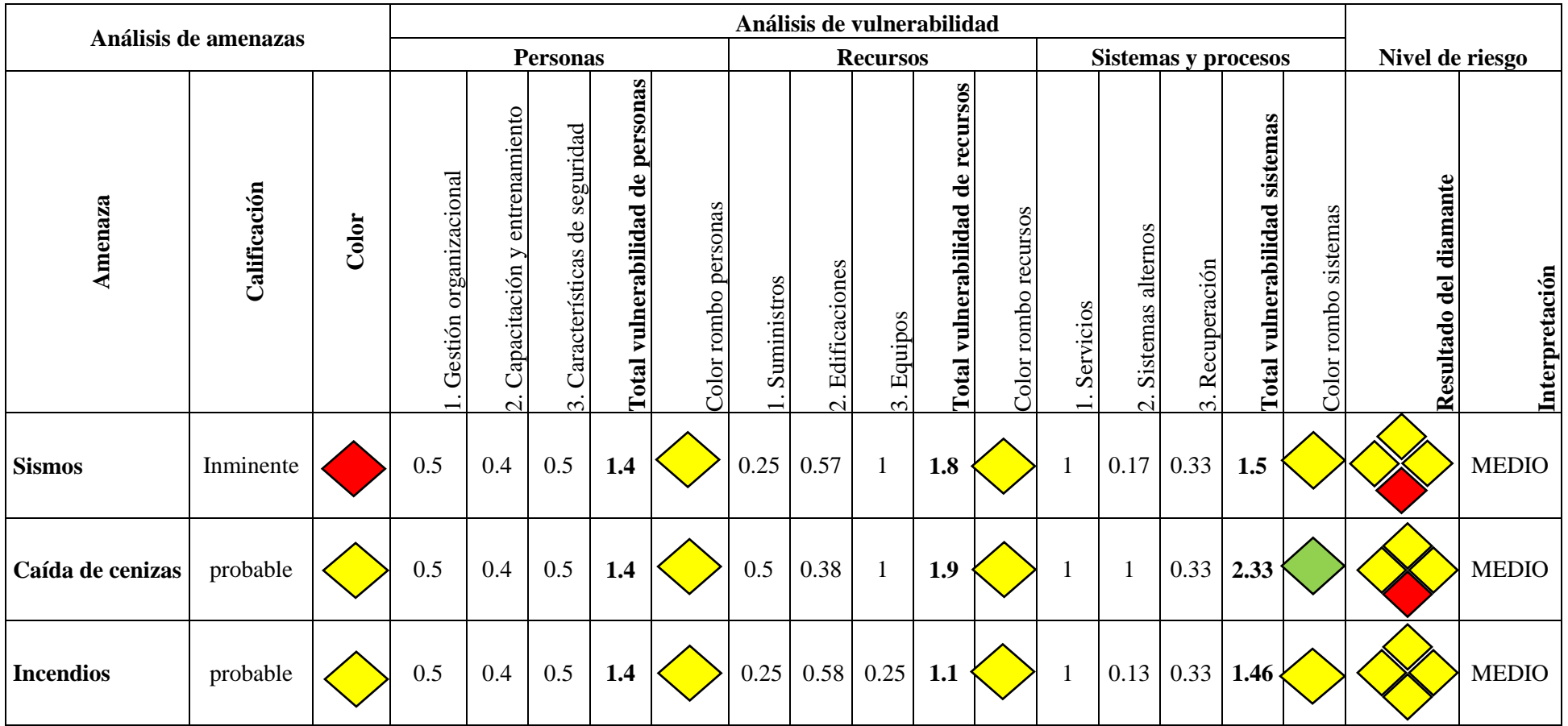

#### **Tabla 45: Consolidado de vulnerabilidades de la unidad educativa**

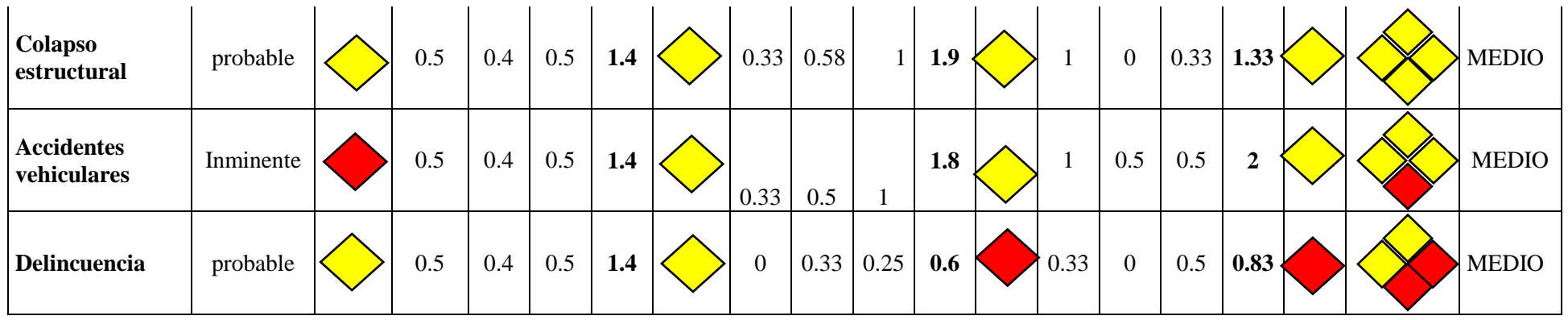

**Fuente:** Trabajo de campo, 2019 **Elaborado por:** Guachilema, 2019

Una vez que se ha determinado el análisis de riesgo de la institución se procede a la conformación de comité institucional de gestión de riesgos.

## **Tabla 46: Conformación del Comité Institucional de Gestión de Riesgos**

A continuación se detalla la conformación del Comité Institucional de gestión de Riesgos la cual se encuentra conformada por autoridades y docentes de la institución con un total de 20 miembros, quienes serán los encargados de liderar y coordinar las diferentes brigadas.

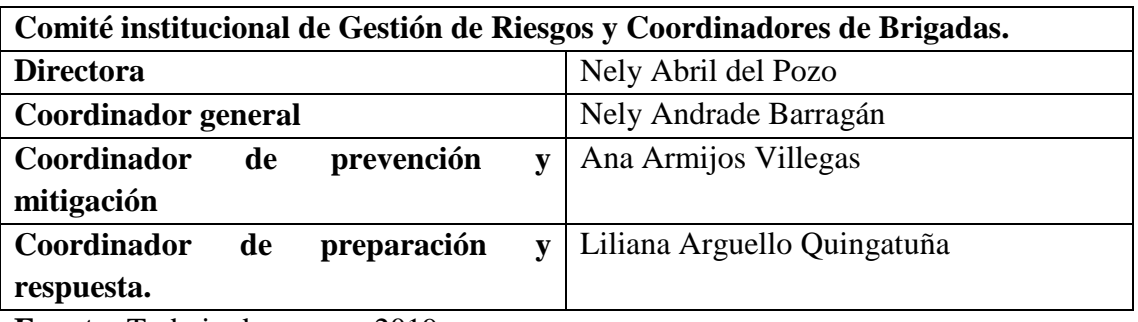

**Fuente:** Trabajo de campo, 2019 **Elaborado por:** Guachilema, 2019

Las acciones que se efectúan en los componentes desde su, análisis de amenazas, reducción de riesgos, manejo de eventos adversos, recuperación y transferencia del riesgo siempre el Comité Institucional de Gestión de Riesgos deben liderar dichas acciones.

A continuación se describe los miembros de las brigadas.

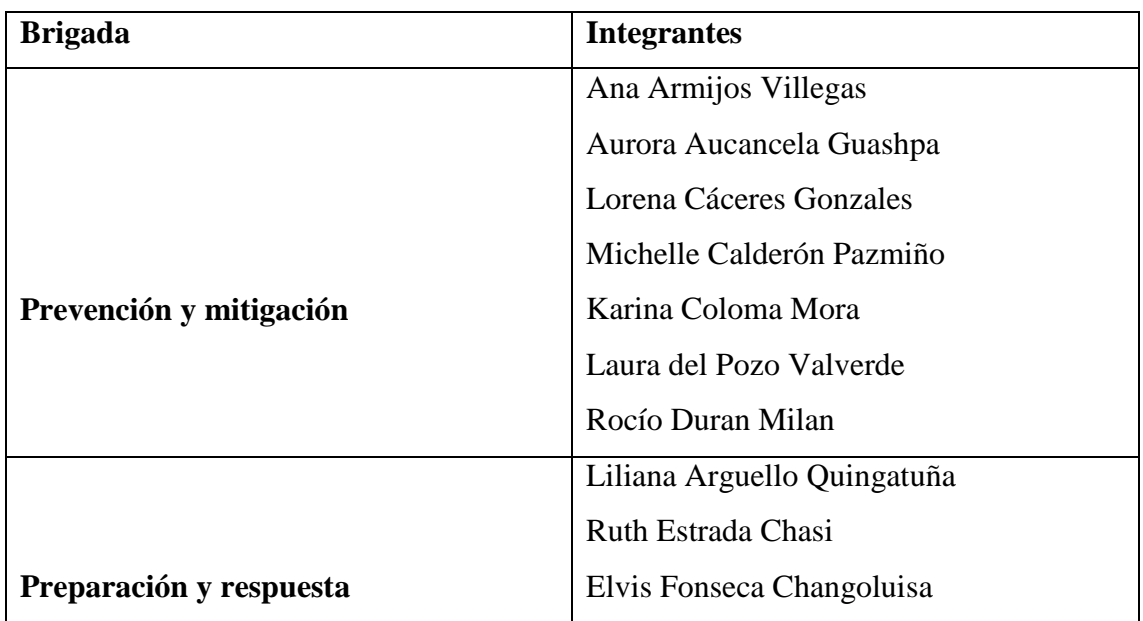

## **Tabla 47: Conformación de brigadas**

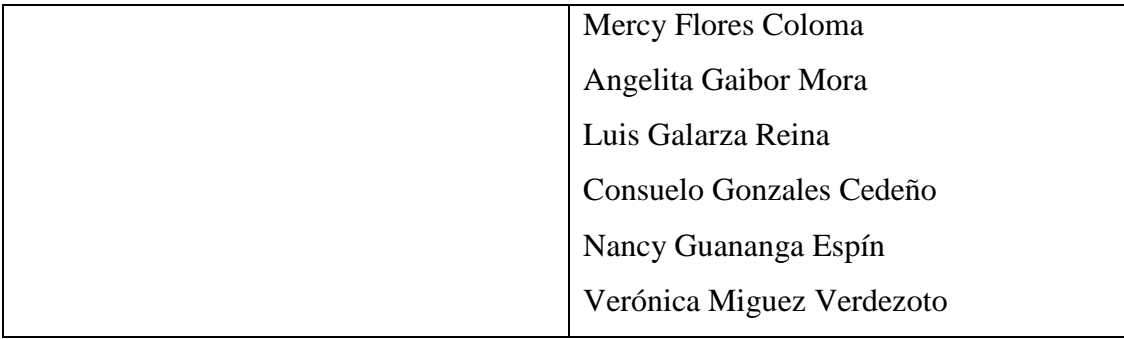

**Fuente:** Trabajo de campo, 2019 **Elaborado por:** Guachilema, 2019

## **4.3.5 Prevención y mitigación**

De acuerdo a las vulnerabilidades identificadas se establece las acciones de prevención y mitigación.

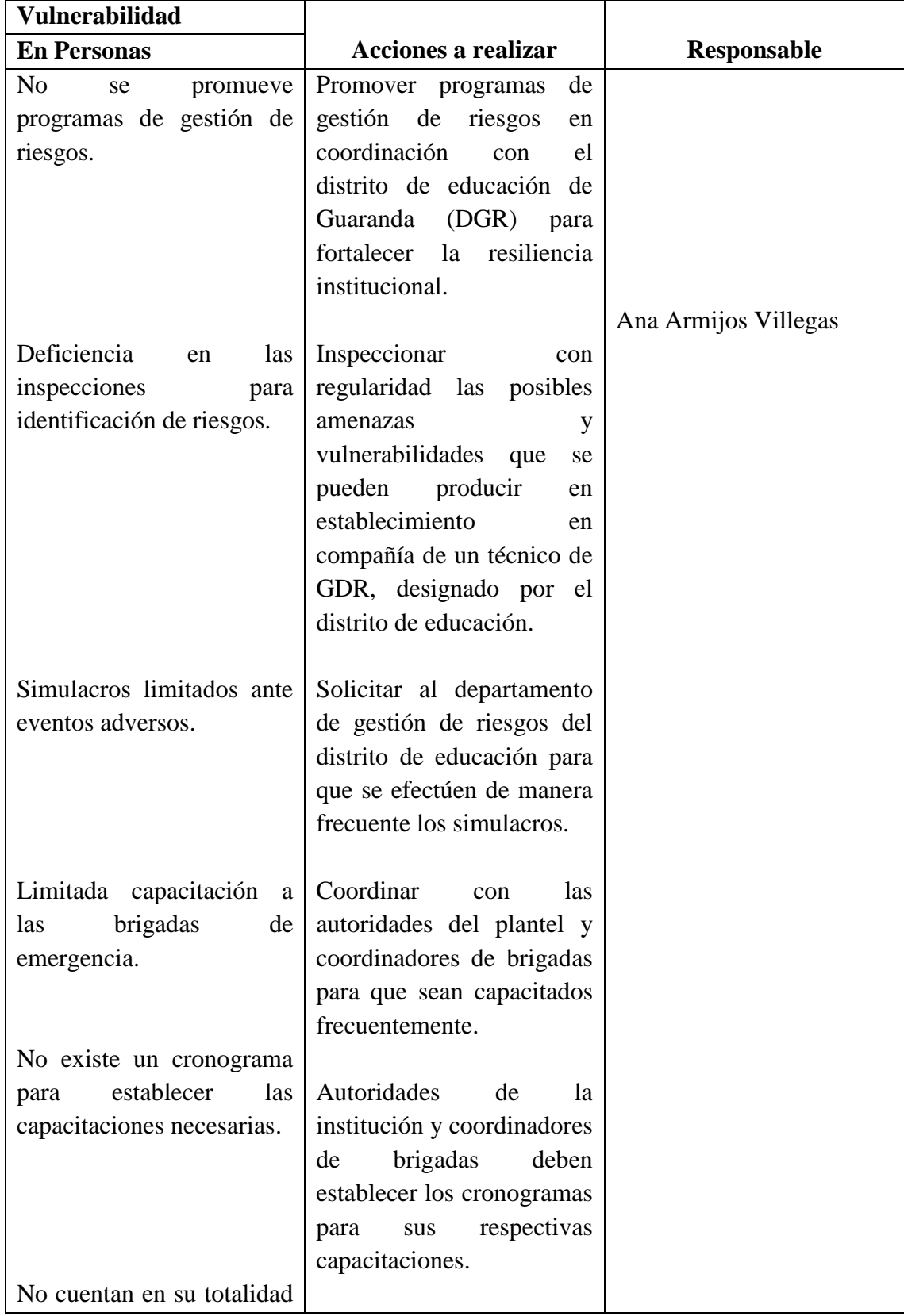

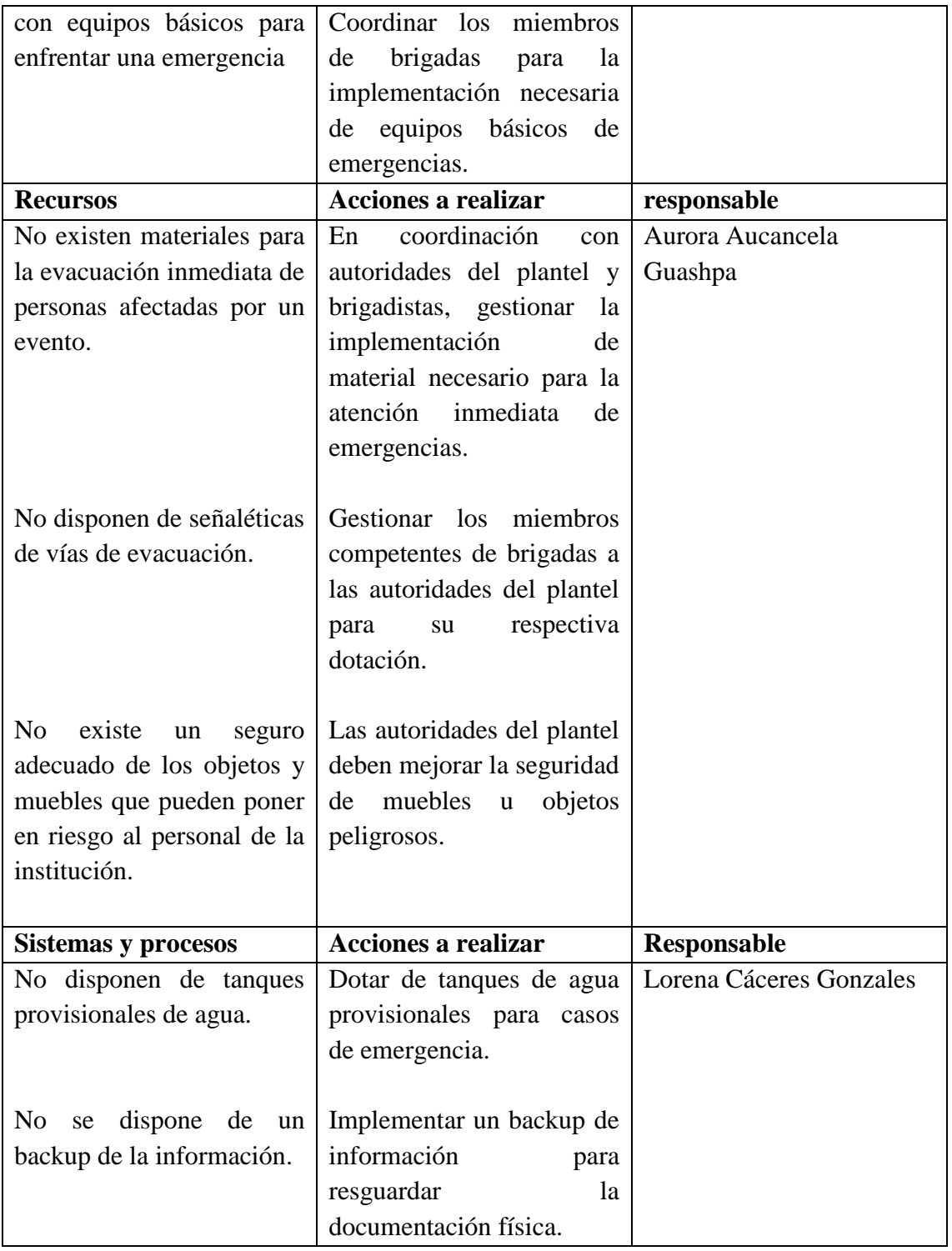

**Fuente:** Trabajo de campo **Elaborado por:** Guachilema, 2019

#### **4.3.6 Manejo de eventos adversos**

#### **Preparación**

Nos permite facilitar y organizar los operativos de aviso, atención y habilitación de la institución en caso de un desastre.

Plan de acción en preparación.

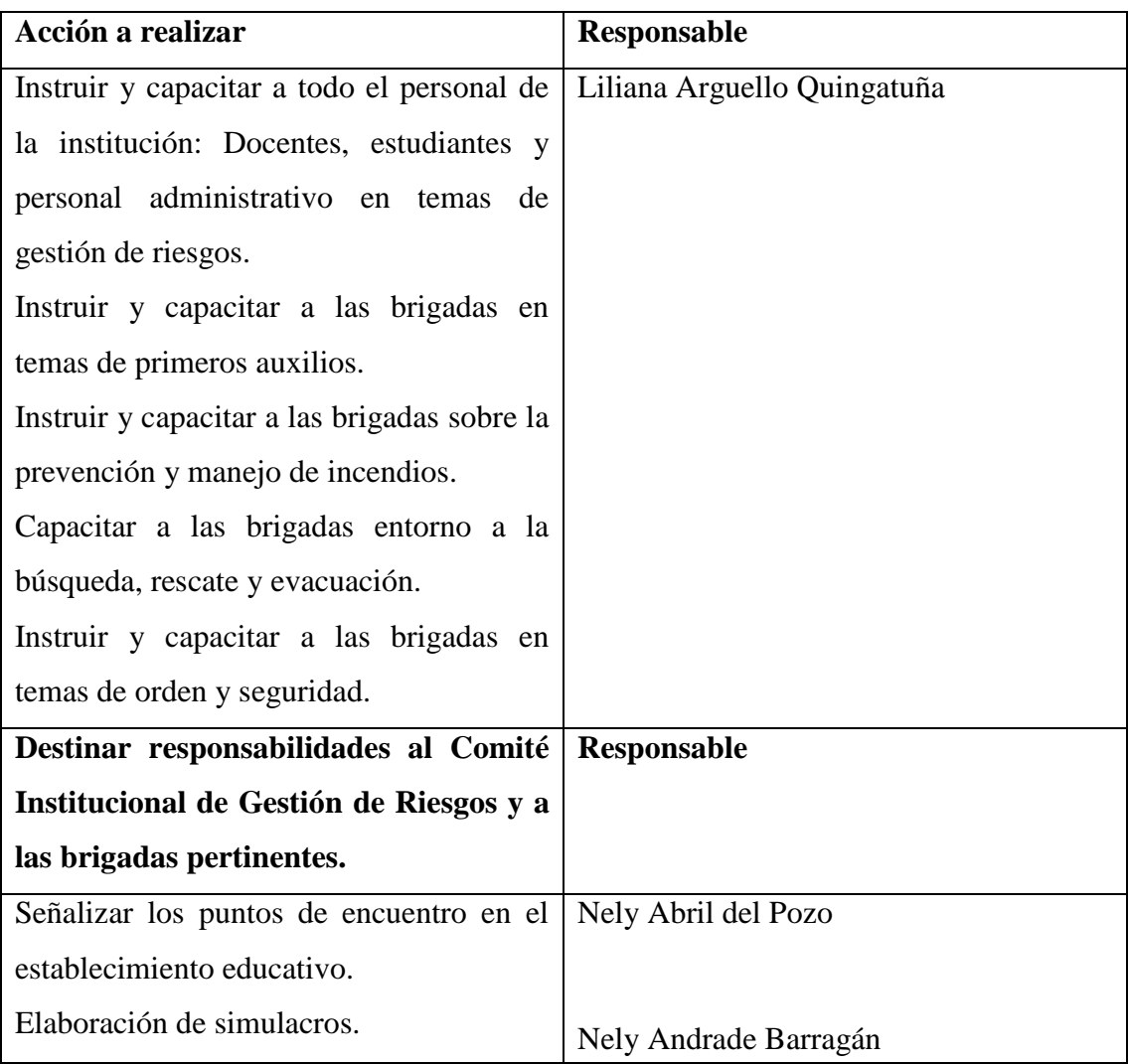

**Fuente:** Trabajo de campo, 2019 **Elaborado por:** Guachilema, 2019

## **Puntos de encuentros identificados**

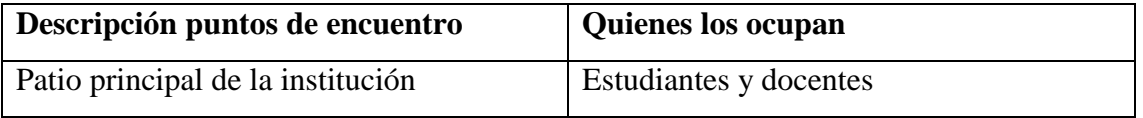

**Fuente:** Trabajo de campo, 2019 **Elaborado por:** Guachilema, 2019

#### **4.3.7 Sistema de alerta temprana**

La Unidad Educativa debe poseer un sistema de vigilancia y monitoreo de los eventos que pueden afectar al personal, para que de esta manera se pueda tomar medidas de prevención ante dichos eventos.

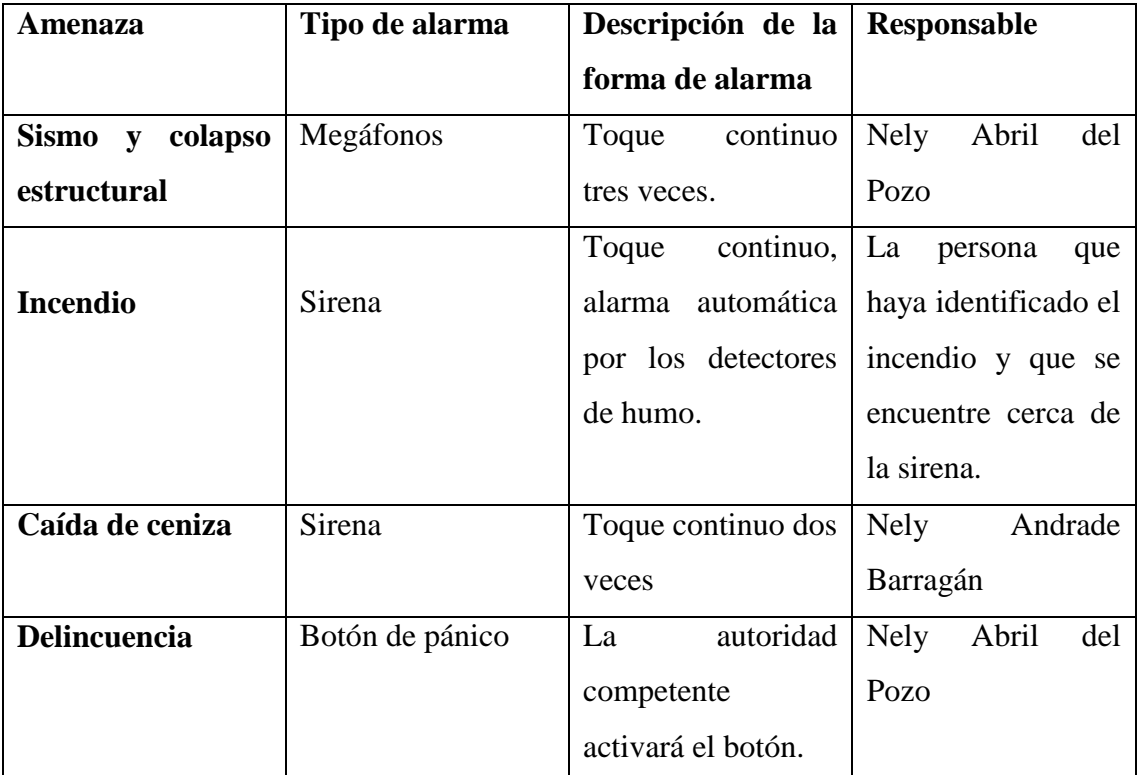

**Fuente:** Trabajo de campo, 2019 **Elaborado por:** Guachilema, 2019

#### **4.3.8 Respuesta**

Es el procedimiento que se efectúa durante la ocurrencia de un suceso, con la finalidad de mitigar los efectos adversos.

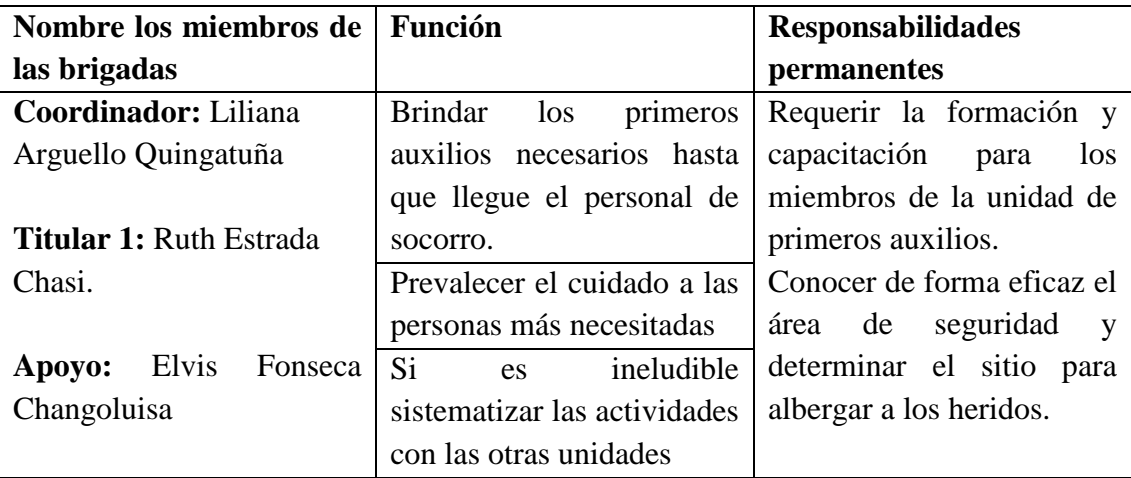

## **Brigada de primeros auxilios aumentar cargo**

**Fuente:** Trabajo de campo, 2019 **Elaborado por:** Guachilema, 2019 mejorar

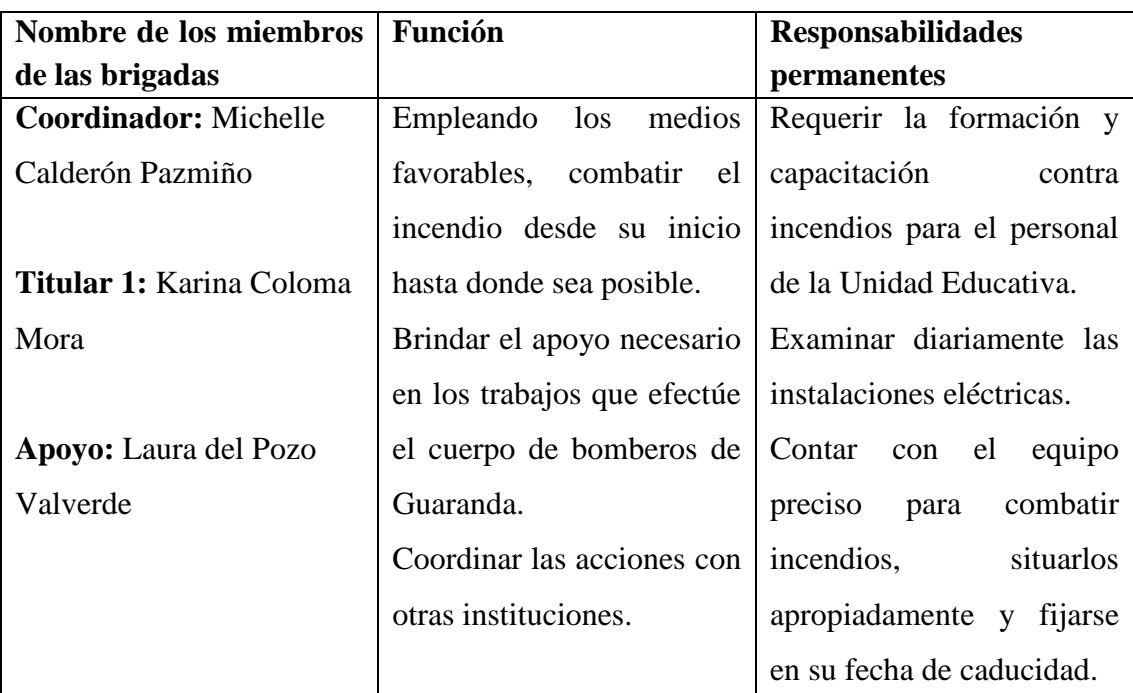

#### **Brigada de prevención y manejo de incendios**

**Fuente:** Trabajo de campo, 2019 **Elaborado por:** Guachilema, 2019 mejorar

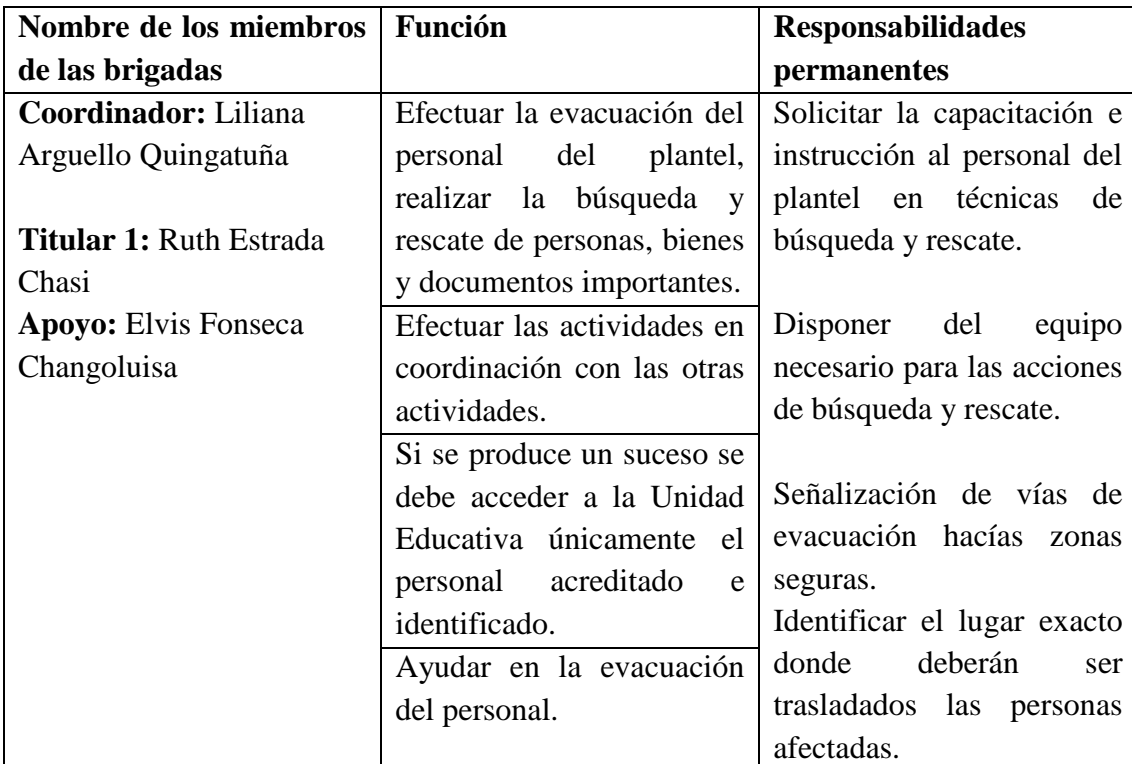

## **Brigada de búsqueda, rescate y evacuación**

**Fuente:** Trabajo de campo, 2019 **Elaborado por:** Guachilema, 2019

## **Brigada de orden y seguridad**

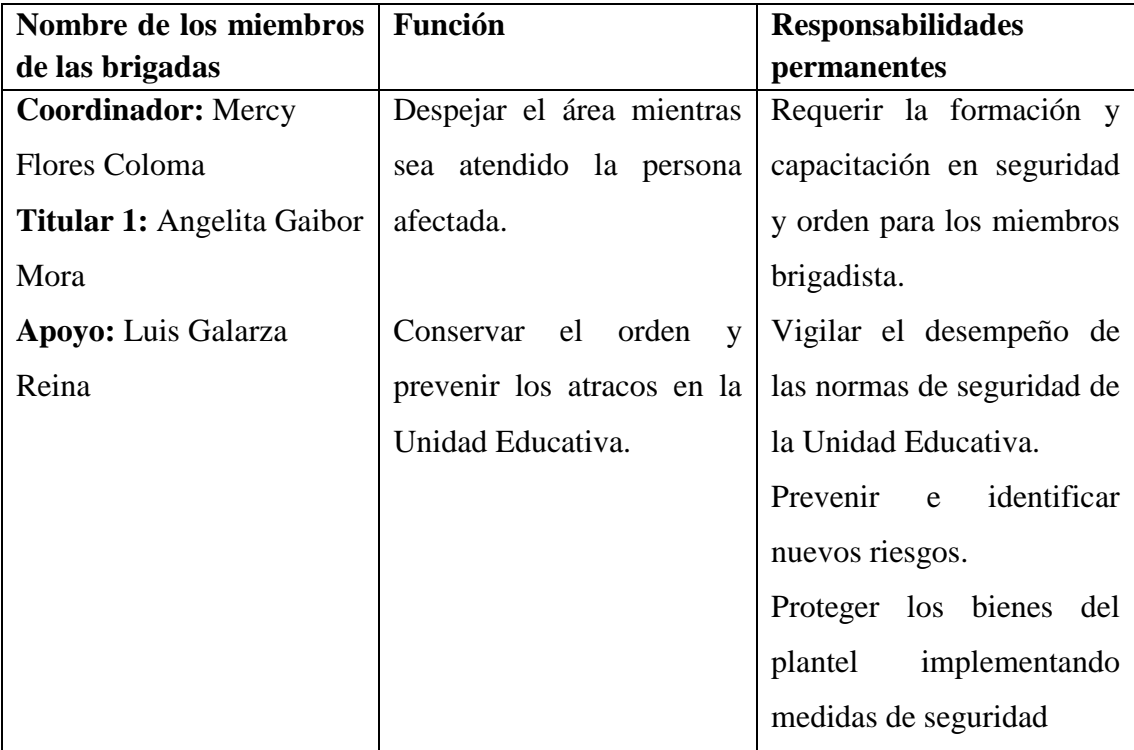

**Fuente:** Trabajo de campo, 2019 **Elaborado por:** Guachilema, 2019

#### **Recursos institucionales externos.**

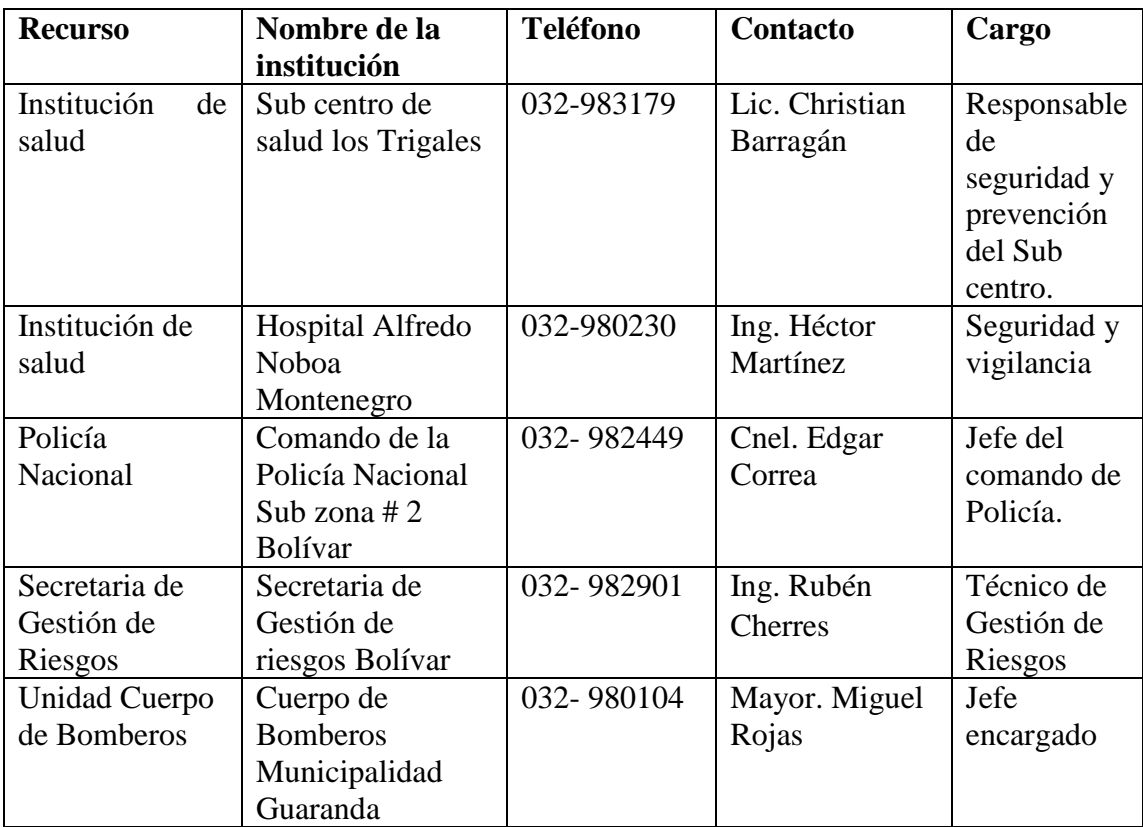

**Fuente:** Trabajo de campo, 2019 **Elaborado por:** Guachilema, 2019

#### **4.3.9 Reconstrucción.**

Se restituye en mediano y largo plazo el funcionamiento de la Unidad Educativa sobre las condiciones económicas, sociales y físicas, para mejorar el nivel de desarrollo.

La unidad educativa Alberto Alfredo Arregui es un establecimiento importante cuya función principal es la educación y enseñanza, por tanto, es necesario que el plantel cuente con un lugar alterna en caso de suscitarse algún evento de mayor índole.

#### **4.3.10 Transferencia del riesgo.**

Para las consecuencias financieras del riesgo es imprescindible trasladar de manera formal o informalmente, cabe mencionar que la Unidad Educativa no dispone de un seguro que facilite su recuperación en caso de suscitarse un desastre.

#### **CAPÍTULO 5**

#### **Conclusiones y Recomendaciones**

#### **5.1 Conclusiones**

- $\triangleright$  En la mampostería se presenta una restricción parcialmente al desplazamiento lateral de la columna, lo cual concentra en la porción libre tensiones cortantes sustancialmente más altas que las correspondientes a la misma columna, produciendo el efecto de columna corta.
- De acuerdo a los planos estructurales correspondientes a la Unidad Educativa Roberto Arregui Chauvin, la resistencia de hormigón simple es de 210 kg/m2 cuyo valor coincide a las pruebas realizadas con el esclerómetro, representado su resistencia para vigas: que puede ser de hormigón armado, metálica, madera o mixta; soportes: que puede ser de hormigón armado rectangular y circular; forjados: de vigueta de hormigón prefabricados armados o pretensados; estructuras 3D integradas: formada por nudos y barras con seis grados de libertad; escalares; que se calcula por el método de elementos finitos; y cimentación: que puede ser fija o flotante.
- Al realizar la modelación estructural se pudo evidenciar que las secciones de los elementos estructurales no son los adecuados para condiciones de resistencia, por lo cual las derivas máximas resultantes del primer análisis sísmico estructural muestran una deriva de piso de (x: $\frac{1}{2}$  $\frac{1}{23}$ ; y:  $\frac{1}{1!}$  $\frac{1}{15}$ ), cumplen el rango de los límites propuestos que estipulas las normas de construcción que son de 1/50; al igual con las derivas reflejantes del segundo modelamiento estructural dan por resultado;  $(x; \frac{1}{x})$  $rac{1}{39}$ ; y:  $rac{1}{22}$  $\frac{1}{22}$ ), cuyos valores estarían cumpliendo dentro de las normas de construcción.
- En el primer modelamiento estructural, el primer modo de vibración es traslacional con un coeficiente de participación de 0.0008 en lgx; en cambio el segundo modo de vibración es torsional portando un valor en coeficiente de participación de 0.994 en lgx, por lo tanto, la estructura de la Unidad Educativa Roberto Arregui Chauvin no tiene un buen desempeño estructural ante eventos sísmicos.
- En el segundo modelamiento estructural, su primer modo de vibración traslacional con un coeficiente de participación de 0.086 en lgx, mientras su

segundo modo de vibración es rotacional dando un coeficiente de participación de 0.9998 en lgx, mejorando su desempeño estructural ante movimientos de torsión con un valor de 0.7729 lgx, para su tercer modo de vibración ante los eventos sísmicos suscitados.

- $\triangleright$  Para le análisis del segundo modelamiento sísmico estructural se ha incorporado muros de mampostería en ejes longitudinales de la estructura, ubicados estratégicamente dentro de su configuración, dando un mejor desempeño sísmico estructural frente a los distintos modos de vibración de suelo, garantizando la servicialidad de dicha estructura ante movimientos de tipo rotacional de suelos de tipo IV, referente a la zona sísmica y su coeficiente de participación.
- La implementación de la metodología de análisis de riesgos por colores permitió identificar los riesgos existentes en la institución para posteriormente establecer los protocolos de actuación ante situaciones de emergencias que se puedan suscitar, permitiendo fortalecer las capacidades de repuesta de docentes, estudiantes y personal administrativo de la Unidad Educativa Roberto Arregui.

#### **5.2 Recomendaciones**

- $\triangleright$  Se recomienda realizar los estudios de suelo que sean necesarios para establecer este tipo de configuración sencilla, puesto que, dentro del análisis sísmico estructural realizado, se notó una susceptibilidad sísmica de la configuración convexa ante los movimientos de tipo rotación.
- Desarrollar los estudios a nivel detallado de la vulnerabilidad sísmica que evidencia el desempeño sísmico estructural, con el fin de tomar medidas prevención y mitigación ante las falencias localizadas en la estructura marginando las grandes pérdidas estructurales y no estructurales, llegando a garantizar su operacionalidad después de suscitado un evento sísmico.
- $\triangleright$  En el caso de rehabilitación una buena estrategia, es el refuerzo en sus elementos estructurales, los cuales podrían presentar algún defecto en la capacidad de la formación o la resistencia estructural, frente a la vulnerabilidad de los diferentes modos de vibración.
- Según el modelamiento estructural realizado por CYPECAD, nuestra estructura de estudio tendría que dimensionar con 40cmx30cm para columnas, como para viga de 30x40cm, acotando muros de mampostería como refuerzo, los cuales tendrían que ser colocados estratégicamente dentro en su configuración convexa, permitiendo una baja vulnerabilidad ante las acciones sísmicas, según el tipo de suelo y zona sísmica en la que se pretenda fundar la estructura de configuración convexa.
- $\triangleright$  Los protocolos de actuación que se han recomendado deben ser aplicados y practicados por parte de los miembros de la institución, para que se materialice la importancia de la gestión de riesgos dentro de los establecimientos educativos, fortaleciendo las capacidades de respuesta ante eventos adversos que se pueden suscitar dentro del establecimiento, constituyéndose en una herramienta útil enfocada en la resiliencia institucional.
- $\triangleright$  Se recomienda realizar un análisis sísmico estructural dentro de las Unidades Educativas de hoy en día, como para futuras infraestructuras a plantearse, puesto que servirán como alberges humanitarios frente a un evento adverso de gran magnitud, facilitando tomar medidas de mitigación tempranas ante las grandes pérdidas económicas, materiales y humanas que pueden suscitarse ante un evento adverso de gran magnitud sísmica.

#### **Bibliografía.**

- Castro, A. (2014). *Infraestructura de las Unidades Educativas ante amenazas sísmicas.* Bogotá-Colombia.
- CIIFEN. (2009). *Terminología sobre reducción de Riesgos de Desastress. Concepto de vulnerabilidad.* Ginebra.

Constitución, E. (2008). *Gestión de Riesgos, sección novena.* Montecristi- Manabi.

- Constitución., E. (2008). *Gestión de Riesgos Sección novena, Art. 390.* Montecristi.
- Díaz, H. (2013). *Metodología para el analísis de la vulnerabilidad sísmica.*
- Elnashai, A. (2008). *Fundametals of Earthquake Engineering. West Sussex.* Jhon Wiley & Sons, Ltd.
- Jimenez, C. (2014). *Calibración de umbrales de daño sísmico para el análisis de fragilidad sísmica de estructuras de hormigón armado mediante análisis estático no lineal.* Catalunya.
- LOEI. (2017). *Ley Orgánica Reformatoria a la ley Orgánica de Educación Intercultural. Resolución sobre gestión de riesgos de la asamblea nacional.* Quito.
- Lopez. (2017). *Evaluación estructural mediante aplicación de normativa NEC y propuestas de reforzamiento de la residencia universitaria hogar santa teresita. Trabajo de graduación. Universidad Central de Ecuador, Quito.* Obtenido de Obtenido de http://www.dspace.uce.edu.ec/handle/25000/10747
- MADS. (2012). *Ministerio del Ambiente y Desarrollo sostenible. Reglamento colombiano de costrucción sismo resistente.* BOGOTÁ: NSR-10.
- Meli, R. (2012). *Diseño sísmico de edificios.* México: Limusa.
- Mena, U. (2010). *Tesis doctoral: Evaluación del Riesgo Sísmico en zonas urbanas. Univerdidad Politénica de Catalunya, departameneto de Ingeniería del Terreno. Cartográfica y Geofísica.* Barcelona.
- MIDUVI. (2011). *Normativa para el desarrollo ordenado y seguro de los asentmientos humanos.* Ecuador: Dirección de comunicación social, MIDUVI.
- NEC. (2015). *Normas Ecuatorianas de Construcción. Seguridad estructural de la edificación.* Quito: NEC-SE-DS.
- NEC. (2013). *Seguridad estructural de las edificaciones.* Quito-Ecuador.
- NEC.. (2016). *Guía práctica para evaluación sísmica y rehabilitación de estructuras, de conformidad con la norma ecuatoriana de la construcción. Documento, MIDUVI*. Obtenido de http://www.habitatyvivienda.gob.ec/wpcontent/uploads/downloads/2016/10/GUIA-5-EVALUACION-Y-REHABILITACION1.pdf
- NECSERE. (2015). *Riesgo sísmico, evaluación. rehabilitación de estructuras. Norma de desarrollo urbano y vivienda*. Obtenido de http://www.habitatyvivienda.gob.ec/wpcontent/
- Noriega, O. (2011). *Comportamientos estructurales ante amenazas sísmicas. Intensidad y duración del sismo.* Mexico D.C.
- Pabon. (2017). *Evaluación estructural mediante aplicación de normativa NEC y propuestas de reforzamiento de la residencia universitaria hogar Santa Teresita el D.M.Q. Trabajo de graduación. UCE*. Obtenido de http://www.dspace.uce.edu.ec/handle/25000/10747
- Paula, G. (2013). *Perfil territorial Pallatanga.* Obtenido de http://repositorio.cedia.org.ec
- Peña, F., & Meza, M. (2008). Evaluación de la vulnerabilidad sísmica de torres de campanario de iglesias coloniales en México"I Congreso Iberoamericano sobre Construcciones Históricas y Estructuras de Mampostería. Bucaramanga-Colombia.
- Romero, A. (2016). *Evaluación de la vulnerabilidad sísmica para la ciudad de Azogues.* Quito, Pichincha- Ecuador.
- Safak, E., & Boatwright. (1988). *Simple model for strong ground motion and response spectra, earthquake engineering and structural dynamics.*
- Sarmiento, R. (2012). *Análisis estructural de los elementos esenciales de la Ciudad de Cali. análisis estático lineal.* Cali- Colombia.
- Singh, F. (1995). *Understanding the structure of consumers, satisfaction evaluations of service delivery.*
- Singhal, & Kiremidjian. (2012). *Naturaleza y Extensión de los daños sufridos por sismos.*
- UNISDR. (2011). *Informe global de evaluación sobre reducción de riesgos.*
- USGS. (2013). *Reporte de sismos del Servicio Geológico de Estados Unidos.* Reston-Virginia.
- Yepez, J. (1996). *Daños físicos estructurales y económicos. Sistema de resistencia y características de acción.* Valencia- España.

# ANEXOS

# **Anexo 1: Planos arquitectónicos de la Unidad Educativa Roberto Arregui Guaranda 17/04/2019**

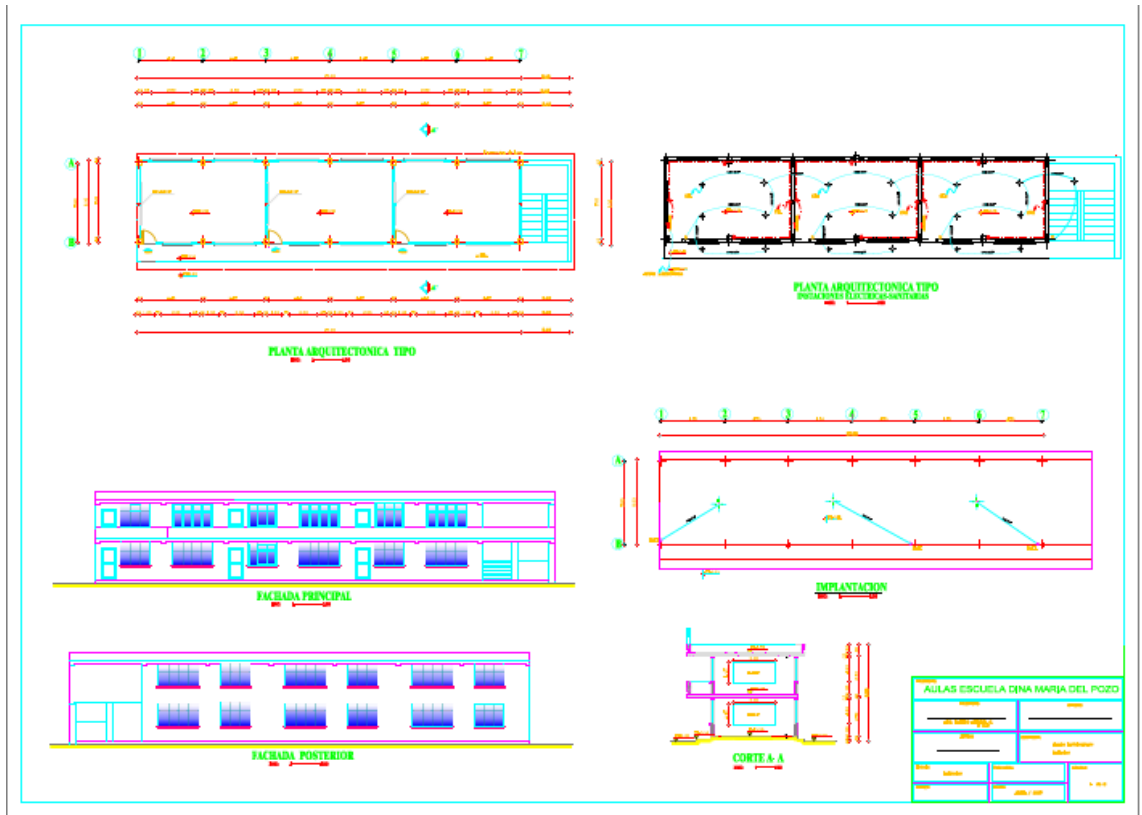

**Fuente:** Departamento de planificación GAD Provincial

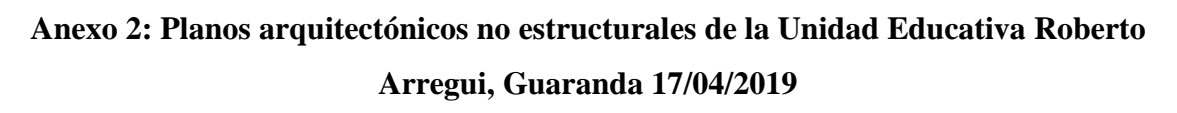

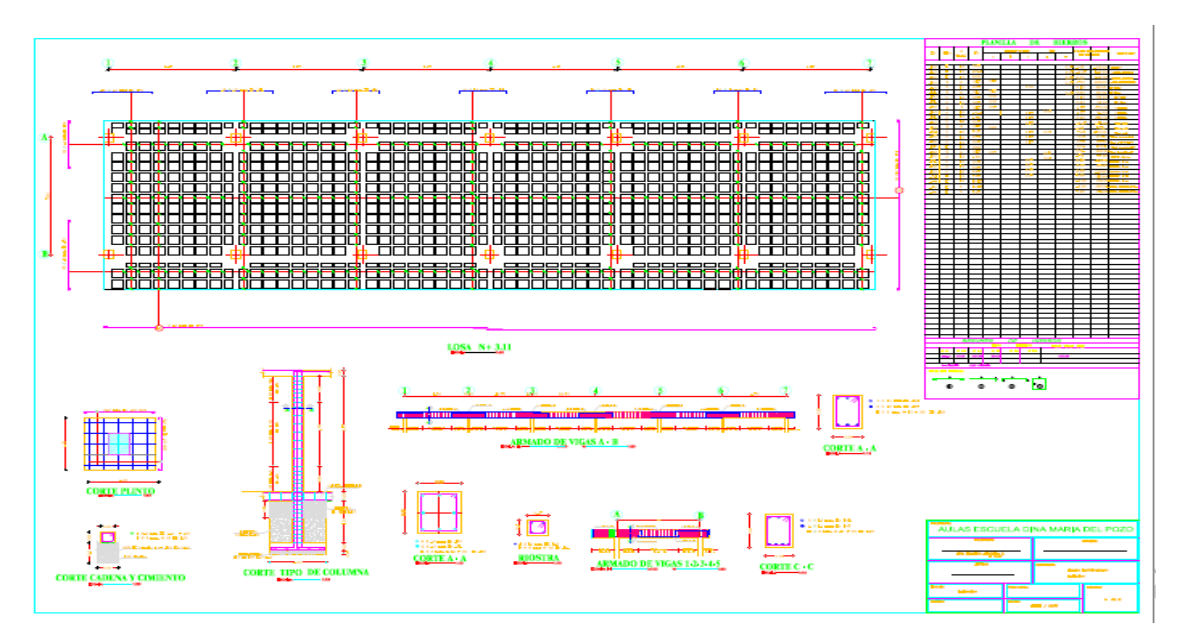

#### **Anexo 3: Instrumentos utilizados para la toma de medidas: Esclerómetro, metro, cinta**

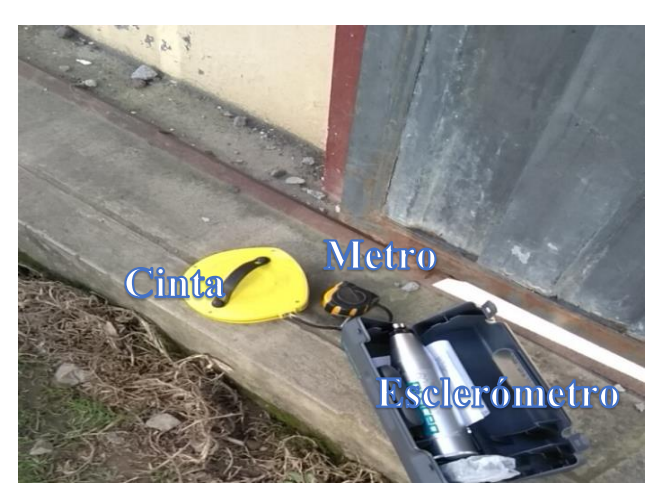

**Anexo 4: Comparación de la geometría de los elementos estructurales, parte frontal de la Unidad Educativa Roberto Arregui, Guaranda 08/05/2019**

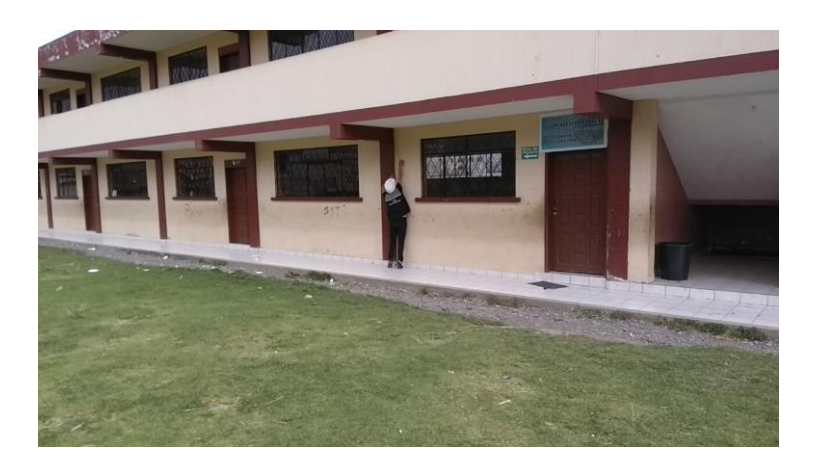

# **Anexo 5: Parte lateral y trasera de la Unidad Educativa Roberto Arregui – Guaranda 2019**

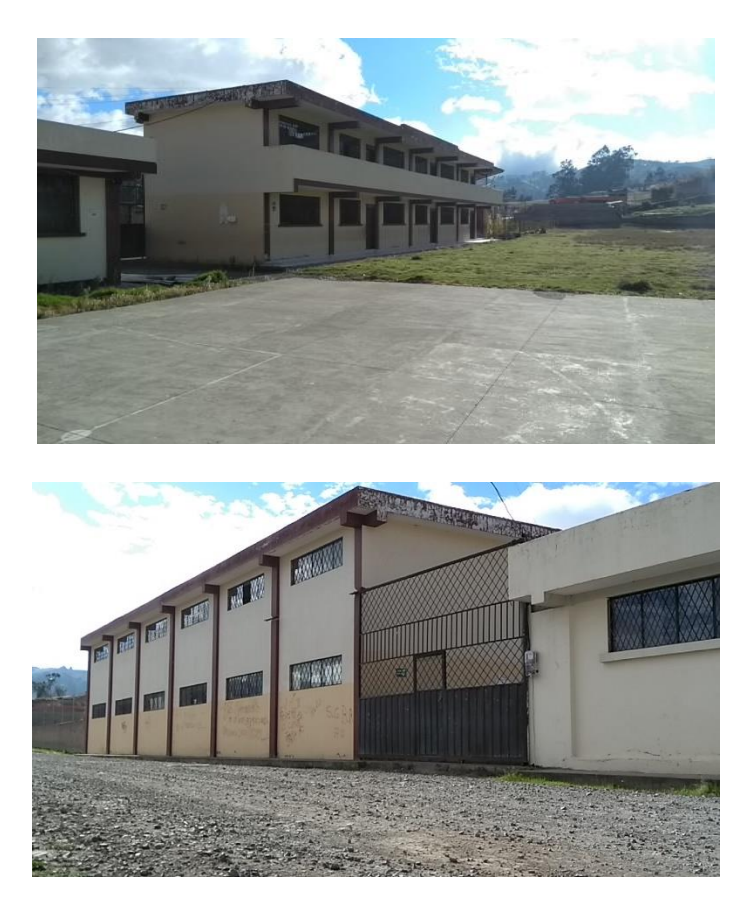

**Anexo 6: Comparación geométrica.- Medición con cinta parte trasera de la Unidad Educativa Roberto Arregui parte frontal Guaranda 08/05/2019**

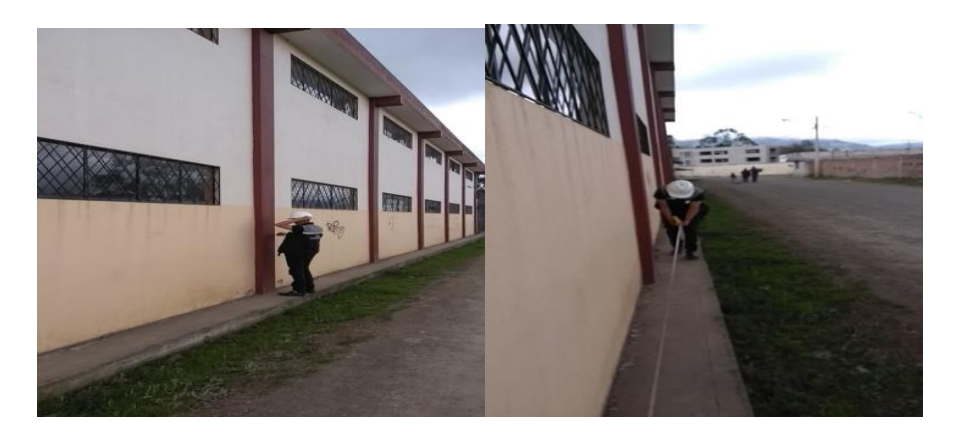

# **Medición con cinta parte frontal de la Unidad Educativa Roberto Arregui Guaranda, 08/05/2019**

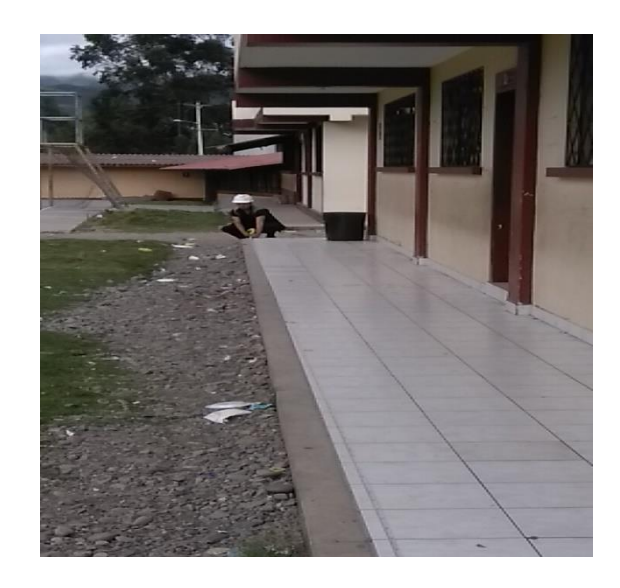

# **Anexo 7: Pruebas de resistencia del hormigón de la Unidad Educativa Roberto Arregui, Guaranda 23/04/2018**

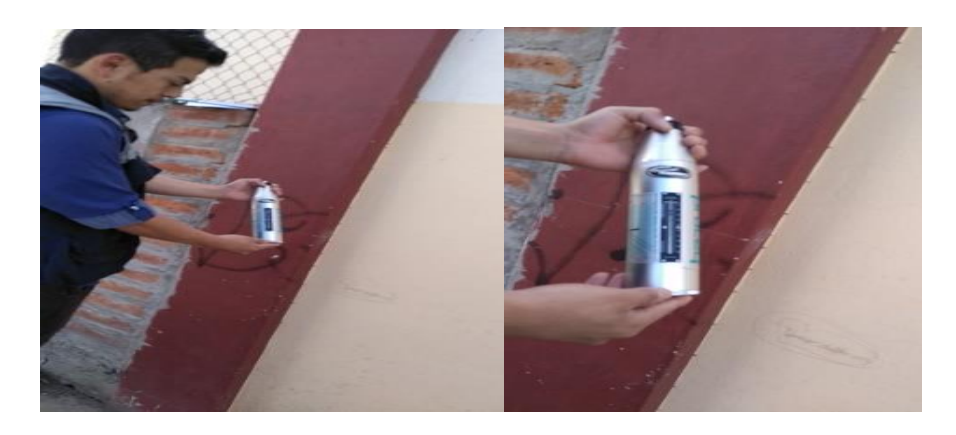

## **Medición con cinta parte Frontal de la Unidad Educativa Roberto Arregui Guaranda 08/05/2019**

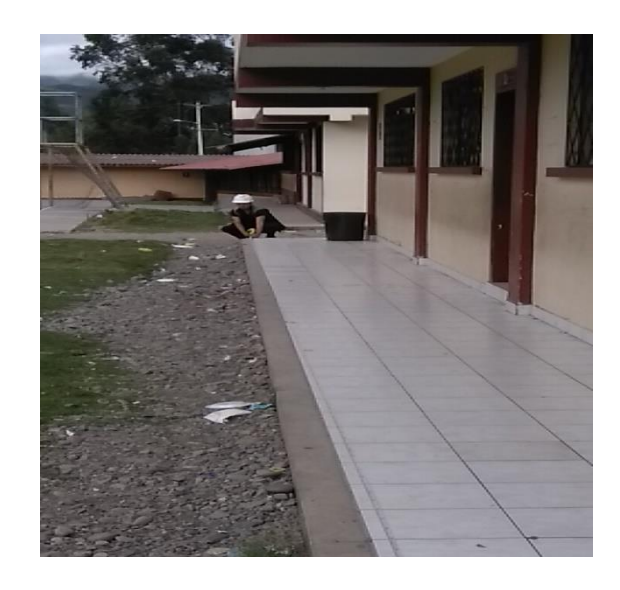

**Anexo 8: Segundo modelamiento estructural a través de CYPECAD integrado muros de mampostería** 

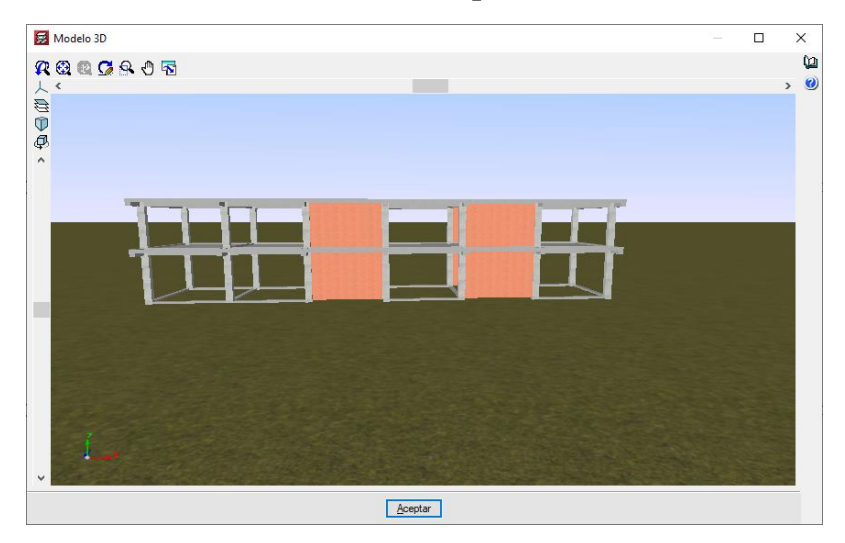

**Anexo 9: Primer modelamiento estructural mediante CYECAD**

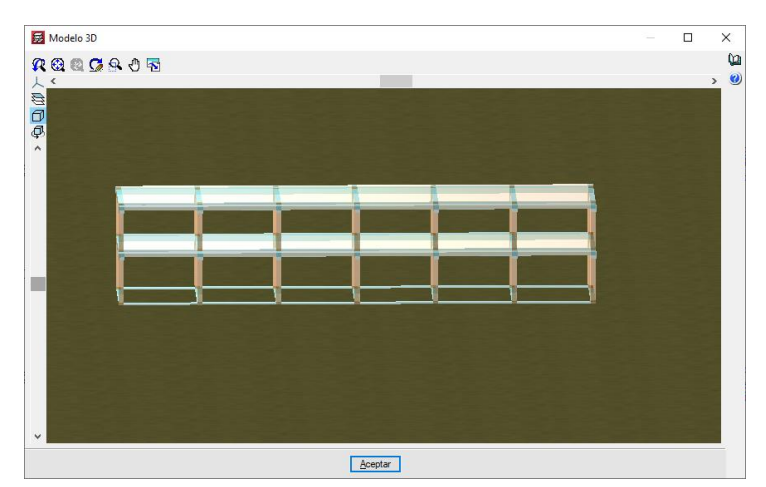

#### **Anexo 10: Diseño de la parte frontal, lateral, y trasera de la Unidad Educativa Roberto Arregui, Guaranda 22/05/2019**

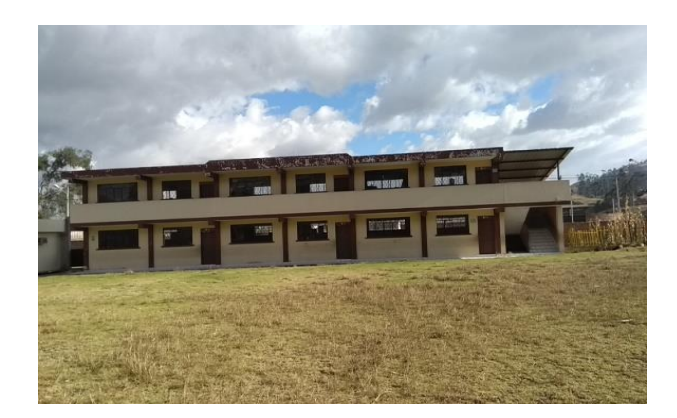

**Diseño parte lateral de la Unidad Educativa Roberto Arregui, Guaranda 22/05/2019**

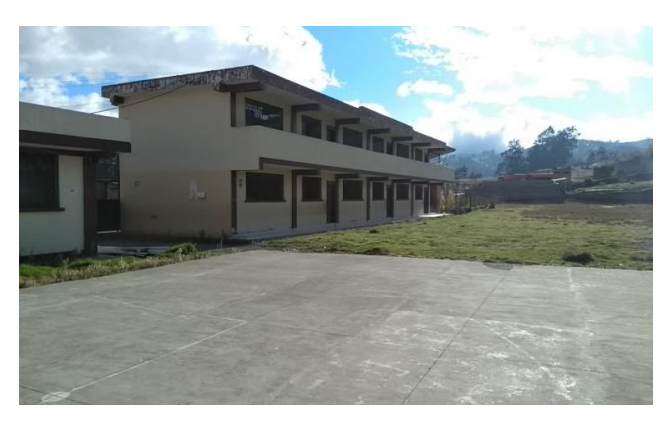

**Diseño parte trasera de la Unidad Educativa Roberto Arregui, Guaranda 22/05/2019**

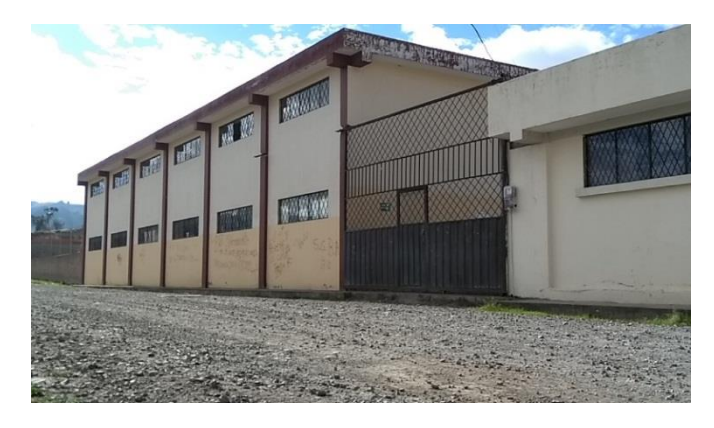

**Anexo 11: Licencia CYPECAD; Parámetros estructurales modelos en 3D**

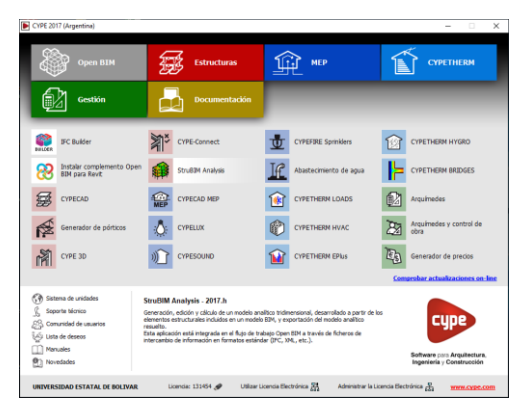

**Soporte de 30cm x 40cm con una resistencia de 210 kgm/m2**

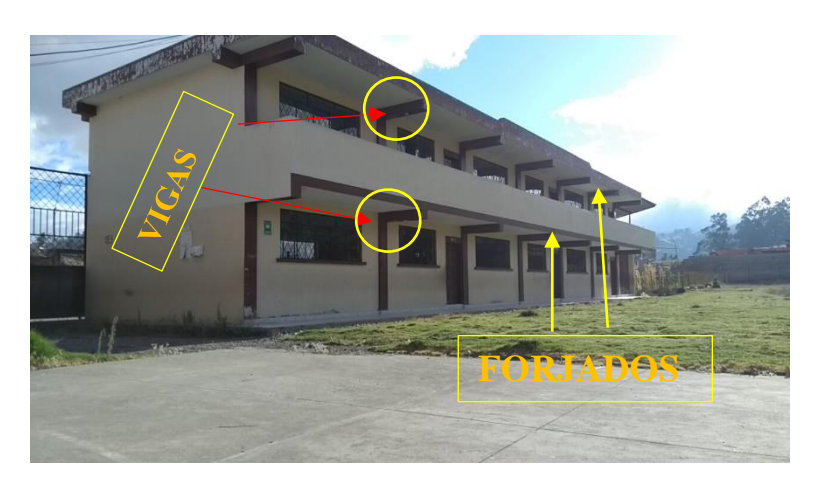

**Columnas 30 cm x 40 cm con una resistencia de 210 kgrm/m2**

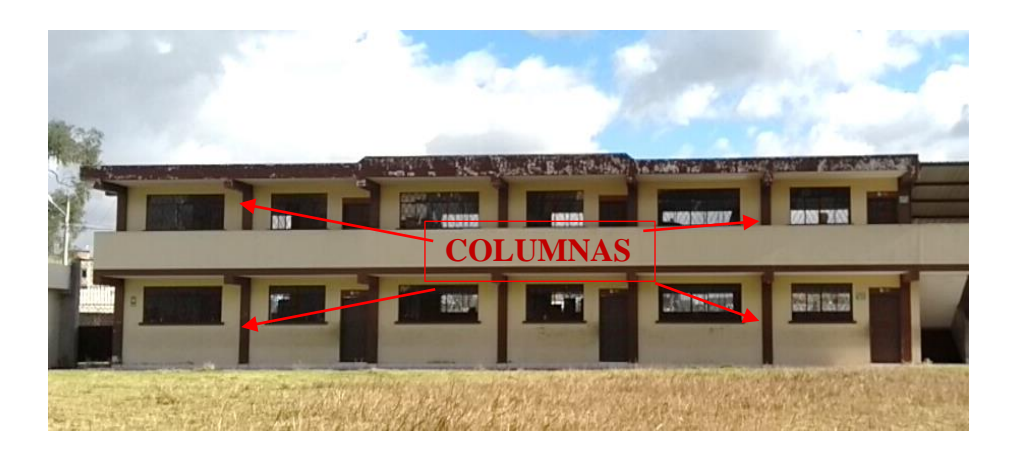

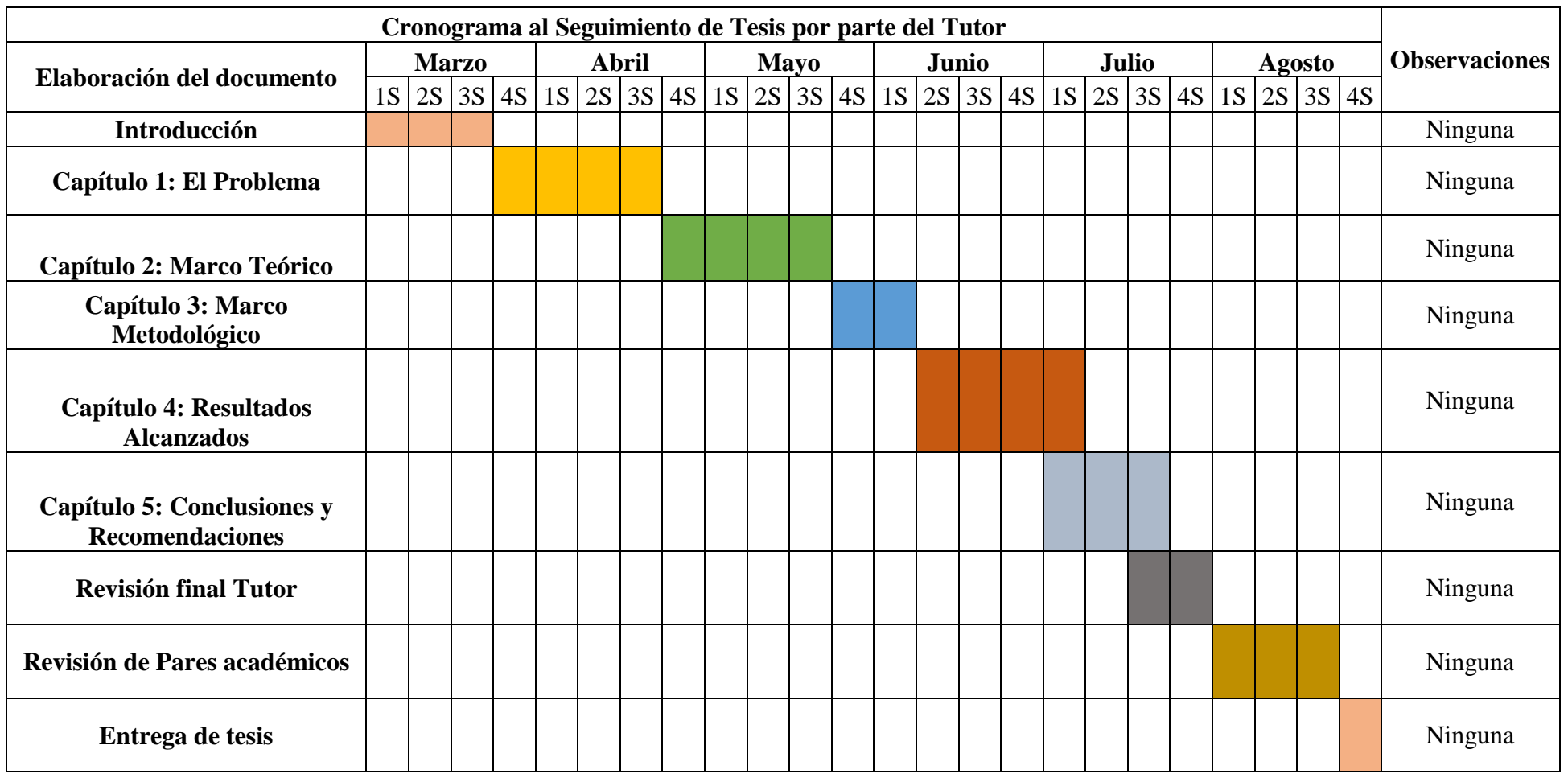